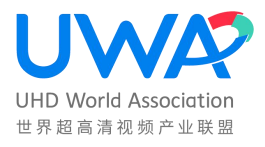

ICS:33.160 CCS: M61

# 世 界 超 高 清 视 频 产 业 联 盟 标 准 T/UWA 005.1-2022

## 高动态范围 (HDR) 视频技术 第 1 部分: 元数据及适配

High Dynamic Range Video Technology Part 1: Metadata and Processing

( V1.2 征求意见稿 V1.0 )

2 0 2 2 - 0 2 - 1 0 发 布 2 0 2 2 - 0 2 - 1 0 实 施

世界超高清视频产业联盟

目次

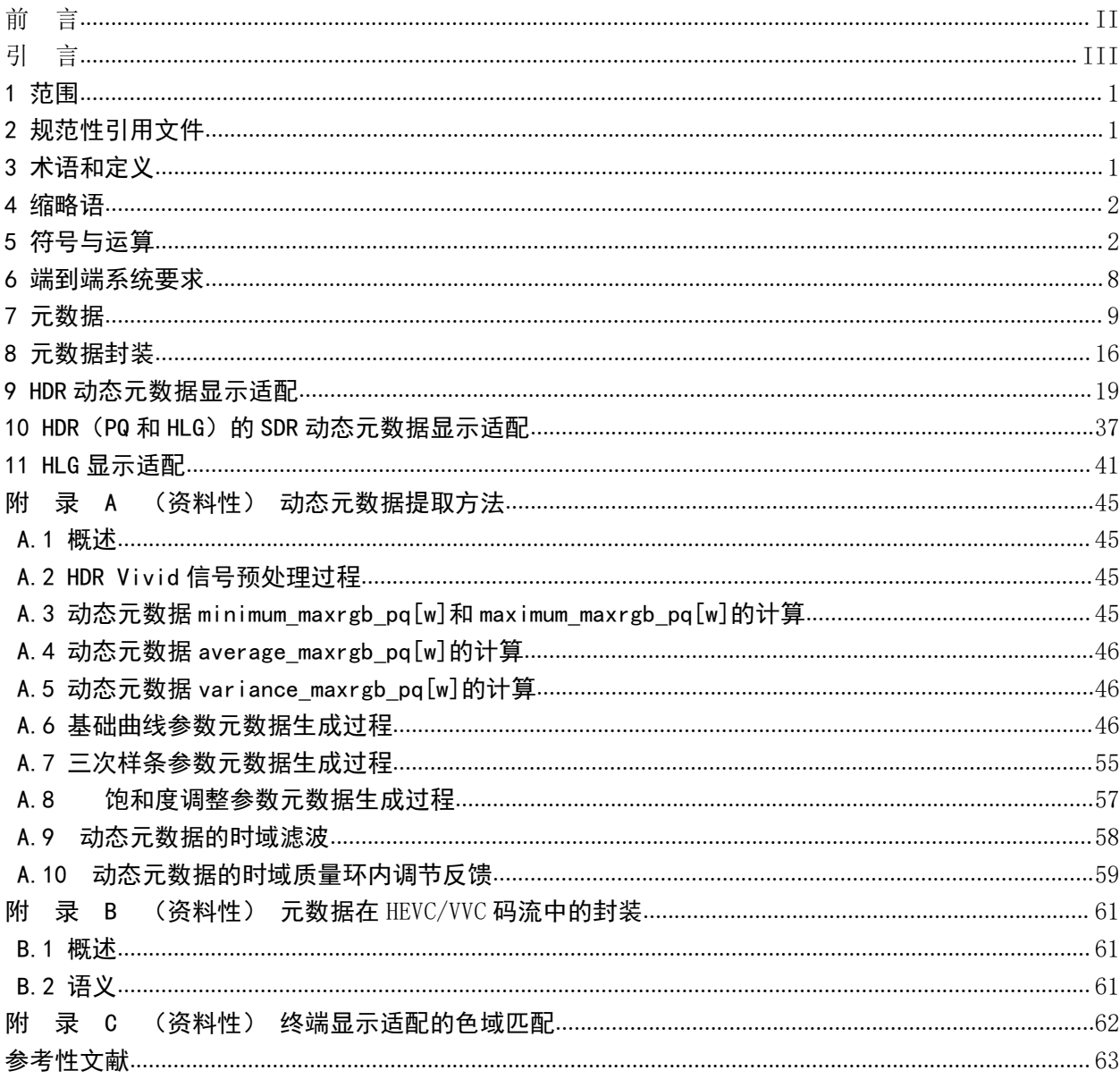

<span id="page-3-0"></span>前 言

本文件按照 GB/T 1.1—2020《标准化工作导则 第 1 部分: 标准化文件的结构和起草规则》给出的 规则起草。

本文件是 UWA 005《高动态范围(HDR)视频技术》的第 1 部分。UWA 005《高动态范围(HDR)视 频技术》包含以下部分:

——第 1 部分:元数据及适配

——第 2-1 部分:应用指南 系统集成

——第 2-2 部分:后期制作要求及流程

——第 3-1 部分:技术要求和测试方法 显示设备

——第 3-2 部分:技术要求和测试方法 便携式显示设备

——第 3-3 部分:技术要求和测试方法 播放设备

——第 3-4 部分:技术要求和测试方法 播放软件

本文件代替 CUVA 005.1-2021《高动态范围 (HDR) 视频技术第 1 部分: 元数据及适配》, 与 CUVA 005.1-2021 相比,除结构调整和编辑性改动外,主要技术变化如下:

a) 数学函数"向上取整Ceil(x)"替换为"向下取整Floor"。

b) 静态元数据语法与动态元数据语法均去掉与AVS相关的MARKBIT等语法元素。

c) 根据AVS最新提案修改AVS2和AVS3高动态范围图像元数据扩展定义。

d) 在"HEVC中的封装"调整至附录。

e) 附录A中增加"饱和度调整参数元数据生成过程"

请注意本文件的某些内容可能涉及专利。本文件的发布机构不承担识别这些专利的责任。

本文件由世界超高清视频产业联盟提出并归口。

本文件主要起草单位:中国电子技术标准化研究院、中央广播电视总台、国家广播电视总局广播电 视规划院、深圳赛西技术股份有限公司、深圳市腾讯计算机系统有限公司、华为技术有限公司、上海海 思技术有限公司、成都索贝数码科技股份有限公司、杭州当虹科技股份有限公司、联发科技股份有限公 司、晶晨半导体(上海)股份有限公司、京东方科技集团股份有限公司、四川广播电视台、四川长虹电 器股份有限公司、康佳集团股份有限公司、海信视像科技股份有限公司、深圳创维-RGB 电子有限公司、 TCL 实业控股股份有限公司、中国电子科技集团公司第三研究所、中国电子信息产业发展研究院、中 国信息通信研究院、中国软件评测中心、中国电信集团有限公司、中国联合网络通信集团有限公司、中 国移动通信集团有限公司、上海数字电视国家工程研究中心有限公司、百视通网络电视技术发展有限责 任公司、北京中科大洋科技发展股份有限公司、上海港聚信息科技有限公司、深圳市酷开网络科技有限 公司、鸿富锦精密工业(深圳)有限公司、阿里巴巴(中国)有限公司、三星(中国)投资有限公司、北 京动听效率顾问有限公司、北京集创北方科技股份有限公司、网宿科技股份有限公司、北京爱奇艺科技 有限公司、杭州海康威视数字技术股份有限公司、中兴通讯股份有限公司、北京捷成世纪科技股份有限 公司、北京数码视讯科技股份有限公司。

本文件主要起草人:孙齐锋、朱正元、李岩、潘波、刘斌、宁金辉、王慧明、余全合、徐巍炜、陈 虎、王弋川、袁乐、王正、陈海、李蒙、陈勇、李艳军、陈月、张志刚、谢超平、周丹、王燕川、刘红 冰、陈洪波、张曼华、王烨东、韩秋峰、吴英俊、陈迅、邹海明、贾德琳、石岩、宫政、吕韬、罗传飞、 李洁、邢刚、汤毅、汪文杰、邢星、顾春林、曹建伟、王伟、何广举、王平松、唐礼、李晓榕、王志国、 吕莫连、李彬、张志海、赵青、张晋芳、樊磊、吴慧芳、杨碧鋆、张世峰、吕航、许斌、陈仁伟、贾凯、 周骋。

<span id="page-4-0"></span>引 言

本文件的发布机构提请注意,声明符合本文件时,可能使用以下涉及的相关专利: 视频信号的处理方法及装置(中国专利号201810799589.4); 一种视频信号处理的方法及装置(中国专利号201810797968.X); 一种视频信号处理方法及装置(中国专利号201810799603.0): 一种图像信号转换处理方法、装置及终端设备(中国专利号201580085178.3);

用于图像处理的方法和装置(中国专利号201680087579.7);

用于生成高动态范围图像的图像处理系统和图像处理方法(中国专利号201480076068.6);

图像编解码方法和设备(中国专利号201580077269.2);

图像处理的方法、装置和终端设备(中国专利号201710266941.3);

拍照方法、相关设备及计算机存储介质(中国专利号201810257073.7);

一种高动态范围图像合成的方法及装置(中国专利号201410101591.1)。

本文件的发布机构对于该专利的真实性、有效性和范围无任何立场。

该专利持有人已向本文件的发布机构保证,其愿意同任何申请人在合理且无歧视的条款和条件下, 就专利授权许可进行谈判。该专利持有人的声明已在本文件的发布机构备案,相关信息可以通过以下联 系方式获得:

联 系 人:丁成斐

通讯地址:广东省深圳市龙岗区坂田华为基地A

邮政编码: 518129

电子邮件: dingchengfei@huawei.com

电 话:13922880564

- 传 真:+86-755-36674842
- **网** 址: www.huawei.com

请注意除上述专利外,本文件的某些内容仍可能涉及专利。本文件的发布机构不承担识别这些专利 的责任。

## 高动态范围 (HDR) 视频技术 第 1 部分: 元数据及适配

<span id="page-6-0"></span>1 范围

本文件规定了高动态范围(HDR)视频技术元数据定义、封装以及终端显示适配过程。

本文件适用于广播电视、数字电影、网络电视、网络视频、视频监控、实时通信、数字存储媒体等 视频应用。

#### <span id="page-6-1"></span>2 规范性引用文件

下列文件中的内容通过文中的规范性引用而构成本文件必不可少的条款。其中,注日期的引用文件, 仅该日期对应的版本适用于本文件。不注日期的引用文件,其最新版本(包括所有的修改单)适用于本 文件。

GB/T 33475.2-2016 信息技术 高效多媒体编码 第2部分:视频

GY/T 315-2018 高动态范围电视制作和交换图像参数值(Image parameter values for high dynamic range television for use in production and programme exchange)

ISO 11664-1:2007/CIE S 014-1:2006 色度 第1部分:标准比色观测器(Colorimetry-Part 1: Standard Colorimetric Observers)

ITU-T T.35 对于非标准化设备ITU-T代码分配程序(Procedure for the allocation of ITU-T defined codes for non-standard facilities)

ITU-R BT.2390-8 用于制作和国际节目交换的高动态范围电视(High dynamic range television for production and international programme exchange)

ITU-R BT.2407 ITU-R BT.2020 转 ITU-R BT.709 转 换 (Colour gamut conversion from Recommendation ITU-R BT.2020 to Recommendation ITU-R BT.709)

SMPTE ST 2086 支持高亮度和广色域图像的母带制作显示器彩色量(Mastering Display Color Volume Metadata Supporting High Luminance And Wide Color Gamut Images)

#### <span id="page-6-2"></span>3 术语和定义

下列术语和定义适用于本文件。

3.1

#### HDR Vivid

本标准规定的 HDR 技术规范,及配套衍生技术的代称。

#### 3.2

#### 元数据 metadata

描述视频或者图像处理过程中需要的关键信息和特征的数据。

3.3

#### 静态元数据 static metadata

与图像序列相关联且再图像序列内保持不变的元数据。

3.4

#### 动态元数据 dynamic metadata

与每帧图像相关联且随画面不同而改变的元数据。

3.5

AVS2 AVS2

GB/T 33475.2-2016 规定的视频编码方式。

3.6

#### 适配 processing

适配是一种将一组颜色映射到另一组颜色,以在动态范围更有限的介质中近似呈现高动态范围图像 的处理。

#### <span id="page-7-0"></span>4 缩略语

下列缩略语适用于本文件。

- EOTF 电光转换函数(Electro-Optical Transfer Function)
- HDR 高动态范围(High Dynamic Range)
- HEVC 高效视频编码(High Efficiency Video Coding)
- HLG 混合对数伽马(Hybrid Log-Gamma)
- MSB 最高有效位(Most Significant Bit)
- OETF 光电转换函数(Optical-Electro Transfer Function)
- PQ 感知量化(Perceptual Quantizer)
- SDR 标准动态范围(Standard Dynamic Range)
- VVC 多样性视频编码(Versatile Video Coding)

#### <span id="page-7-1"></span>5 符号与运算

#### 5.1 总体要求

本文件中使用的数学运算符和优先级参照C语言。但对整型除法和算术移位操作进行了特定定义。 除特别说明外,约定编号和计数从0开始。

#### 5.2 算术运算符

算术运算符定义见表1。

#### 表 1 算术运算符定义

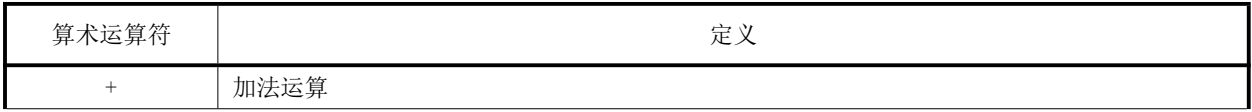

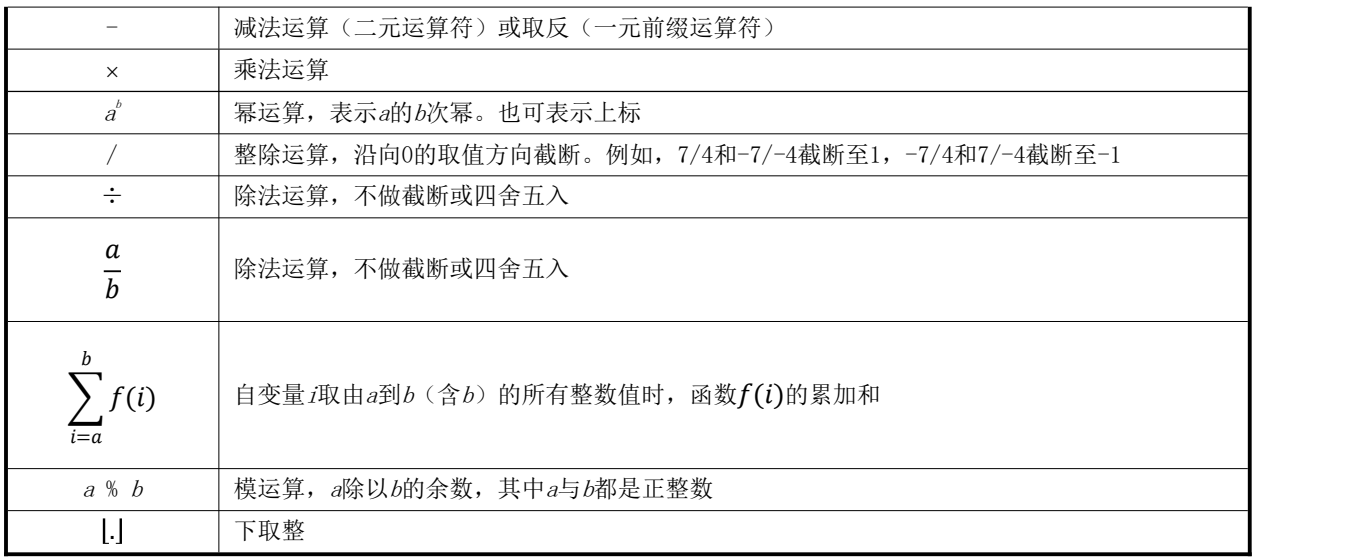

#### 5.3 逻辑运算符

逻辑运算符定义见表2。

## 表 2 逻辑运算符定义

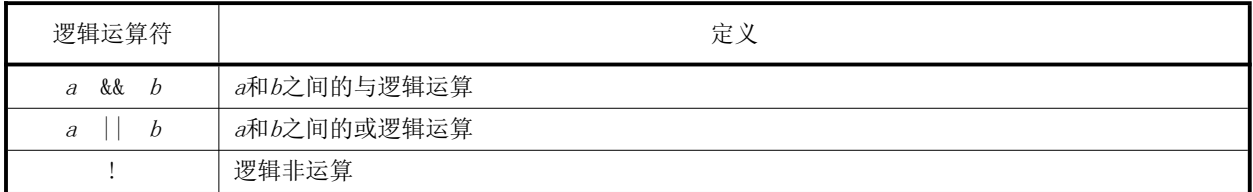

## 5.4 关系运算符

关系运算符定义见表3。

## 表 3 关系运算符定义

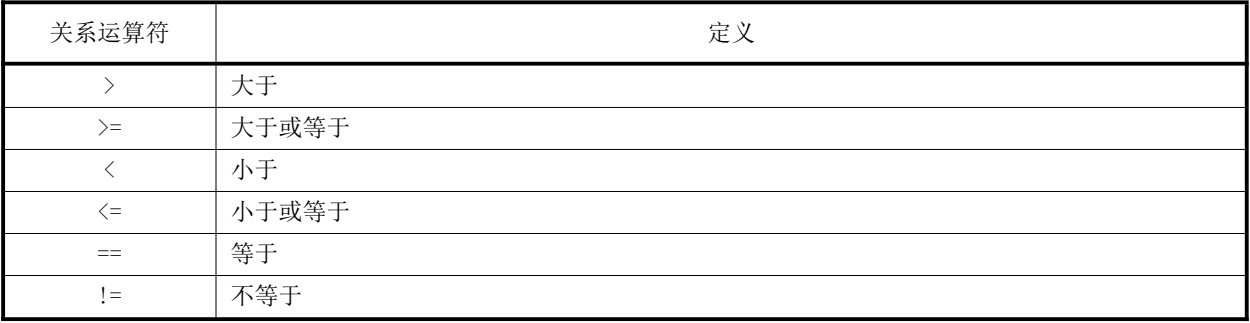

## 5.5 位运算符

位运算符定义见表4。

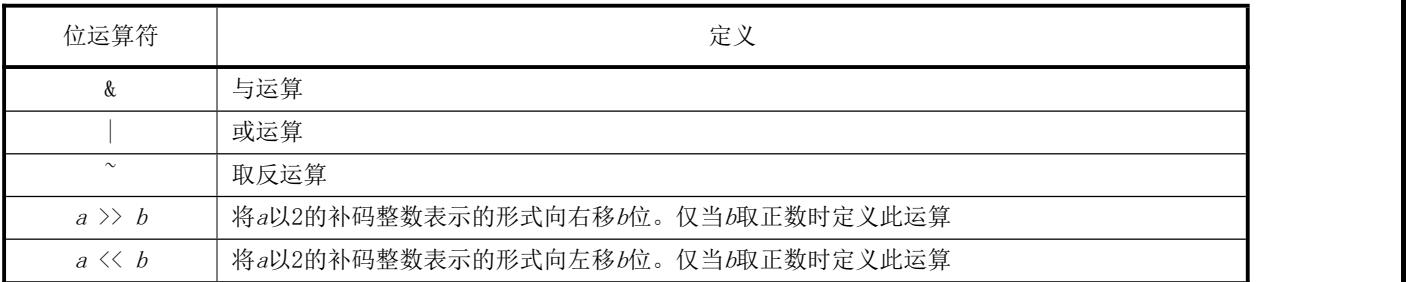

#### 5.6 赋值

赋值运算定义见表5。

#### 表 5 赋值运算定义

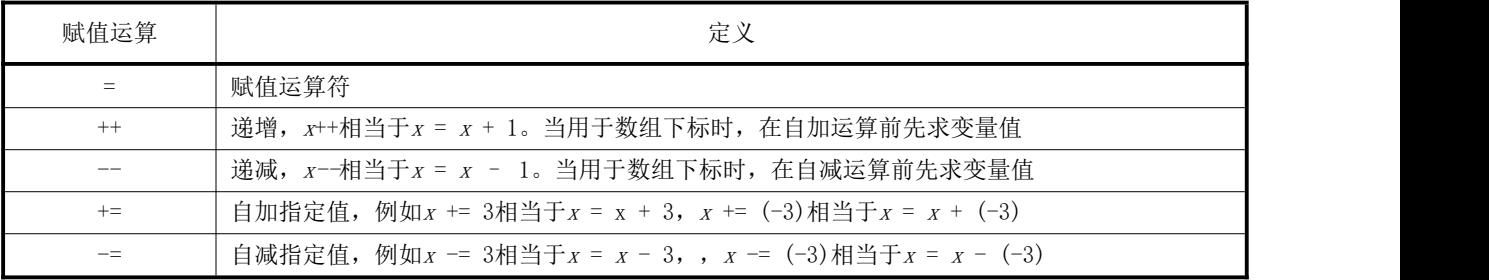

## 5.7 数学函数

数学函数定义见公式(1)至公式(10)。

$$
Abs(x) = \begin{cases} x, & x \ge 0 \\ -x, & x < 0 \end{cases}
$$
 (1)

式中:

<sup>x</sup>——自变量。

$$
\text{Floor}(x) = \lfloor x \rfloor \tag{2}
$$

式中:

<sup>x</sup>——自变量。

$$
\text{Clip3(i, j, x)} = \begin{cases} \n\mathbf{i}, \ \mathbf{x} < \mathbf{j} \\ \n\mathbf{j}, \ \mathbf{x} > \mathbf{j} \\ \n\mathbf{x}, \ \n\ddot{\mathbf{x}} \end{cases} \tag{3}
$$

式中:

<sup>x</sup>——自变量; i——下界; j——上界。

$$
Median(x, y, z) = x + y + z - Min(x, Min(y, z)) - Max(x, Max(y, z))
$$
 (4)

式中:

<sup>x</sup>——自变量; y——自变量;

z——自变量。

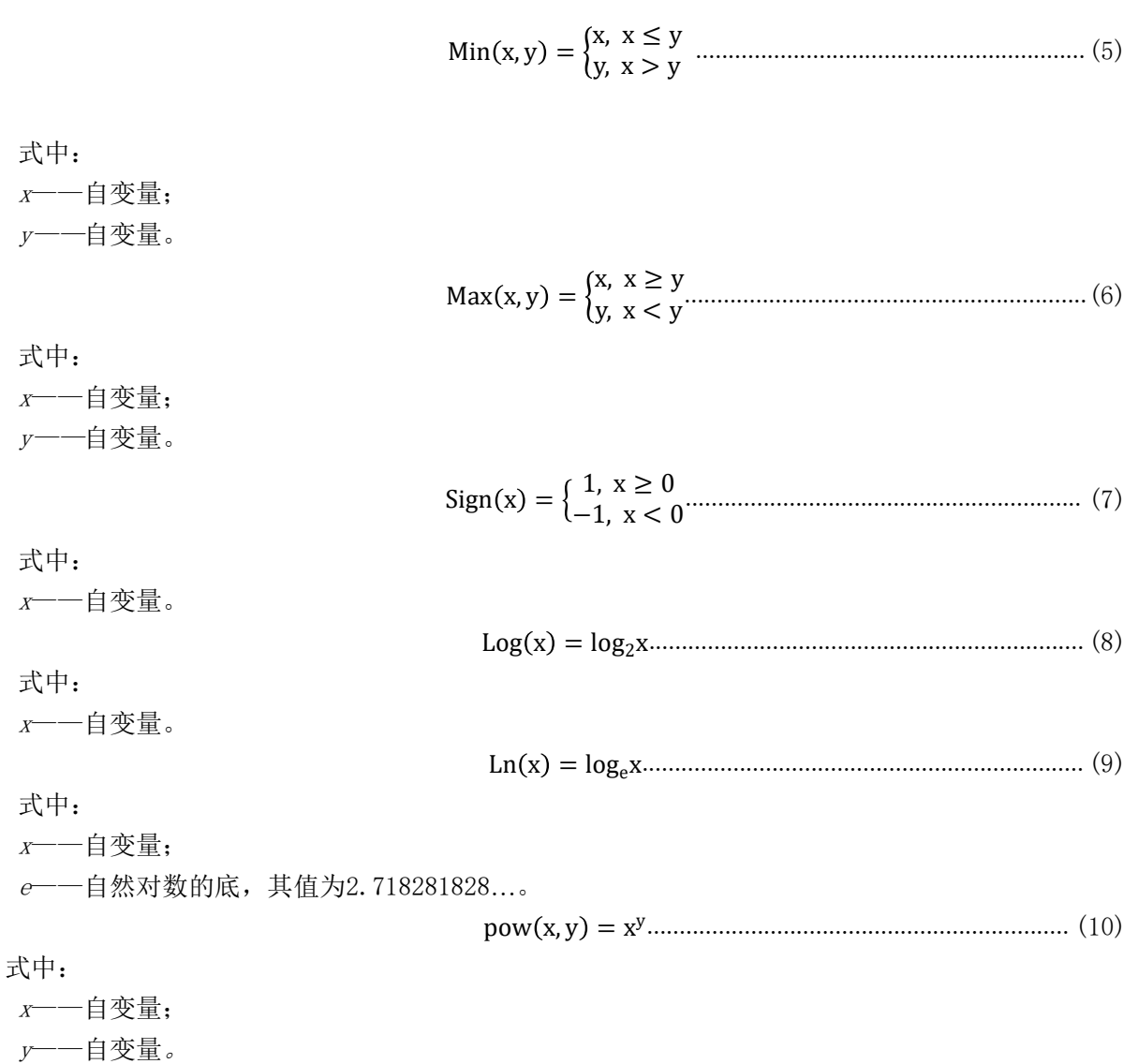

#### 5.8 转换函数

转换函数定义见式(11) ~式(14)。

$$
PQ\_EOTF(L) = \left(\frac{\max\left[\left(L^{1/m_2} - c_1\right), 0\right]}{c_2 - c_3 L^{1/m_2}}\right)^{1/m_1} \quad \dots \quad (12)
$$

式中:

 $L$  --- 自变量 $L$ 。

$$
m_1 = \frac{2610}{4096} \times \frac{1}{4} = 0.1593017578125
$$

$$
m_2 = \frac{2523}{4096} \times 128 = 78.84375
$$

 $\overline{5}$ 

$$
c_1 = c_3 - c_2 + 1 = \frac{3424}{4096} = 0.8359375
$$
\n
$$
c_2 = \frac{2413}{4096} \times 32 = 18.8515625
$$
\n
$$
c_3 = \frac{2392}{4096} \times 32 = 18.6875
$$
\n
$$
HLG_{0ETF(L)} = \begin{cases} \sqrt{3 \times L} & 0 < L \le 1.0/12\\ a * \log(12 \times L - b) + c & 1.0/12 < L \le 1 \end{cases} \dots \dots \dots \dots \dots \dots \dots \tag{13}
$$

$$
HLG_{0ETF}^{-1}(L) = \begin{cases} \frac{L^2}{3} & 0 \le L \le 0.5\\ \frac{\left(exp\left(\frac{(L-c)}{a}\right) + b\right)}{12} & 0.5 < L \le 1 \end{cases} \dots \dots \dots \dots \dots \dots \dots \dots \dots \tag{14}
$$

式中:

 $L$  ——自变量。  $a = 0.17883277$  $b = 1-4\times a$  $c = 0.5 - a \times ln(4 \times a)$ 

#### 5.9 结构关系符

结构关系符定义见表6。

表 6 结构关系符

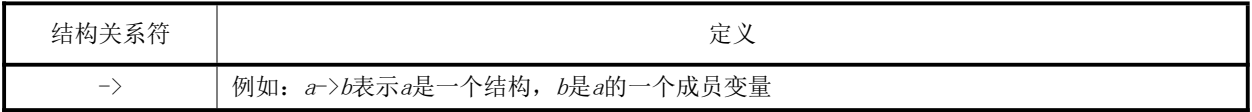

#### 5.10 位流语法的描述方法

位流语法描述方法类似C语言。位流的语法元素使用粗体字表示,每个语法元素通过名字(用下划 线分割的英文字母组,所有字母都是小写)、语法和语义来描述。语法表和正文中语法元素的值用常规 字体表示。

某些情况下,可在语法表中应用从语法元素导出的其他变量值,这样的变量在语法表或正文中用带 下划线的小写字母命名,或者用小写字母和大写字母混合命名。大写字母开头的变量用于解码当前以及 相关的语法结构,也可用于解码后续的语法结构。小写字母开头的变量只在它们所在的小节内使用。

语法元素值的助记符和变量值的助记符与它们的值之间的关系在正文中说明。在某些情况下,二者 等同使用。

位串的长度是4的整数倍时,可使用十六进制符号表示。十六进制的前缀是"0x",例如"0x1a" 表示位串"0001 1010"。

条件语句中0表示FALSE,非0表示TRUE。

语法表描述了所有符合本文件的位流语法的超集,附加的语法限制在相关条中说明。

表7给出了描述语法的伪代码例子。当语法元素出现时,表示从位流中读一个数据单元。

6

表 7 语法描述的伪代码

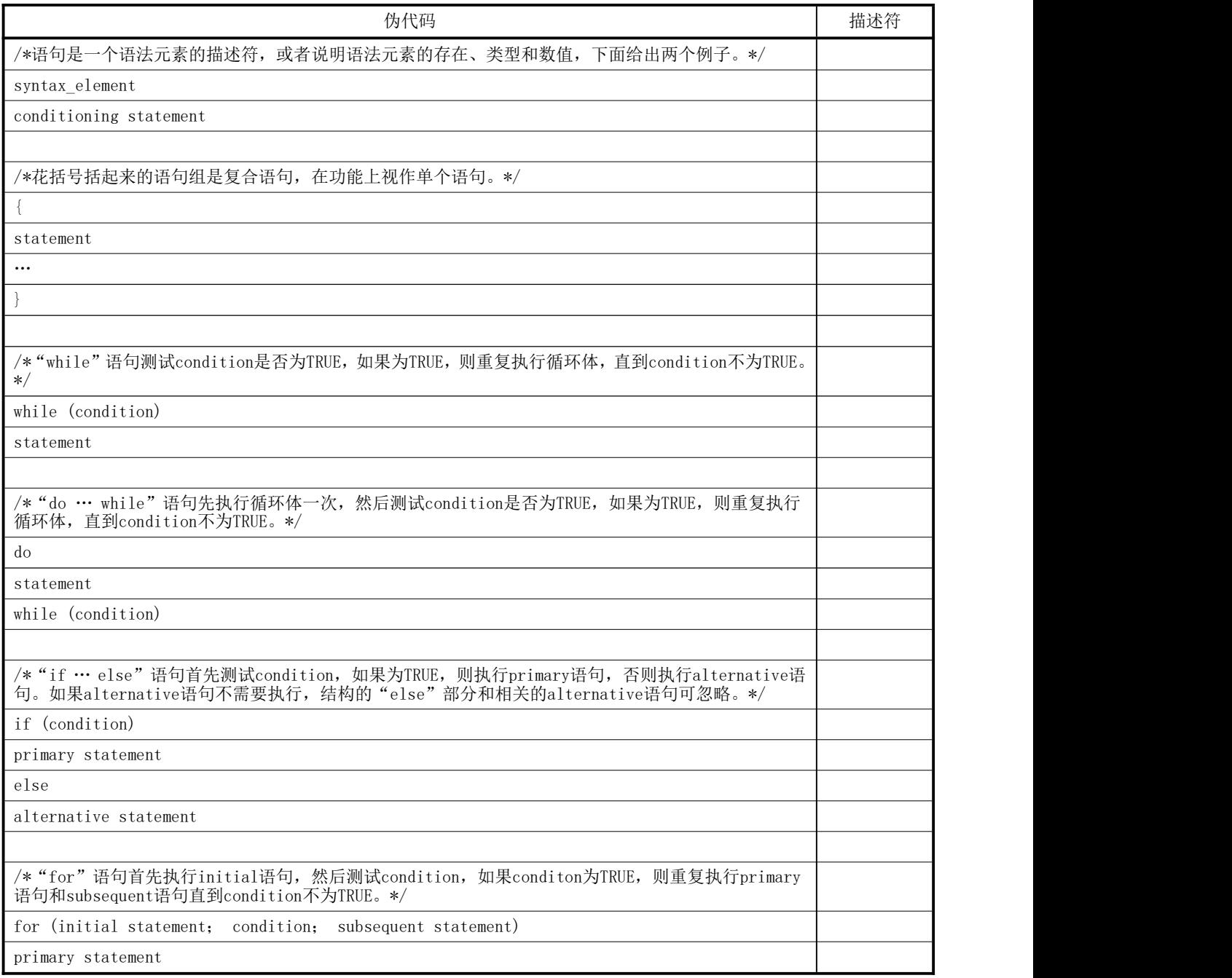

解析过程和解码过程用文字和类似C语言的伪代码描述。

## 5.11 函数

### 5.11.1 byte aligned( )

如果位流的当前位置是字节对齐的,返回TRUE,否则返回FALSE。

#### 5.11.2 next\_start\_code()

在位流中寻找下一个起始码,将位流指针指向起始码前缀的第一个二进制位。函数定义应符合表8 的规定。

#### 表 8 next\_start\_code 函数的定义

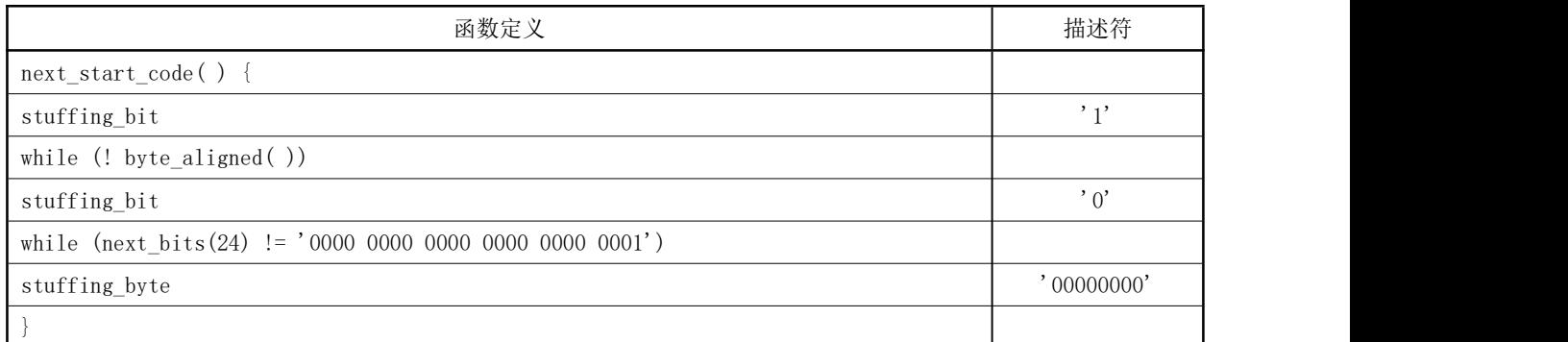

stuffing byte应出现图像头之后和第一个片起始码之前。

#### 5.11.3 read bits $(n)$

返回位流的随后n个二进制位,MSB在前,同时位流指针前移n个二进制位。如果n等于0,则返回0, 位流指针不前移。

函数也用于解析过程和解码过程的描述。

#### 5.12 描述符

描述符表示不同语法元素的解析过程,见表9。

表 9 描述符

| 描述符  | 说明                                                                                  |
|------|-------------------------------------------------------------------------------------|
| b(8) | 一个任意取值的字节。解析过程由函数read_bits(8)的返回值规定                                                 |
| f(n) | 取特定值的连续n个二进制位。解析过程由函数read_bits(n)的返回值规定                                             |
| r(n) | 连续n个'0'。解析过程由函数read_bits(n)的返回值规定                                                   |
| u(n) | n位无符号整数。在语法表中, 如果n是"v", 其位数由其他语法元素值确定。解析过程由函数<br>read_bits(n)的返回值规定,该返回值用高位在前的二进制表示 |

#### 5.13 保留、禁止和标记位

本文件定义的位流语法中,某些语法元素的值被标注为"保留"(reserved)或"禁止"(forbidden)。

"保留"定义了一些特定语法元素值用于将来对本文件的扩展。这些值不应出现在符合本文件的位 流中。

"禁止"定义了一些特定语法元素值,这些值不应出现在符合本文件的位流中。

"标记位"(marker\_bit)指该位的值应为'1'。

位流中的"保留位" (reserved\_bits)表明保留了一些语法单元用于将来对本文件的扩展,解码 处理应忽略这些位。

#### <span id="page-13-0"></span>6 端到端系统要求

#### 6.1 总体要求

8

高动态范围内容制作和交换参数应符合GY/T 315-2018规定。 元数据应符合本文件规定。

#### 6.2 系统框图

HDR的动态元数据端到端系统框图见图1,主要包括HDR前处理、编码传输、解码、HDR/SDR显示模块。 HDR前处理模块:提取PQ内容静态元数据,提取PQ/HLG内容动态元数据。第7章规定了PQ内容静态元 数据和PQ/HLG内容动态数据的语法语义。附录A规定了PQ和HLG内容动态元数据的提取方法。

编码传输模块:把HDR视频和HDR Vivid元数据进行视频编码,输出码流。第8章规定了元数据封装 方式。

解码模块:将码流进行解码,输出HDR解码视频和HDR Vivid元数据。

HDR显示和SDR显示模块:结合静态元数据/动态元数据和显示终端参数处理HDR解码视频,并在显示 终端显示。第9章规定了HDR内容利用元数据和显示终端参数在HDR终端显示适配过程。第10章规定了HDR 内容利用元数据和显示终端参数在SDR终端显示适配过程。附录C规定了处理之后的视频在显示终端的显 示过程。

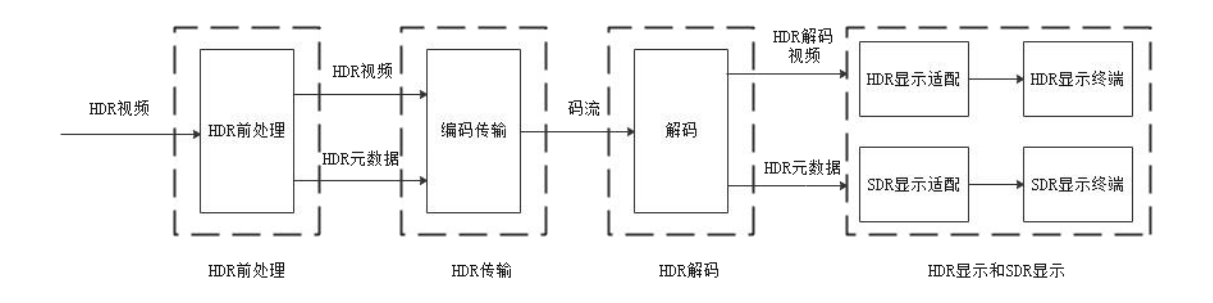

图 1 HDR 动态元数据端到端系统

无HDR前处理模块时, HLG的端到端系统框图见图2, 主要包括编码传输、解码、HLG/SDR显示模块。 编码传输模块:将HLG视频进行视频编码,输出码流。

解码模块:将码流进行解码,输出HLG解码视频。

HLG显示和SDR显示模块:将HLG视频在显示终端进行显示适配。第11章规定了HLG内容在没有元数据 时的显示适配过程。附录C规定了处理之后的视频在显示终端的显示过程。

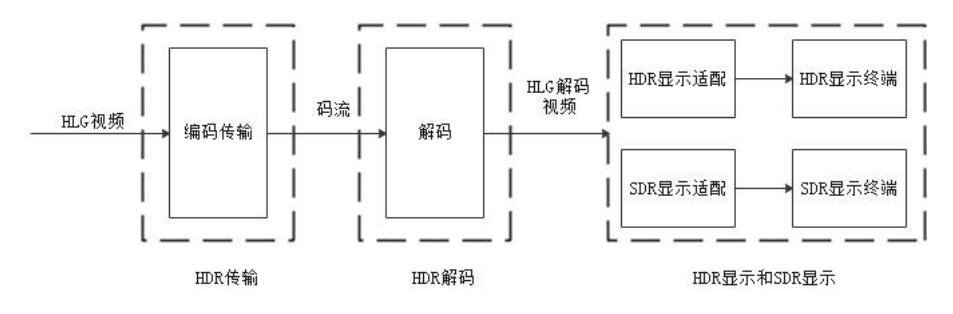

图 2 HLG 端到端系统

<span id="page-14-0"></span>7 元数据

#### 7.1 静态元数据语法

静态元数据语法见表10。

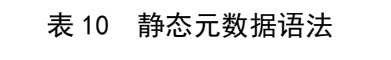

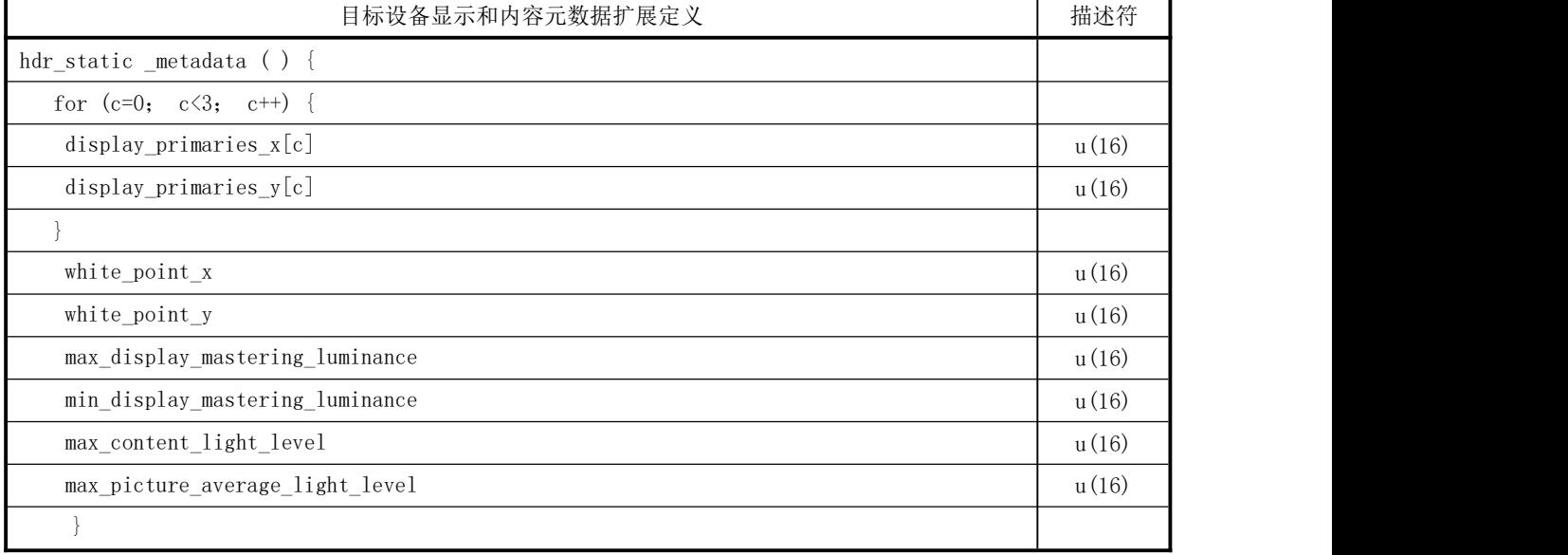

#### 7.2 静态元数据语义

7.2.1 显示设备三基色 X 坐标, 显示设备三基色 Y 坐标 display\_primaries\_x[c], display\_primaries\_y[c]

16位无符号整数,显示设备三基色X坐标,显示设备三基色Y坐标。分别表示归一化后的显示设备三 基色的色度x坐标和y坐标。该坐标符合CIE 1931 (,以0.00002为单位,范围从0到50000。c的值为0、1、 2分别对应于绿、蓝、红三色。

#### 7.2.2 图像主监视器标准白光 X 坐标, 图像主监视器标准白光 Y 坐标 white point x, white point y

16位无符号整数,分别表示归一化后的图像主监视器标准白光的色度x坐标和y坐标。该坐标符合CIE 1931,以0.00002为单位,范围从0到50000。

#### 7.2.3 图像主监视器最大亮度 max display mastering luminance

16位无符号整数,图像主监视器最大亮度。表示显示设备的最大显示亮度。以1cd/m <sup>2</sup>为单位,范围 从1cd/m2到65535cd/m2, 当没有传输静态元数据时, 取默认值4000。

#### 7.2.4 图像主监视器最小亮度 min\_display\_mastering\_luminance

16位无符号整数,图像主监视器最小亮度。表示显示设备的最小显示亮度。以0.0001cd/m <sup>2</sup>为单位, 范围从0.0001cd/m<sup>2</sup>到6.5535cd/m<sup>2</sup>。  $2<sub>o</sub>$ 

max\_display\_mastering\_luminance的值应大于min\_display\_mastering\_luminance的值。

#### 7.2.5 显示内容最大亮度 max content light level

10 16位无符号整数,显示内容最大亮度。表示显示内容的最大亮度。以1cd/m <sup>2</sup>为单位,范围从1cd/m 2 到65535cd/ $m^2$ 。  $\frac{2}{3}$ 

max\_content\_light\_level的值为某一显示内容的所有显示图像的最大亮度PictureMaxLightLevel 的最大值。显示图像最大亮度PictureMaxLightLevel计算如下:

- a) 对显示图像有效显示区域内的所有像素依次计算像素的 R、G、B 分量的最大值 maxRGB。有效 显示区域是由 display\_horizontal\_size 和 display\_vertical\_size 共同定义的矩形区域:
	- 1) 将像素的非线性(R',G',B')值按照公式(13)转换为线性(R,G,B)值,并校准为以 1cd/m 2 为单位的值;
	- 2) 由像素校准后的 $(R, G, B)$ 值, 计算得到像素  $R, G, B$  分量的最大值 maxRGB。
- b) 显示图像的 PictureMaxLightLevel 等于有效显示区域内的所有像素的 maxRGB 中的最大值。
- 7.2.6 显示内容最大图像平均亮度 max picture average light level

16位无符号整数,显示内容最大图像平均亮度。表示显示内容的最大图像平均亮度。以1cd/m  $\hat{p}^2$ 为单 位,范围从1cd/m<sup>2</sup>到65535cd/m<sup>2</sup>。  $2<sub>o</sub>$ 

max\_picture\_average\_light\_level 的 值 为 某 一 显 示 内 容 的 所 有 显 示 图 像 的 图 像 平 均 亮 度 PictureAverageLightLevel的最大值。显示图像平均亮度PictureAverageLightLevel计算如下:

- a) 对显示图像有效显示区域内的所有像素依次计算像素的 R、G、B 分量的最大值 maxRGB。有效 显示区域是由 display\_horizontal\_size 和 display\_vertical\_size 共同定义的矩形区域: 1)将像素的非线性(R',G',B')值按照公式(13)转换为线性(R,G,B)值,并校准为以 1cd/m2 为单位的值;
	- $2)$ 由像素校准后的 $(R, G, B)$ 值, 计算得到像素  $R, G, B$  分量的最大值 maxRGB。
- b) 显示图像的 PictureAverageLightLevel 等于有效显示区域内的所有像素的 maxRGB 的平均值。

#### 7.3 动态元数据语法

动态元数据详细语法见表11。

| 动态元数据定义                                                                                               | 描述符   |
|----------------------------------------------------------------------------------------------------|-------|
| hdr_dynamic_metadata () {                                                                             |       |
| system start code                                                                                     |       |
| if (system_start_code==0x01   system_start_code==0x02   system_start_code==0x03                       |       |
| system_start_code==0x04  system_start_code==0x05  system_start_code==0x06  system_start_code==0x07) { |       |
| num_windows=1                                                                                         |       |
| for $(w = 0; w \leq num\_windows; w++)$ {                                                             |       |
| minimum maxrgb pq[w]                                                                                  | u(12) |
| average_maxrgb_pq[w]                                                                                  | u(12) |
| variance_maxrgb_pq[w]                                                                                 |       |
| $maximum_maxrgb_pq[w]$                                                                                | u(12) |
|                                                                                                    |       |
| for $(w = 0; w \leq num\_windows; w++)$ {                                                             |       |
| tone_mapping_enable_mode_flag[w]                                                                      | u(1)  |
|                                                                                                    |       |

表 11 动态元数据语法

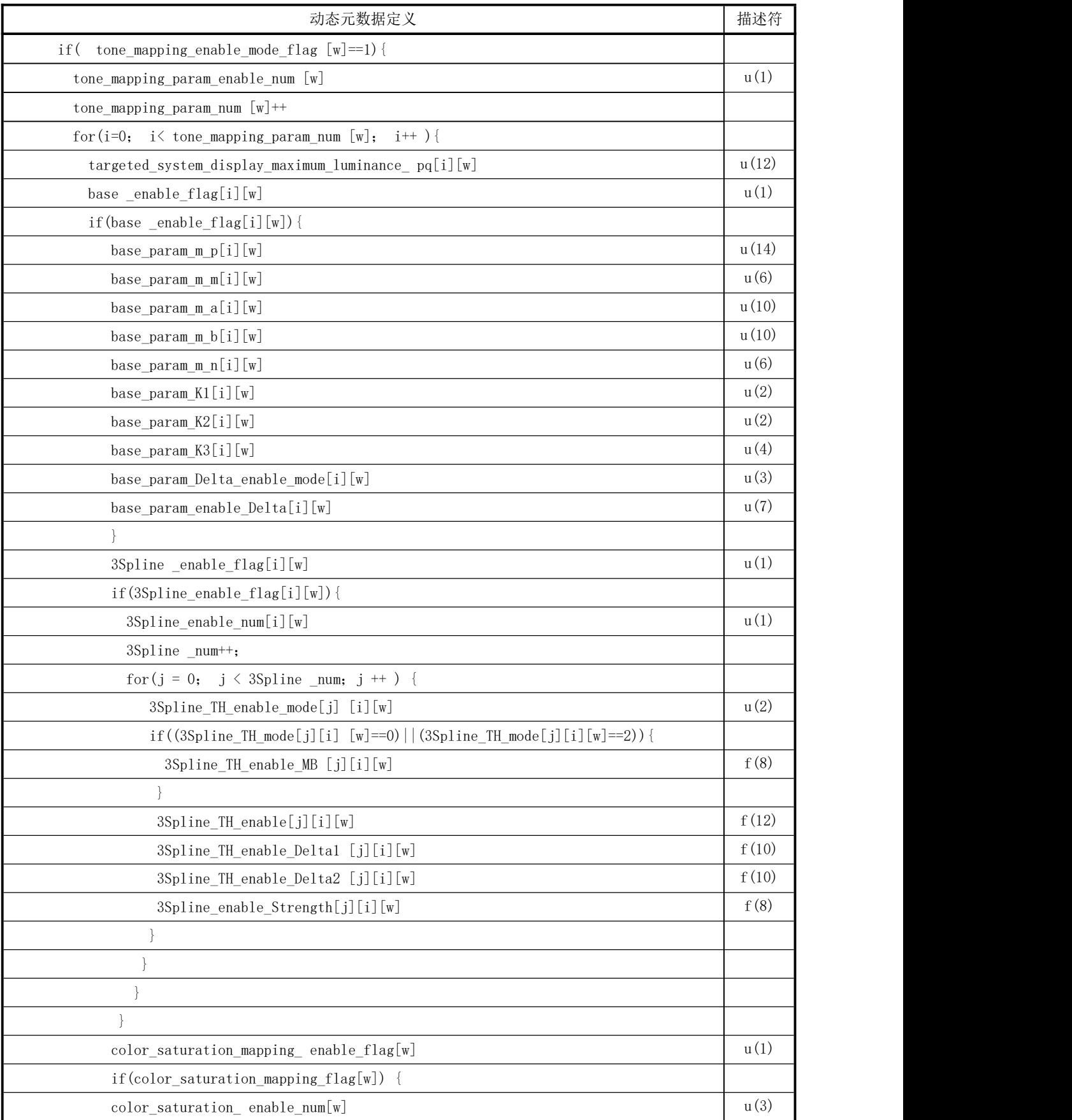

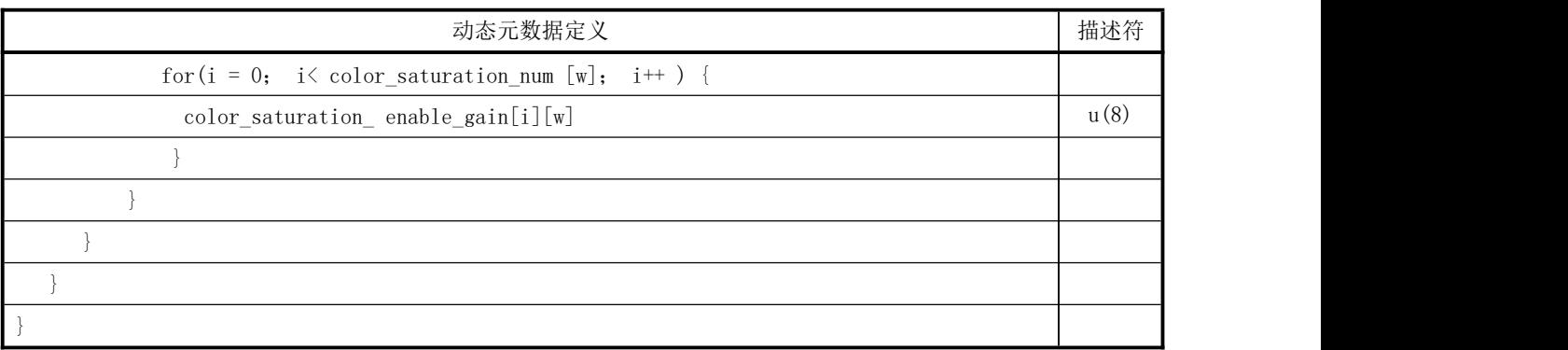

#### 7.4 动态元数据语义

#### 7.4.1 系统起始码 system start code

8位无符号整数。表示系统版本号。

#### 7.4.2 RGB 分量最大值中的最小值 minimum maxrgb pq[w]

12位无符号整数,表示显示内容的最小亮度,其计算过程按照附录A.3进行。取一个场景或者一帧 图片的每个像素的非线性RGB分量的最大值,取这些最大值中的最小值。minimum\_maxrgb的取值为 minimum maxrgb\_pq[w]/4095; 以1.0/4095为单位, 范围从0.0到1.0。

#### 7.4.3 RGB 分量最大值中的平均值 average maxrgb pq[w]

12位无符号整数,表示显示内容的平均亮度,其计算过程按照附录A.4进行。average\_maxrgb的取 值为average\_maxrgb\_pq[w]/4095; 以1.0/4095为单位,范围从0.0到1.0。

#### 7.4.4 RGB 分量最大值中的变化范围 variance maxrgb pq[w]

12位无符号整数,表示显示内容的变化范围,其计算过程按照附录A.5进行。variance\_maxrgb的取 值为variance\_maxrgb\_pq[w]/4095; 以1.0/4095为单位, 范围从0.0到1.0。

#### 7.4.5 RGB 分量最大值中的最大值 maximum maxrgb pq[w]

12位无符号整数,表示显示内容的最大亮度,其计算过程按照附录A.3进行。取一个场景或者一帧 图片的每个像素的非线性RGB分量的最大值,取这些最大值中的最大值。maximum\_maxrgb的取值为 maximum maxrgb pq[w]/4095; 以1.0/4095为单位, 范围从0.0到1.0。

#### 7.4.6 色调映射标识 tone mapping enable mode flag[w]

1位无符号整数,表示传送色调映射的标识。该值的取值范围为0-1。tone\_mapping\_mode\_flag等于 tone\_mapping\_enable\_mode\_flag[w] ; 若 tone\_mapping\_mode\_flag 为 0 , 则 不 传 输 曲 线 参 数 ; 当 tone mapping mode flag为1, 则传输曲线参数。

#### 7.4.7 色调映射参数数目 tone mapping param enable num[w]

1 位 无 符 号 整 数 , 表 示 当 前 色 调 映 射 参 数 组 的 数 目 减 1 。 tone\_mapping\_param\_num 等 于 tone mapping param enable num[w]; tone mapping param num为0时, 色调映射参数组的数目为1, tone mapping param num为1时, 色调映射参数组的数目为2。

#### 7.4.8 参考目标显示器最高亮度 targeted system display maximum luminance pq[i][w]

12位无符号整数,表示元数据对应的参考显示器的最高亮度,targeted\_system\_display\_maximum \_luminance=targeted\_system\_display\_maximum\_luminance\_pq[i][w]/4095;以1.0/4095为单位,范围 从0.0到1.0。当targeted system display maximum luminance pq[i][w]等于2080时,表示当前的色调 映射曲线映射参数是针对SDR,仅当输出SDR信号时使用;否则表示当前的色调映射曲线映射参数是针对 HDR。

#### 7.4.9 基础曲线标识 base enable flag[i][w]

1位无符号整数,表示传送基础曲线的标识。该值的取值范围为0和1。base flag等于 base\_enable\_flag[i][w]; 若base\_flag为0, 则不传输基础曲线参数; 当base\_flag为1, 则传输曲线参 数。

#### 7.4.10 基础曲线参数 m p base param m p[i][w]

14位无符号整数,表示基础曲线参数。指示基础曲线映射参数中的mp0,mp0取值为 10.0\*base\_param\_m\_p[i][w]/16383,以10.0/16383为单位,范围从0.0到10.0。

#### 7.4.11 基础曲线参数 m\_m base\_param\_m\_m[i][w]

6位无符号整数,表示基础曲线参数。指示基础曲线映射参数中的mm0,mm0取值为 base\_param\_m\_m[i][w]/10.0, 以0.1单位, 范围从0.0到6.3。

#### 7.4.12 基础曲线参数 m a base param m a[i][w]

10位无符号整数,表示基础曲线参数。指示基础曲线映射参数中的m a 0, m a 0取值为 base\_param\_m\_a[i][w]/1023, 以1.0/1023为单位, 范围从0.0到1.0。

#### 7.4.13 基础曲线参数 m\_b base\_param\_m\_b[i][w]

10位无符号整数,表示基础曲线参数。指示基础曲线映射参数中的m b 0, m b 0取值为 base\_param\_m\_b[i][w]\*0.25/1023, 以0.25/1023为单位,范围从0.0到0.25。

#### 7.4.14 基础曲线参数 m\_n base\_param\_m\_n[i][w]

6位无符号整数,表示基础曲线参数。指示基础曲线映射参数中的m\_n\_0,m\_n\_0取值为 base\_param\_m\_n[i][w]/10, 以0.1为单位, 范围从0.0到6.3。

#### 7.4.15 基础曲线参数 K1 base param K1[i][w]

2位无符号整数,表示基础曲线参数。指示基础曲线映射参数中的k1\_0。base\_param\_K1[i][w]小于 等于1时, k1 O取值等于base\_param\_K1[i][w], base\_param\_K1[i][w]大于1的值作为保留值。

#### $7.4.16$  基础曲线参数 K2 base\_param\_K2[i][w]

2位无符号整数,表示基础曲线参数。指示基础曲线映射参数中的k2\_0。base\_param\_K2[i][w]小于 等于1时, k2\_0取值等于base\_param\_K2[i][w]; base\_param\_K2大于1的值作为保留值。

#### 7.4.17 基础曲线参数 K3 base\_param\_K3[i][w]

4位无符号整数,表示基础曲线参数。指示基础曲线映射参数中的k3\_0。base\_param\_K3[i][w]等于 1时,k3\_0取值等于base\_param\_K3[i][w];base\_param\_K3[i][w]为2时, k3\_0取值为maximum\_maxrgb; base\_param\_K3[i][w]其余值作为保留值。

#### 7.4.18 基础曲线调整模式 base param Delta enable mode[i][w]

3位无符号整数,表示当前基础曲线映射参数的调整系数模式, base\_param\_Delta\_mode等于 base param Delta enable mode[i][w].

#### 7.4.19 基础曲线调整系数 base param enable Delta[i][w]

7位 无 符 号 整 数 , 表 示 当 前 基 础 曲 线 映 射 参 数 的 调 整 系 数 值 。 base\_param\_Del ta 取 值 为 base\_param\_enable\_Delta[i][w]/127 。 base\_param\_Delta以 1.0/127 为 单 位 , 范 围 在 0.0到 1.0。 base\_param\_Delta\_mode等于2或者6时,base\_param\_Delta设为-base\_param\_Delta。

#### 三次样条标识 3Spline\_enable\_flag[i][w]

二值变量。值为'1'表示应传输三次样条参数。3Spline\_flag等于3Spline\_enable\_flag[i][w]。 值为'0'表示不应传输三次样条参数。若3Spline\_flag为0,不传三次样条参数3Spline\_num[w]和 3Spline\_TH\_mode[j],将3Spline\_num[w]设为1且3Spline\_TH\_mode[j]设为0。

#### 7.4.21 三次样条区间组数量 3Spline\_enable\_num[i][w]

1位无符号整数,指示色调映射使用的三次样条区间组数量。该值的范围为0-1。三次样条区间组数 量3Spline\_num=3Spline\_enable\_num[i][w]+1, 取值范围为1和2。

#### 7.4.22 三次样条区间模式标识 3Spline TH\_enable\_mode[j][i][w]

2位无符号整数, 指示色调映射的三次样条模式。该值的范围为0-3。3Spline TH\_mode[j]等于 3Spline\_TH\_enable\_mode[j][i][w]。

#### 7.4.23 三次样条区间斜率和暗区偏移量标识 3Spline TH\_enable\_MB[j][i][w]

8位无符号整数,指示色调映射的三次样条区间参数的斜率和暗区偏移量。

当3Spline\_TH\_mode[j]为0时,3Spline\_TH\_MB[j]取值为3Spline\_TH\_enable\_MB[j][i][w]高6位/63, 范围在0.0到1.0; base offset取值为3Spline TH\_enable\_MB[j][i][w]低2位\*0.1/3。

当 3Spline\_TH\_mode[j] 不 为 0 时 , 3Spline\_TH\_MB[j] 以 1.1/255 为 单 位 , 取 值 为 3Spline TH enable MB[j][i][w]\*1.1/255, 取值范围为0.0到1.1。

#### 7.4.24 三次样条区间参数 3Spline TH\_enable[j][i][w]

12位无符号整数, 指示色调映射的三次样条区间参数。3Spline TH[j]取值为3Spline TH enable[j][i][w]/4095, 以1.0/4095为单位,范围在0.0到1.0。

#### 7.4.25 三次样条区间 1 偏移量 3Spline TH\_enable\_Delta1[j][i][w]

10位无符号整数, 指示色调映射的三次样条区间参数的偏移量, 3Spline TH Delta1[j]取值为 3Spline TH enable Delta1[j][i][w]\*0.25/1023, 以0.25/1023为单位, 范围在0.0到0.25。

#### 7.4.26 三次样条区间 2 偏移量 3Spline TH\_enable\_Delta2[j][i][w]

10位无符号整数, 指示色调映射的三次样条区间参数偏移量。3Spline TH Delta2[j]取值为 3Spline\_TH\_enable\_Delta2[j][i][w]\*0.25/1023,以0.25/1023为单位,范围在0.0到0.25。

#### 7.4.27 三次样条区间调整强度 3Spline enable Strength[j][i][w]

8位无符号整数, 指示色调映射的三次样条区间的修正幅度参数, 3Spline Strength[j]取值为 2.0\*3Spline enable Strength[j][i][w]/255-1.0, 以2.0/255为单位, 范围为-1.0到1.0。当位流中不 存在3Spline\_enable\_Strength时, 3Spline\_Strength[j]的值为0。

#### 7.4.28 颜色校正标识 color saturation mapping enable flag[w]

二值变量。color\_saturation\_mapping\_flag等于color\_saturation\_mapping\_enable\_flag[w];值 为'1'表示应传输颜色校正参数,值为'0'表示不应传输颜色校正参数。

#### 7.4.29 颜色校正数目 color saturation enable num[w]

3 位 无 符 号 整 数 , 指 示 颜 色 校 正 数 目 参 数 。 color\_saturation\_num 等 于 color\_saturation\_enable\_num[w], 范围为0到7。

#### 7.4.30 颜色校正强度 color saturation enable gain[i][w]

 $8$ 位 无 符 号 整 数, 指示 颜 色 校 正 强 度 参 数 。 color saturation gain[i] 取 值 为 color saturation enable gain[i][w]/128 , 以 1.0/128 为 单 位 , 范 围 为 0.0 到 2.0 。 color\_saturation\_gain[1]取值为(color\_saturation\_enable\_gain[i][w]&0xFC)/128,以1.0/128为单 位, 范围为0.0到2.0。

#### <span id="page-21-0"></span>8 元数据封装

#### 8.1 元数据在 AVS2 码流中的封装

元数据封装在AVS2码流中的扩展数据extension\_data(),其中:静态元数据封装在extension\_data() 的mastering display and content metadata extension(),对应的扩展编号为"1010";动态元数据封 装在extension\_data()中的hdr\_dynamic\_metadata\_extension(), 对应的扩展编号为"0101"。

AVS2码流中HDR静态元数据扩展定义应符合表12的规定,HDR动态元数据扩展定义应符合表13的规定。

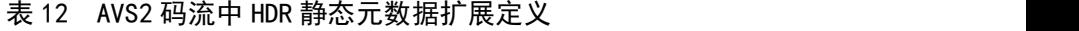

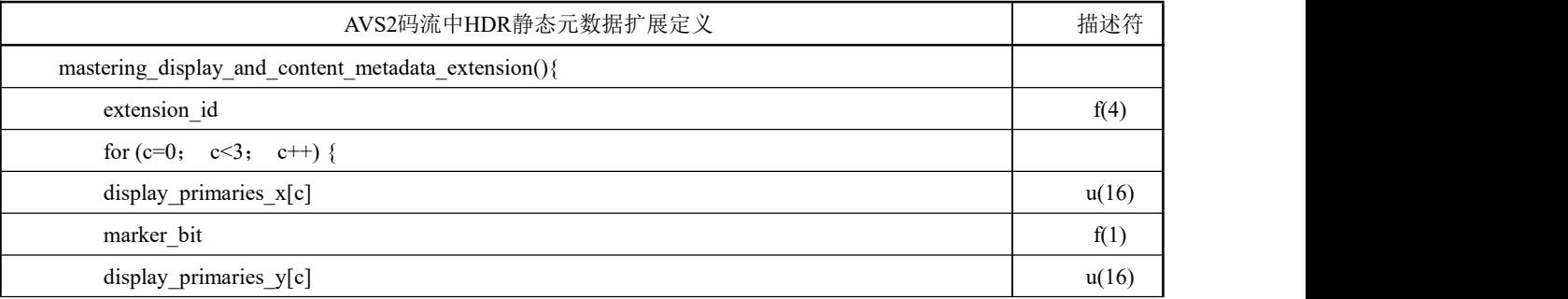

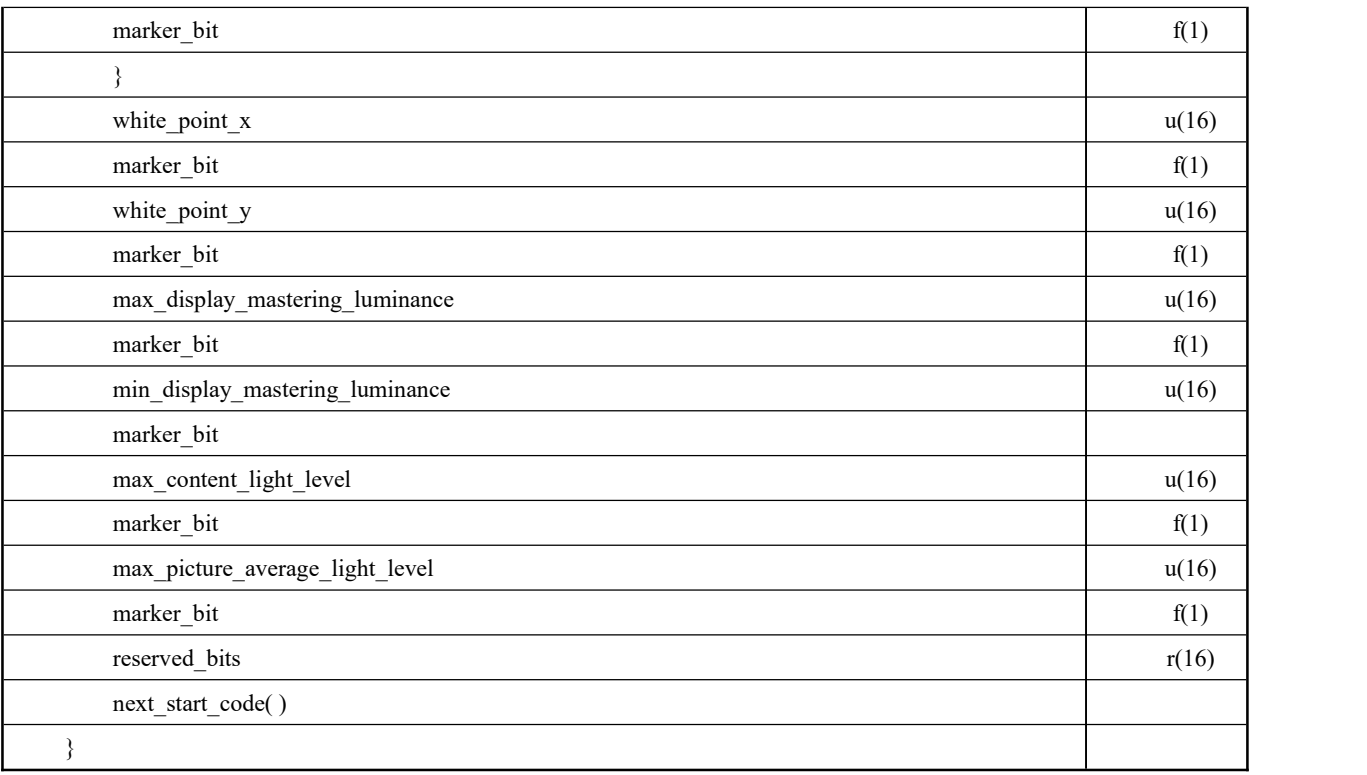

## 表12中:

视频扩展标号(extension\_id):4位二进制数'1010'标识HDR静态元数据扩展。

## 表 13 AVS2 码流中 HDR 动态元数据扩展定义

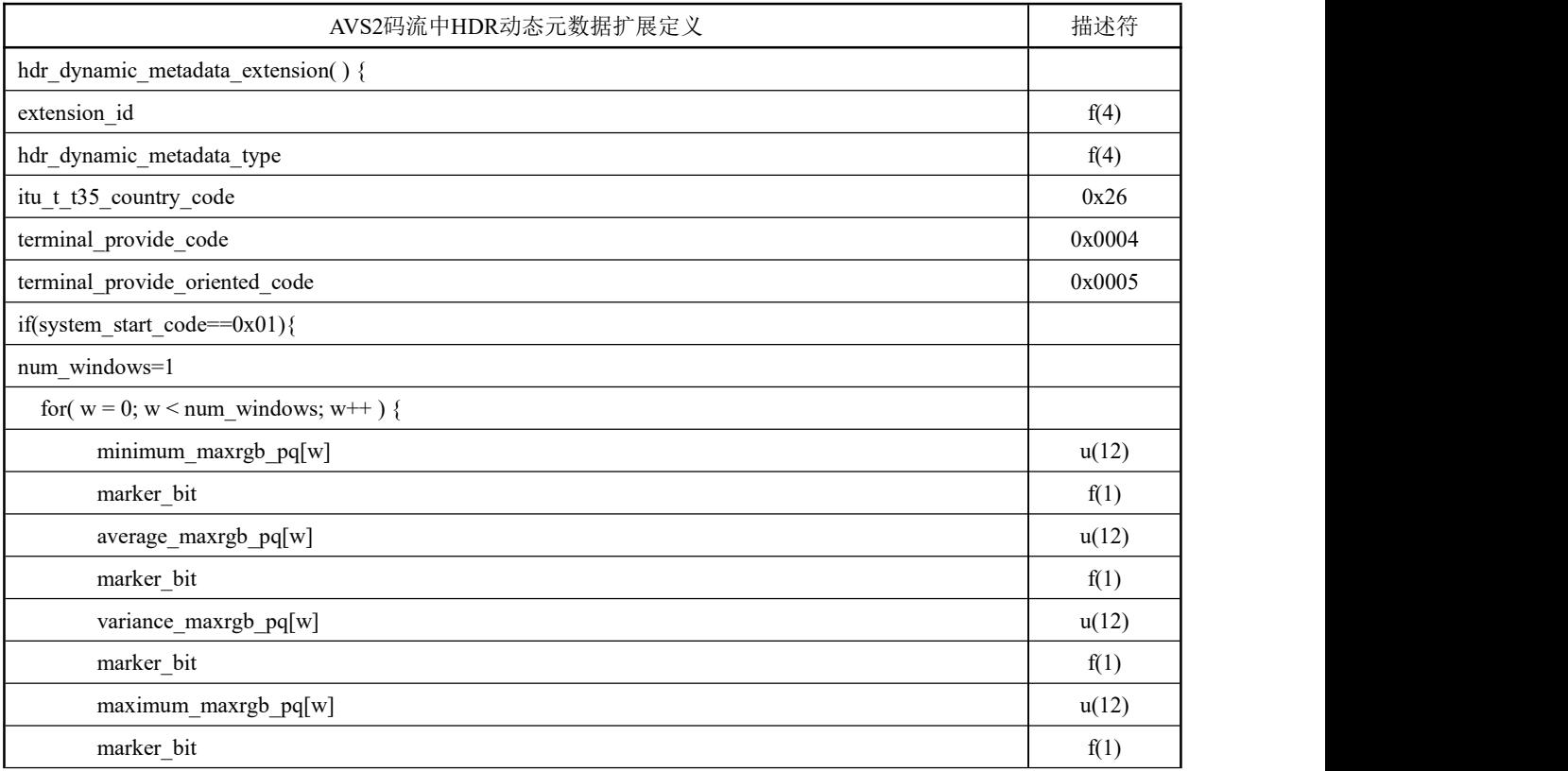

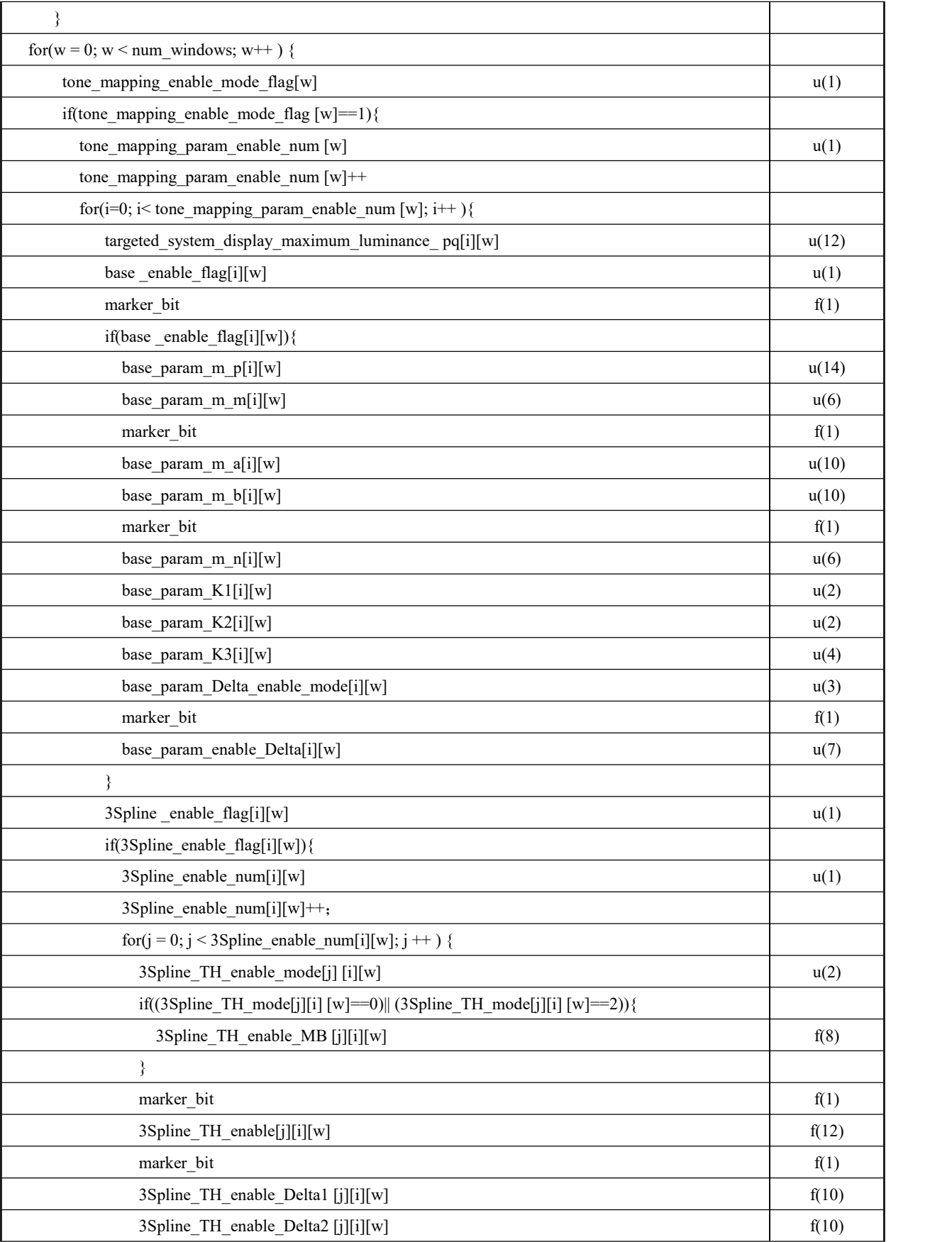

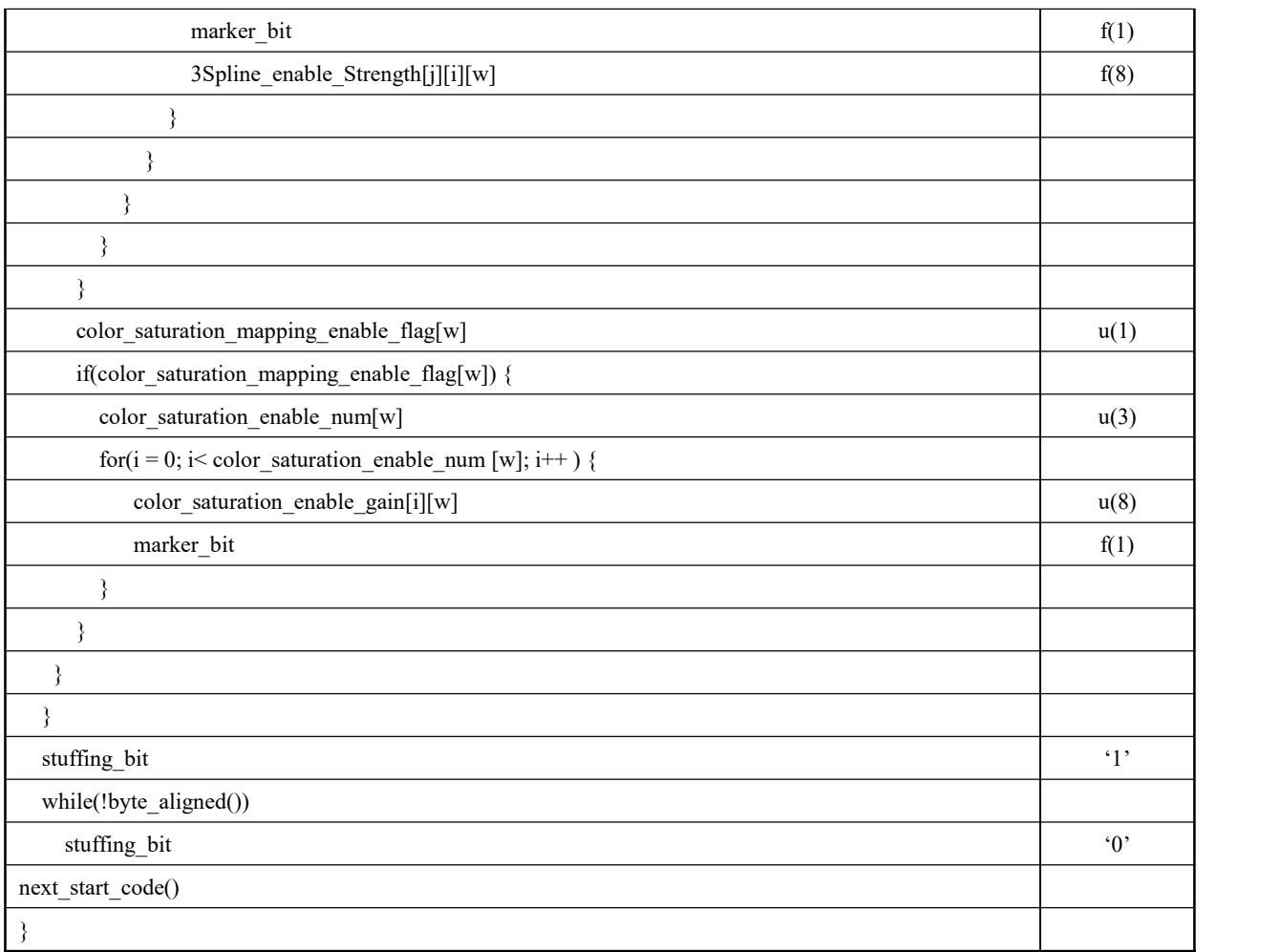

表13中:

视频扩展标号( extension\_id): 位串'0101',标识高动态范围图像扩展。

高动态范围图像元数据类型(hdr\_dynamic\_metadata\_type):4位无符号整数,标识动态元数据类  $\underline{\underline{\mathfrak W}}$  。 we are the contract of  $\underline{\underline{\mathfrak W}}$  .

ITU-T T.35 国家码 (itu t t35 country code): 8位无符号整数,标识ITU-T T.35规定的国家识 别码。

ITU-T T.35 终端制造商码(itu\_t\_t35\_terminal\_provide\_code):16位无符号整数,标识ITU-T T.35 规定的终端制造商码。

ITU-T T.35 终端制造商指向码(itu t t35 terminal provide oriented code): 8位无符号整数, 标识ITU-T T.35规定的终端制造商指向码。

#### <span id="page-24-0"></span>9 HDR 动态元数据显示适配

#### 9.1 HDR 显示适配过程

本条描述了PQ内容在HDR终端进行显示适配的过程。接收到的元数据按第7章的规定转换为元数据变 量,据此生成基础曲线参数、三次样条曲线参数,并生成对应的色调映射曲线,见图3。通过色彩信号 动态范围转换、色彩校正完成HDR显示适配过程,见图4。

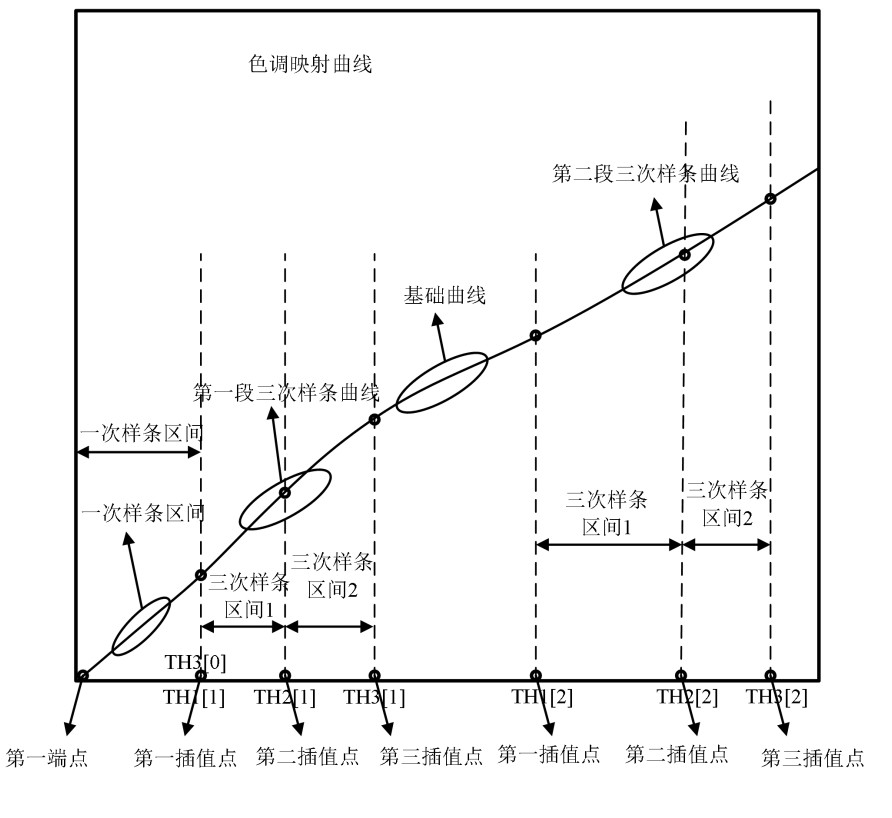

图 3 色调映射曲线示意图

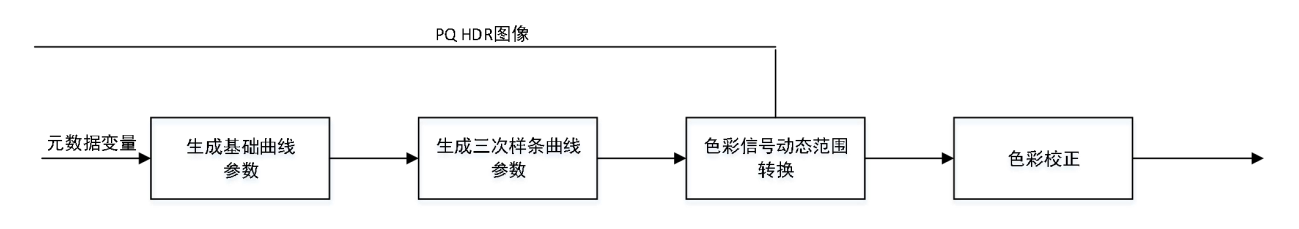

图 4 PQ 内容的 HDR 显示适配过程

输入参数包含:显示设备的显示亮度范围的最高显示亮度MaxDisplayPQ(PQ域的值),显示设备的 显示亮度范围的最低显示亮度MinDisplayPQ (PQ域的值, 默认值为0), 待处理帧的RGB色域像素缓冲区  $f[N_{frame}][3]$ , 元数据中的变量。

输出参数为: 待处理帧经过HDR显示适配处理的RGB色域像素缓冲区 $f_{\text{process}}[N_{\text{frame}}][3]$ 。 HDR显示适配过程如下:

- a) 调用9.2节基础曲线参数获得过程生成基础曲线参数;
- b) 调用9.3节三次样条参数获得过程生成三次样条曲线参数;
- c) 调用9.4节色彩信号动态范围转换过程生成待处理帧经过动态范围转换处理的RGB色域像素缓 冲区 $f_{\text{TM}}[N_{\text{frame}}][3]$ ;
- d) 调用9.5节色彩校正过程生成待处理帧经过处理的RGB色域像素缓冲区fcolor[Nframe][3];
- e) 调 用 9.6 节 后 处 理 过 程 生 成 待 处 理 帧 经 过 HDR 显 示 适 配 处 理 的 RGB 色 域 像 素 缓 冲 区  $f_{\text{process}}[N_{\text{frame}}][3]$ , 其中,  $N_{\text{frame}}$ 为待处理帧总采样点数目。
- 9.2 基础曲线参数获得过程

#### 概述 あいしゃ しゅうしゅう しゅうしょく しんしゃく

基础曲线参数获得过程如下:

a)从 元 数 据 信 息 中 取 得 色 调 映 射 标 识 tone\_mapping\_mode\_flag 和 targeted system display maximum luminance对应的基础曲线标识base flag;

b) 从元数据信息中的maximum\_maxrgb 得到待处理帧的最大亮度校正值max\_lum, 从 minimum\_maxrgb得到待处理帧的最小亮度min\_lum。

- c)根据9.2.2更新待处理帧的最大亮度校正值max\_lum。
- d) 计算基础曲线参数Ptone\_mapping:
	- 1) 若tone mapping mode flag为0则依次调用9.2.3的基础曲线参数获得过程0和9.2.6基础 曲线参数调整过程3获得基础曲线参数;
	- 2) 若tone mapping mode flag为1且base flag为0,则依次调用9.2.3的基础曲线参数获得过 程0和9.2.6基础曲线参数调整过程3获得基础曲线参数;
	- 3) 若tone\_mapping\_mode\_flag为1且base\_flag为1:
		- 如果targeted system display maximum luminance等于MaxDisplayPQ则将m p、m a、 m m、m n、m b、K1、K2、K3设为m p 0、m a 0、m m 0、m n 0、m b 0、K1 0、K2 0、 K3\_0;
		- 如果base\_param\_Delta\_mode为3, 则将m\_p、m\_a、m\_m、m\_n、m\_b、K1、K2、K3设为 m p 0, m a 0, m m 0, m n 0, m b 0, K1 0, K2 0, K3 0;
		- 如果base param Delta mode为0或者2者4或者6, 则依次调用9.2.4基础曲线参数调 整过程1和9.2.6基础曲线参数调整过程3获得基础曲线参数;
		- 如果base\_param\_Delta\_mode为1或者5, 则依次调用9.2.5的基础曲线参数调整过程2 和9.2.6基础曲线参数调整过程3获得基础曲线参数。

#### 9.2.2 最大亮度校正值 max\_lum 的计算过程

输入参数包含:显示设备的显示亮度范围的最高显示亮度MaxDisplayPQ(PQ域的值),最高显示亮度 值 max\_display\_mastering\_luminance , metadata 变 量 : system\_start\_code 、 max display mastering luminance、maximum maxrgb、average maxrgb、variance maxrgb、待处理帧 的RGB色域像素缓冲区 $f[N_{frame}][3]$ 。

输出参数为:待处理帧的最大亮度校正值max\_lum。

更新过程如下:

a)根据待处理帧的RGB色域像素缓冲区f[Nframe][3]、系统起始码system\_start\_code和最高显示 亮度值max\_display\_mastering\_luminance得到参考显示设备的显示亮度值MaxRefDisplay:

●当 $f[N_{frame}][3]$ 为PQ信号时:

MaxRefDisplay=PQ\_EOTF<sup>-1</sup>(max\_display\_mastering\_luminance);

●当 $f[N_{\text{frame}}[3]$ 为HLG信号时:

若system\_start\_code为0x01或0x02,则MaxRefDisplay=PQ\_EOTF<sup>-1</sup>(1000):

若 system start code 为 0x03 到 0x07 , 则

MaxRefDisplay=PQ\_EOTF -1((system\_start\_code-2)×2000)。

b)根据元数据中的maximum\_maxrgb、average\_maxrgb以及variance\_maxrgb计算待处理帧参考最 大值MAX1

$$
MAX1 = \frac{B \times maximum\_maxrgb + A \times (2 \times average\_maxrgb)}{+(1 - A - B) * (variance\_maxrgb)} \qquad \qquad \ldots \ldots (15)
$$

其中, A、B为权重系数。A为average\_maxrgb的函数, A=(1-B)\*(1-F(average\_maxrgb/maximu m\_maxrgb)),F(x)为常数0.5,A默认为0.4,B默认为0.2。

c) 根据MaxRefDisplay、预设的最小值MIN(默认为0.5081) 以及MAX1来确定最后的最大亮度校正值:

 $max\_lum = \begin{cases} \text{MaxRef} \text{ Display} & \text{MAX1} > \text{MaxRef} \text{ Display} \\ \text{MAX1} & \text{MAX1} \geq \text{MIN} \\ \text{MIN} & \text{MAX1} < \text{MIN} \end{cases}$  ......(16)

如果max\_lum小于MaxDisplayPQ,则将max\_lum设为MaxDisplayPQ。

#### 9.2.3 基础曲线参数获得过程 0

输入参数包含:显示设备的显示亮度范围的最高显示亮度MaxDisplayPQ(PQ域的值),显示设备的显 示亮度范围的最低显示亮度MinDisplayPQ(PQ域的值,默认值为0),最大亮度校正值max\_lum,metadata 变量: minimum\_maxrgb、maximum\_maxrgb、variance\_maxrgb、average\_maxrgb。

输出参数为:基础曲线参数Ptone\_mapping,包含m\_p、m\_m、m\_n、m\_a、m\_b、K1、K2、K3。 基础曲线参数获得过程0步骤如下: a) m m=2.4, m n=1, K1=1, K2=1, K3=1, m b=MinDisplayPQ; b) by RHR元数据中的中average\_maxrgb计算m\_p0:  $m\_p0 = \{p_{valueH0} \times g0(w0) + p_{valueL0} \times 0\}$  $p_{valueH0}$  avg $L > TP$ H $0$  $p_{valueH0} \times g0(w0) + p_{valueL0} \times (1 - g0(w0))$   $avgL \geq TPL0, avgL \leq TPH0$  ......(17)<br> $p_{valueL0}$ 其中:  $avgL = average\_maxrg$ ,  $w0 = (\frac{avgL - PFL0}{TPHO - PPL0})$ ,  $P_{valueH0} = 3.5$ ,  $P_{valueL0} = 4.0$ , TPH0=0.6, TPL0=0.3;  $g(0)$ 为y=x。 c) 根据最大亮度校正值max\_lum计算m\_p  $m\_p = \begin{cases} m\_p0 + p_{deltaH1} & max\_lum > TPH1 \ m\_p = \begin{cases} m\_p0 + p_{deltaH1} \times g1(w1) + p_{deltaH1} & x(1 - g1(w1)) & max\_lum \ge TPL1, max\_lum \le TPH1 \end{cases} \end{cases}$  $m_p$ 0 +  $p_{delta1}$ (18) 其中:  $w1 = \left(\frac{max\_turn-TPL1}{TPH1-TPL1}\right), P_{\text{delta}} = 0.6, P_{\text{delta}} = 0.0, TPH1 = 0.9, TPL1 = 0.75; g1() \text{y}=x.$ d) 根据m p、m m、m n、m b、K1、K2、K3计算m a:  $m_a=(MaxDisplay PQ-MinDisplay PQ)/f(MaxSource)$  ……(19) 式中: MaxSource=值max\_lum(PQ域), $f(L) = \left(\frac{m\_p \times L^{m\_n}}{(K1 \times m\_p - K2) \times L^{m\_n} + K3}\right)^{m\_m}$ 。

#### 9.2.4 基础曲线参数调整讨程 1

输入参数包含:显示设备的显示亮度范围的最高显示亮度MaxDisplayPQ(PQ域的值),显示设备的显 示亮度范围的最低显示亮度MinDisplayPQ(PQ域的值,默认值为0), metadata变量m p 0、m m 0、m n

22

\_0、m\_a\_0、m\_b\_0、K1\_0、K2\_0、K3\_0、targeted\_system\_display\_maximum\_luminance、base\_param \_Delta。

```
输出参数为: 基础曲线参数P<sub>tone mapping</sub>, 包含m_p、m_m、m_n、m_a、m_b、K1、K2、K3。
调整过程如下:
    a) m m=m m 0, m n=m n 0, K1=K1_0, K2=K2_0, K3=K3_0;
    b) m b=m b 0\times ((MaxDisplayPQ-MinDisplayPQ) \divtargeted system display maximum luminance);
    c) m_a=m_a_0\times((MaxDisplayPQ-MinDisplayPQ)\divtargeted system display maximum luminance);
    d) m p0=m p0+base paramDelta\times(Abs((PQ_EOTF(MaxDisplayPQ)-PQ_EOTF
   (targeted_system_display_maximum_luminance)))÷100) <sup>N</sup>,其中N=0.5;
    e) m_p=Clip3(3.0,7.5, m_p0)
```
#### 9.2.5 基础曲线参数调整过程 2

输入参数包含:显示设备的显示亮度范围的最高显示亮度MaxDisplayPQ(PQ域的值),显示设备的显 示亮度范围的最低显示亮度MinDisplayPQ(PQ域的值,默认值为0), metadata变量m p 0、m m 0、m n 0、 m\_a\_0、m\_b\_0、K1\_0、K2\_0、K3\_0、targeted\_system\_display\_maximum\_luminance、base\_param\_Delta。 输出参数为:基础曲线参数Ptone\_mapping,包含m\_p、m\_m、m\_n、m\_a、m\_b、K1、K2、K3。 调整过程如下: a)  $\mathbb{R}$  a) and  $\mathbb{R}$  and  $\mathbb{R}$  and  $\mathbb{R}$  and  $\mathbb{R}$  and  $\mathbb{R}$  and  $\mathbb{R}$  and  $\mathbb{R}$  and  $\mathbb{R}$  and  $\mathbb{R}$  and  $\mathbb{R}$  and  $\mathbb{R}$  and  $\mathbb{R}$  and  $\mathbb{R}$  and  $\mathbb{R}$  and  $\mathbb{R}$  and  $\mathbb{R$ m m 1、m n 1、m a 1、m b 1、K1\_1、K2\_1、K3\_1; b) 计算w0=base\_param\_Delta×  $(Mbs((PQETF(MaxDisplayPQ)-PQETF (targeted system displaymaximum luminance))) \div$ 100)<sup>N</sup>, 其中N为大于0的数, 默认使用0.5, ; c)  $w = Clip3(0.0, 1.0, w0);$ d)  $m_p=(1-w)\times m_p_0+w\times m_p_1$ ,  $m_m=(1-w)\times m_m_0+w\times m_p$ m\_m\_1,m\_n=(1-w) $\times$ m\_n\_0+w $\times$ m\_n\_1,K1=(1-w) $\times$ K1\_0+w $\times$ K1\_1,K2=(1-w) $\times$ K2\_0+w $\times$ K2\_1,K3=(1-w)  $\times$ K3 0+w $\times$ K3 1; e) m b=MinDisplayPQ; f) **Example 2** and the particle of the end of the end of the end of the end of the end of the end of the end of the end of the end of the end of the end of the end of the end of the end of the end of the end of the end o  $m_a = \frac{(MaxDisplayPQ - MinDisplayPQ)}{(m y \times MaxSource^{m_a} \wedge \frac{m_a m_a}{n_a})}$  $\frac{m_1 \times \text{MaxSup}(PQ) - \text{MinSup}(PQ)}{m_1 \times \text{MaxSource}^m.}$ <br>  $\frac{m_2 \times \text{MaxSource}^m.3}{\text{MaxSource}^m.3}$ 

其中MaxSource等于待处理帧的最大亮度校正值max\_lum(PQ域)。

#### 9.2.6 基础曲线参数调整讨程 3

输入参数包含:基础曲线参数m p、m m、m n、m a、m b、K1、K2、K3;元数据中的变量:3Spline TH[j]、 3Spline\_TH\_Delta1[j]、3Spline\_TH\_Delta2[j]。

输出参数为:基础曲线参数m\_b。

调整过程如下。

a) 计算m\_b0:

如果base\_param\_Delta\_mode大于等于3, 或者base\_flag等于0时, 则m\_b的中间变量m\_b0 按照以下公式计算。

$$
m_b = m_b \qquad \qquad \qquad \cdots \cdots (21)
$$

否则m\_b0按照以下公式计算。

$$
m_b 0 = \begin{cases} m_b & m_a \le m_a T \\ (1 - WA) \times m_b & \text{if } m \end{cases} \qquad \qquad \dots \dots (22)
$$

式中, WA、H(max\_lum)、m\_a\_T通过以下公式得到。

$$
WA = (\frac{MaxDisplayPQ}{max\_lum} - \frac{H(max\_lum)}{max\_lum}) \div (1 - \frac{H(max\_lum)}{max\_lum})
$$
 ......(23)

$$
H(max\_lum) = m_a_T \times \left(\frac{m_p \times max\_lum^{m_n}}{(K1 \times m_p - K2) \times max\_lum^{m_n} + K3}\right)^{m_m} \qquad \qquad \cdots \cdots (24)
$$

$$
m_a_T = \begin{cases} 0.990 & m_p < 2.5 \\ 0.990 - (m_p - 2.5) \times 0.111 & 2.5 \le m_p < 3.5 \\ 0.879 - (m_p - 3.5) \times 0.102 & 3.5 \le m_p < 4.5 \\ 0.777 - (m_p - 4.5) \times 0.079 & 4.5 \le m_p < 7.5 \\ 0.540 & m_p \ge 7.5 \end{cases} \dots \dots \dots (25)
$$

b) 第三插值点TH3[1]、基础曲线的输出值VA3按照以下公式

计算。

TH3[1] =  $3Spline_TH[i] + 3Spline_TH_Delta1[i] + 3Spline_TH_Delta2[i]$  ……(26)

$$
VA3 = m_a \times \left(\frac{m_p \times TH3[1]^{m_n}}{(K1 \times m_p - K2) \times TH3[1]^{m_n} + K3}\right)^{m_m} + m_b 0 \qquad \cdots \qquad (27)
$$

#### c  $\lambda$  the  $\lambda$  of  $\hat{H}$   $\hat{H}$  m\_b:

如果VA3>TH3[1]且VA3>0, 且base\_param\_Delta\_mode不为2、3、6时, 则m\_b按照以下公 式计算。

$$
m_b = m_b 0 - (V A 3 - TH3[1])
$$
 ......(28)

否则m\_b按照以下公式计算。

$$
\text{m\_b=m\_b0} \qquad \qquad \text{......} \quad (29)
$$

#### 9.3 三次样条参数获得过程

概述 あいしゃ しゅうしゅう しゅうしょく しんしゃく

获得过程如下:

- a) 根 据 元 数 据 信 息 中 的 色 调 映 射 标 识 tone\_mapping\_mode\_flag 和 targeted\_system\_display\_maximum\_luminance对应的三次样条模式标识3Spline\_flag,设 置三次样条区间参数:
	- 若tone mapping mode flag=0或tone mapping mode flag=1且3Spline flag=0,则码流中 不 传 三 次 样 条 参 数 3Spline\_num[w] 和 3Spline\_TH\_mode , 将 设 置 3Spline\_num=1 且 3Spline TH mode[j]=0;
	- 若tone\_mapping\_mode\_flag为1且3Spline\_flag为1, 则根据7.4获得3Spline\_num和 3Spline\_TH\_mode[j]。
- b) 获得三次样条映射曲线参数P3spline :
- 1) 若tone mapping mode flag为0, 则调用9.3.2.1的一次样条曲线参数获得过程0和9.3.3.1 的三次样条区间参数获得过程0获得参数,参数值为默认值;
- 2) 若tone\_mapping\_mode\_flag为1时:
	- 若3Spline flag=0, 则依次调用9.3.2.1的一次样条曲线参数获得过程0以及9.3.2.3 的一次样条曲线参数调整过程0和9.3.3.1的三次样条区间参数获得过程0获得参数,参 数值为默认值;
	- 若3Spline flag=1,3Spline TH\_mode[j]=0,则调用9.3.2.2的一次样条曲线参数获得 过程1以及9.3.2.3的一次样条曲线参数调整过程0和9.3.3.2的三次样条区间参数获得 过程1获得参数,参数值为从码流中获取。
	- 若3Spline flag=1, 3Spline TH mode[j]!=0, 则依次调用9.3.2.1的一次样条曲线参 数获得过程0以及9.3.2.3的一次样条曲线参数调整过程0和9.3.3.3的三次样条区间参 数获得过程2获得参数,参数值为从码流中获取;
- c) 若3Spline\_num=2, 则调用9.3.3.3的三次样条区间参数获得过程2获得参数,参数值从码流 中获取。

#### 9.3.2 一次样条区间参数获得过程

- 9.3.2.1 一次样条曲线
- 计算包含在第一端点和第一插值点TH3[0]之间的一次样条曲线:  $F(L) = MB[0][0] \times L + base \; offset \quad (30)$

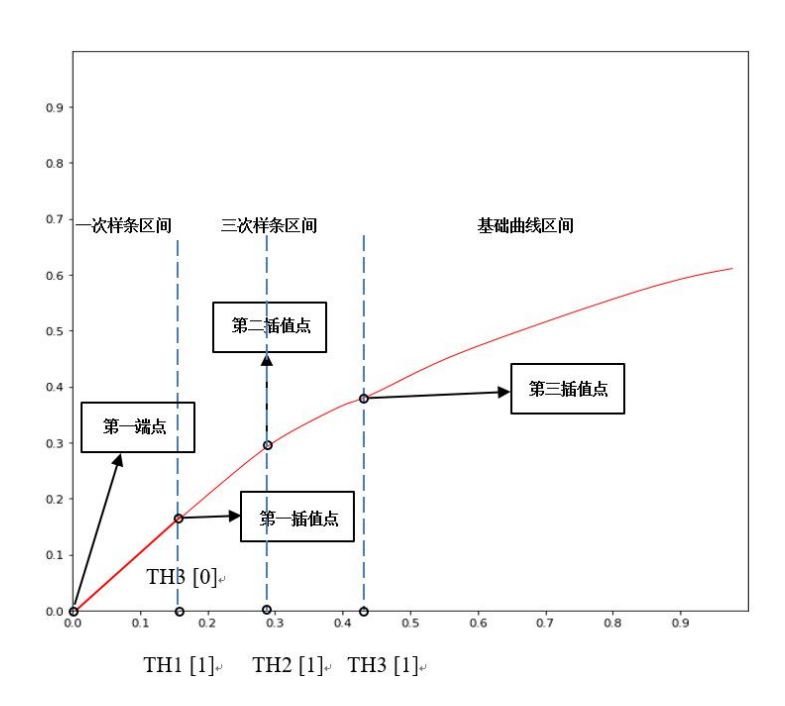

#### 图 5 一次样条和三次样条示意图

#### 9.3.2.2 一次样条曲线参数获得过程 0

输入参数包含:元数据中的变量:average\_maxrgb。 输出参数为: 一次样条曲线参数P<sub>1spline</sub>: TH3[0], MB[0][0]和base\_offset。 获得过程如下:

a)根据元数据中的average\_maxrgb(avgL)计算一次样条参数TH3[0]:

$$
TH3[0] = \begin{cases} T_{dmaxL2} & avgL > HLMAXH2\\ \frac{(T_{dmaxL2} \times g2(w2))}{+T_{dmaxH2} \times (1 - g2(w2)))} & avgL \ge HLMAXL2 \& avgL \le HLMAXH2 & .....(31)\\ T_{dmaxH2} & avgL < HLMAXL2 \end{cases}
$$

其中:

$$
w2 = \left(\frac{avgL - HLMAXL2}{HLMAXH2 - HLMAXL2}\right)
$$

 $avgL = average\_maxrgb$ 

HLMAXH2为亮区像素点的亮度值最高阈值, 默认为0.6; HLMAXL2为亮区像素点的亮度值最低阈值, 默认为0.3;  $T_{density}$ 为暗区像素点的亮度值最低阈值, 默认为0.1;  $T_{dmaxH2}$ 为暗区像素点的亮度值最高阈值, 默认为0.25;  $g2()$ 为 $y=x$ 

b)  $base\_offset=0$ 

c)计算一次样条参数MB[0][0]:

$$
MB[0][0] = \begin{cases} s_{dmax13} & avg1 > AVMAXH3\\ s_{dmax13} \times g3(W3) + s_{dmaxH3} \times (1 - g3(W3)) & avg1 \ge AWAX13, avg1 \le AWAXH3 & .....(32)\\ s_{dmaxH3} & avg1 < AWAX13, avg1 \le AWAX13 \end{cases}
$$

其中:

$$
w3 = \left(\frac{avgL - AVMAXL3}{AVMAXH3 - AVMAXL3}\right)
$$

 $avgL = average\_maxrgb$ 

AVMAXH3为平均亮区像素点的亮度值最高阈值,默认为0.6; AVMAXL3为平均亮区像素点的亮度值最低阈值,默认为0.3; S<sub>dmax</sub>13 为暗区像素点的亮度值增加的斜率最低阈值, 默认为0.96; SdmaxH3为暗区像素点的亮度值增加的斜率最高阈值, 默认为1.0;  $g3()$ 为 $y=x$ 。

#### 9.3.2.3 一次样条曲线参数获得过程 1

输入参数包含:元数据中的:3Spline\_TH[j]、3Spline\_TH\_MB[j]、base\_offset。 输出参数为: 一次样条曲线参数P<sub>1spline</sub>, TH3[0],MB[0][0]和base\_offset。 根据元数据中的3Spline TH\_MB[j]和3Spline\_TH[j]计算一次样条插值点TH3[0]以及一次样条参数 MB[0][0]和base\_offset:

$$
TH3[0] = 3Splite_TH[j] \qquad \qquad \dots \dots (33)
$$

$$
MB[0][0] = 3Splitne\_TH\_MB[j] \qquad \qquad \qquad \dots \dots (34)
$$

$$
base\_offset = base\_offset
$$
 ......(35)

#### 9.3.2.4 一次样条曲线参数调整过程 0

输入参数包含:显示设备的显示亮度范围的最高显示亮度MaxDisplayPQ(PQ域的值),待处理帧的最

大亮度校正值max\_lum,元数据中的targeted\_system\_display\_maximum\_luminance,如果元数据中不存 在targeted system display maximum luminance, 则targeted system display maximum luminance 等于MaxDisplayPQ; 原始一次样条曲线参数P<sub>1spline</sub>, MB[0][0], TH3[0]; 色调信号映射曲线参数P<sub>tone\_mappin</sub>  $\epsilon$ , 包含m p、m m、m n、m a、m b、k1、k2、k3。

输出参数为: 一次样条曲线参数 $P_{1\text{soline}}$ , MB $[0][0]$ , TH3 $[0]$ 。 调整过程如下: a) 如果base\_param\_Delta\_mode大于等于3或者base\_flag等 于0时, 则跳过步骤b)至步骤e); b)  $MB \text{ mid}[0][0] = MB[0][0]$ , TH3  $mid[0] = TH3[0]$ ; c)  $\mathbf{t}$  计算m a T: ● 如果m\_p<2.5, m\_a\_T=0.990; 如果2.5≤m p<3.5, m a T=0.990-(m p-2.5)×0.111; ● 如果3.5≤m p<4.5, m a T=0.879-(m p-3.5)×0.102; 如果4.5≤m p<7.5, m a T=0.777-(m p-4.5)×0.079; ● 如果m\_p≥7.5, m\_a\_T=0.540。 d) 如果m\_a小于等于m\_a\_T, 则跳过步骤e);

e) 一次样条色调映射曲线参数MB[0][0]和TH3[0]按如下公式获得。:  $MB[0][0] = Min (Max (MB\_mid[0][0] + (1 - MB\_mid[0][0]) \times (WA)^{N1}, MB\_mid[0][0]), 1)$  ……(36)

 $TH3[0] = Min (Max (TH3\_mid[0] + (max\_lum - TH3\_mid[0]) \times (WA)^{N2}, TH3\_mid[0]), 1)$  ……(37) 其中: N1=1.0, N2=1.0,

$$
WA = \frac{\frac{MaxDisplayPQ}{max\_lum} - \frac{H(max\_lum, m_aT)}{max\_lum}}{1 - \frac{H(max\_lum, m_aT)}{max\_lum}}
$$

$$
H(max\_lum, m_aT) = m_aT \times \left(\frac{m_p \times max\_lum^{m,n}}{(K1 \times m_p - K2) \times max\_lum^{m,n} + K3}\right)^{m_m} + m_b
$$

#### 9.3.3 三次样条区间参数获得过程

9.3.3.1 三次样条曲线

第一插值点TH1[n]和第二插值点TH2[n]之间的曲线为三次样条区间1曲线:

 $F(L) = MD[0][n] \times (L - TH1[n])^{3} + MC[0][n] \times (L - TH1[n])^{2} + MB[0][n] \times (L - TH1[n])^{1} + MA[0][n]$  ……(38) 其中L为区间[TH1[n], TH2[n]]中的自变量。

第二插值点TH2[n]和第三插值点TH3[n]之间的曲线为三次样条区间2曲线:

 $F(L) = MD[1][n] \times (L - TH2[n])^3 + MC[1]n] \times (L - TH2[n])^2 + MB[1][n] \times (L - TH2[n])^1 + MA[1][n]$  ……(39) 其中L为区间[TH2[n], TH3[n]]中的自变量, 0<n<=3Spline\_num。

![](_page_33_Figure_1.jpeg)

图 6 三次样条和基础曲线示意图

#### 9.3.3.2 三次样条区间参数获得过程 0

输入参数包含: 一次样条曲线参数 $P_{1\text{sun}}$ , 包含TH3 $[0]$ 、MB $[0]$ [0]和base offset; 色彩信号映射曲 线参数P<sub>tone\_mapping</sub>, 包含m\_p、m\_m、m n、m a、m b、k1、k2、k3。

输出参数为:三次样条区间参数P3spline,包含TH1[1]、TH2[1]、TH3[1]、MA[0][1],MB[0][1],MC[0][1], MD[0][1]、MA[1][1],MB[1][1],MC[1][1],MD[1][1]。

获得过程如下:

a) 根据TH3[0]获得当前三次样条区间三个插值点TH1[1]、 TH2[1]、TH3[1]:

 $TH1[1] = TH3[0]$  …… (40)

 $TH2[1] = TH1[1] + B$  …… (41)

其中B为暗区过渡区像素点的亮度值对应的偏移值, 默认值为0.15;

$$
TH3 [1] = TH2 [1] + C \times TH2 [1] - D \times TH1 [1] \qquad \qquad \cdots \cdots \tag{42}
$$

其中C和D为亮区像素点的亮度值对应的加权系数,默认值均为0.5;

b) 从TH1[1]、TH2[1]、TH3[1]中计算MA[0][1],MB[0][1], MC[0][1], MD[0][1], MA[1][1], MB[1][1], MC[1][1], MD[1][1]八个参数:

- 1) 依次计算第一插值点TH1[1]在一次样条曲线的输出值VA1、第三插值点TH3[1]在基础曲线 的输出值VA3、第二插值点TH2[1]在曲线的输出值VA2;
	- 根据9.3.2.1的一次样条获得函数:

$$
F(L) = MB[0][0] \times L + base\_offset \qquad \qquad \cdots \qquad (43)
$$

将式中的L设置为TH1[1]计算得到VA1

- $V A1 = MB[0][0] \times TH1[1] + base\_offset$  ……(44)
- $\bullet$ 根据基础曲线参数 $P_{\text{tone manline}}$ 获得函数

$$
H(L) = m_a \times \left(\frac{m_p \times L^{m,n}}{(K1 \times m_p - K2) \times L^{m,n} + K3}\right)^{m,m} + m_b \qquad \qquad \cdots \qquad (45)
$$

将L设置为TH3[1]计算得到VA3

$$
VA3 = m_a \times \left( \frac{m_p \times TH3[1]^{m_n}}{(K1 \times m_p - K2) \times TH3[1]^{m_n} + K3} \right)^{m_m} + m_b \qquad \cdots \qquad (46)
$$

●第二插值点TH2[1]在曲线的输出值VA2, VA2为点 (TH1[1], VA1)和点 (TH3[1], VA3)的 连直线在TH2[1]点对应的输出值:

$$
VA2 = VA1 + \frac{(TH2[1] - TH1[1]) \times (VA3 - VA1)}{TH3[1] - TH1[1]} \qquad \qquad \cdots \qquad (47)
$$

并且VA1<VA2<VA3

2) 计算三次样条区间1曲线参数MA[0][1],三次样条区间2 曲线参数MA[1][1]:

 $MA[0][1] = VA1$ ;  $MA[1][1] = VA2$ 

计算第一插值点TH1[1]在曲线的斜率GD1、三次样条区间1曲线参数MB[0][1]和第三插值点TH3[1]在曲线 的斜率GD3:

 $GD3 = m_a \times m_m \times m_p \times K3 \times m_n \times TH3[1]^{m_n-1} \times DGD3(L) \cdots (48)$ 

其中:

$$
DGD3(L) = \left(\frac{m_{\perp} \times TH3[1]^m \cdot n}{(K1 \times m_{\perp} \cdot p - K2) \times TH3[1]^m \cdot n + K3}\right)^{m_{\perp} \cdot m + 1} \times \left(\frac{1}{TH3[1]^m \cdot n \times m_{\perp} p}\right)^2
$$

3) 计算三次样条区间1曲线参数MC[0][1]、三次样条区间1 曲线参数MD[0][1]、三次样条区间2曲线参数MB[1][1]、三次样条区间2曲线参数MC[1][1]、 三次样条区间2曲线参数MD[1][1]。

$$
MB[1][1] = \frac{-3.0 \times VA1 \times h2 \times h2 - 3.0 \times VA2 \times h1 \times h1 + 3.0 \times VA3 \times h1 \times h1 + 3.0 \times h2 \times h2 \times VA2 - h1 \times h1 \times h2 \times GD3 - GD1 \times h1 \times h2 \times h2}{2.0 \times h2 \times (h1 \times h1 + h2 \times h1)} \dots (49)
$$

$$
MC[0][1] = \frac{3.0 \times VA2 - 2.0 \times GD1 \times h1 - 3.0 \times VA1 - MB[1][1] \times h1}{h1 \times h1}
$$
 ....... (50)

$$
MD[0][1] = \frac{h1 \times GD1 + h1 \times MB[1][1] + 2 \times VA1 - 2.0 \times VA2}{h1 \times h1 \times h1} \quad \dots \quad (51)
$$

$$
MC[1][1] = MC[0][1] + 3.0 \times MD[0][1] \times h1 \qquad \qquad \cdots \cdots \cdots \cdots \cdots \cdots (52)
$$

$$
MD[1][1] = -\frac{VA3-VA2-h2\times GD3+MC[0][1]\times h2\times h2+3\times MD[0][1]\times h1\times h2\times h2}{2\times h2\times h2\times h2}
$$
.................(53)

其中:

$$
h1 = TH2[1] - TH1[1] h2 = TH3[1] - TH2[1]
$$

#### 9.3.3.3 三次样条区间参数获得过程 1

输入参数包含: 元数据变量: 3Spline\_TH\_Delta1[j]、3Spline\_TH\_Delta2[j], 基础曲线参数Ptone mapping, 包含m\_p、m\_m、m\_n、m\_a、m\_b、k1、k2、k3,一次曲线参数:TH3[0]、MB[0][0]、base\_offset。 输出参数为:三次样条区间参数P3spline,包含TH1[1]、TH2[1]、TH3[1]、MA[0][1], MB[0][1],  $MC[0][1], MD[0][1], MA[1][1], MB[1][1], MC[1][1], MD[1][1]$ 

获得过程如下:

a) 计算第一插值点TH1[1]、第二插值点TH2[1]和第三插值点TH3[1]:

$$
TH1[1] = TH3[0] \qquad \qquad \cdots \qquad (54)
$$

其中TH1[1]为调整区第一区间像素点的亮度值的最小值。

$$
TH2[1] = TH1[1] + 3Splitene_TH_Delta1[j] \qquad \qquad \cdots \cdots \quad (55)
$$

其中TH2[1]为调整区第一区间像素点的亮度值的最大值和调整区第二区间像素点的亮度值的 最小值。

 $TH3[1] = TH1[1] + 3Spline_TH_Delta1[j] + 3Spline_TH_Delta2[j]$  ……(56) 其中TH3[1]为调整区第二区间像素点的亮度值的最大值。

b) 根据TH1[1]、TH2[1]、TH3[1]计算MA[0][1], MB[0][1], MC[0][1], MD[0][1]、MA[1][1], MB[1][1], MC[1][1], MD[1][1]八个参数:

1)依次计算第一插值点TH1[1]在一次样条曲线的输出值VA1、第三插值点TH3[1]在基础曲线 的输出值VA3、第二插值点TH2[1]在曲线的输出值VA2;

根据9.3.2.1的一次样条获得函数:

$$
F(L) = MB[0][0] \times L + base\_offset \qquad \qquad \cdots \qquad (57)
$$

将式中的L设置为TH1[1]计算得到TH1[1]的第二坐标VA1

$$
VA1 = MB[0][0] \times TH1[1] + base\_offset \qquad \qquad \cdots \qquad (58)
$$

根据基础曲线参数Ptone\_mapping获得函数

$$
H(L) = m_a \times \left( \frac{m_p \times L^{m_n}}{(K_1 \times m_p - K_2) \times L^{m_n} + K_3} \right)^{m_m} + m_b \qquad \qquad \cdots \qquad (59)
$$

将L设置为TH3[1]计算得到VA3

$$
VA3 = m_a \times \left( \frac{m_p \times TH3[1]^{m_n}}{(K1 \times m_p - K2) \times TH3[1]^{m_n} + K3} \right)^{m_m} + m_b \qquad \cdots \qquad (60)
$$

如果VA3>TH3[1]且base\_param\_Delta\_mode不等于2、3、6时, 则VA3=TH3[1];

● 计算第二插值点TH2[1]在曲线的输出值VA2:

$$
VA2 = VA1 + \frac{(TH2[1] - TH1[1]) \times (VA3 - VA1)}{TH3[1] - TH1[1]} + \frac{(VA3 - VA1) \times Spline\_Step1[h]j]}{2}
$$
 ...... (61)

并且VA1<VA2<VA3。

如果VA2>TH2[1], 且base\_param\_Delta\_mode不等于2、3、6时, 则更新VA2=TH2[1]; 2)....................................................................................................................................................... 计

算三次样条区间1曲线参数MA[0][1],三次样条区间2曲线参数MA[1][1]:

$$
MA[0][1] = VA1 \qquad \qquad \cdots \qquad (62)
$$

$$
MA[1][1] = VA2
$$
 ...... (63)

计算第一插值点TH1[1]在曲线的斜率GD1、三次样条区间1曲线参数MB[0][1]和第三插值点 TH3[1]在曲线的斜率GD3:

3).......................................................................................................................................................

$$
GD1 = MB[0][0] \qquad \qquad \qquad \cdots \qquad (64)
$$

$$
MB[0][1] = GD1 \qquad \qquad \cdots \qquad (65)
$$

 $GD3 = m_a \times m_m \times m_p \times K3 \times m_n \times TH3[1]^{m_n-1} \times DGD3(L)$  ……(66) 其中:

$$
DGD3(L) = \left(\frac{m_p \times TH3[1]^{m_n}}{(K1 \times m_p - K2) \times TH3[1]^{m_n} + K3}\right)^{m_m + 1} \times \left(\frac{1}{TH3[1]^{m_n} \times m_p}\right)^2
$$

算三次样条区间1曲线参数MC[0][1]、三次样条区间1曲线参数MD[0][1]、三次样条区间2曲 线参数MB[1][1]、三次样条区间2曲线参数MC[1][1]、三次样条区间2曲线参数MD[1][1]。

4)....................................................................................................................................................... 计

......................MB 1 1 = −3.0×(VA1×h2×h2+ VA2×h1×h1−VA3× h1× h1− h2 × h2 ×VA2)− h1 ×h2×(h1 ×GD3+ GD1×h2) 2.0 <sup>×</sup> h1×h2×(h1 <sup>+</sup> h2) .(67)

$$
MC[0][1] = \frac{3.0 \times VA2 - 2.0 \times GD1 \times h1 - 3.0 \times VA1 - MB[1][1] \times h1}{h1 \times h1}
$$
 ......(68)

$$
MD[0][1] = \frac{h1 \times GD1 + h1 \times MB[1][1] + 2 \times VA1 - 2.0 \times VA2}{h1 \times h1 \times h1}
$$
 ......(69)

$$
MC[1][1] = MC[0][1] + 3.0 \times MD[0][1] \times h1 \qquad \qquad \cdots \cdots (70)
$$

$$
MD[1][1] = -\frac{VA3-VA2-h2\times GD3+MC[0][1]\times h2\times h2+3\times MD[0][1]\times h1\times h2\times h2}{2\times h2\times h2\times h2}
$$
 ......(71)

其中:

$$
h1 = TH2[1] - TH1[1] \qquad \qquad \cdots \cdots (72)
$$

$$
h2 = TH3[1] - TH2[1] \qquad \qquad \cdots \cdots (73)
$$

#### 9.3.3.4 三次样条区间参数获得过程 2

输入参数包含:元数据中的变量:3Spline\_TH[j]、 3Spline\_TH\_Delta1[j]、3Spline\_TH\_Delta2[j],基础 曲线参数P<sub>tone</sub> mapping, 包含m p、m m、m n、m a、m b、k1、k2、k3。

输出参数为: 三次样条区间参数P<sub>3spline</sub>, 包含TH1[2]、TH2[2]、TH3[2]、MA[0][2], MB[0][2], MC[0][2], MD[0][2]、MA[1][2], MB[1][2], MC[1][2], MD[1][2]。

获得过程如下:

a) 根据元数据信息计算第二段三次样条曲线的第一插值点TH1[2]、第二插值点TH2[2]和第三插值 点TH3[3]:

$$
TH1[2] = 3Splite_TH[j]
$$
 ...... (74)

$$
TH2[2] = 3Splite_TH[j] + 3Splite_TH_Delt[2]]
$$
 ...... (75)

 $TH3[2] = 3Spline_TH[j] + 3Spline_TH_Delta1[j] + 3Spline_TH_Delta2[j]$  ……(76)

若TH3[2]<TH3[1],则将3Spline\_num设为1,不执行步骤b)至i),结束三次样条区间参数获 得讨程2:

否则,若TH1[2]<TH3[1],则TH1[2]=TH3[1],TH2[2]=(TH1[2]+TH3[2])/2。

b) 依次计算第二段三次样条曲线第一插值点TH1[2]在一次样条曲线的输出值VA1、第三插值点 TH3[2]在基础曲线的输出值VA3;

根据基础曲线参数Ptone\_mapping获得函数

$$
H(L) = m_a \times \left(\frac{m_a p \times L^{m_n}}{(K1 \times m_a p - K2) \times L^{m_n} + K3}\right)^{m_m} + m_a b \qquad \qquad \cdots \qquad (77)
$$

将L设置为TH1[2]和TH3[2],分别计算得到VA1和VA3。

$$
VA1 = m_a \times \left(\frac{m_p \times TH1[2]^m \cdot n}{(K1 \times m_p - K2) \times TH1[2]^m \cdot n + K3}\right)^{m_m} + m_b
$$
  
\n
$$
VA3 = m_a \times \left(\frac{m_p \times TH3[2]^m \cdot n}{(K1 \times m_p - K2) \times TH3[2]^m \cdot n + K3}\right)^{m_m} + m_b
$$
  
\n...... (78)

c) 更新VA3、TH3[2]、TH2[2]:

●若3Spline TH mode[j]为1或2, 且base param Delta mode不等于3时, 则:

$$
VA3 = MaxDisplayPQ
$$
  $\cdots$  (79)

●若此时VA3大于TH3[2] 且不等于2或6, 则

$$
TH3[2]=VA3\cdots \qquad \qquad \cdots \qquad (80)
$$

$$
TH2[2] = TH1[2] + (TH3[2] - TH1[2]) \div 2.0; \quad \cdots \cdots \tag{81}
$$

●若3Spline\_TH\_mode[j]为1或2, 且base\_param\_Delta\_mode等于3, 则

VA3=targeted\_system\_display\_maximum\_luminance。……(82)

●如果3Spline TH mode[j]为3, 则VA3不变。

d) 计算第二段三次样条曲线第二插值点TH2[2]在曲线的输出值VA2:

$$
VA2 = VA1 + \frac{(TH2[2] - TH1[2]) \times (VA3 - VA1)}{TH3[2] - TH1[2]} + \frac{(VA3 - VA1) \times Spline\,Step{Strength}[j]}{2}
$$
 ...... (83)

并且VA1<VA2<VA3。

若3Spline TH mode[j]为1或2, 且VA2>TH2[2],base param Delta mode不等于2、3、6时, 则  $VA2 = TH2[2]$ .

e)计算三次样条区间1曲线参数MA[0][2],三次样条区间2曲线参数MA[1][2]:

$$
MA[0][2] = VA1
$$
 ...... (84)

$$
MA[1][2] = VA2
$$
 ...... (85)

f)计算第一插值点TH1[2]在曲线的斜率GD1和三次样条区间1曲线参数MB[0][2]:

$$
MB[0][2] = GD1 = m_a \times m_m \times m_p \times K3 \times m_n \times TH1[2]^{m_n-1} \times DGD(L) \qquad \cdots \qquad (86)
$$
  
 
$$
\text{L} \leftrightarrow \text{L}
$$

其中:

$$
DGD(L) = \left(\frac{m_p \times TH1[2]^m \cdot n}{(K1 \times m_p - K2) \times TH1[2]^m \cdot n + K3}\right)^{m_m + 1} \times \left(\frac{1}{TH1[2]^m \cdot n \times m_p}\right)^2 \cdots \cdots (87)
$$

g)计算TH2[2] 处的一阶导数GD2:

$$
GD2 = m_a \times m_m \times m_p \times K3 \times m_n \times TH3[2]^{m_n-1} \times DGD3(L) \qquad \cdots \cdots (88)
$$

$$
DGD3(L) = \left(\frac{m_{-}p \times TH3[2]^{m_{-}n}}{(K1 \times m_{-}p - K2) \times TH3[2]^{m_{-}n} + K3}\right)^{m_{-}m + 1} \times \left(\frac{1}{TH3[2]^{m_{-}n} \times m_{-}p}\right)^{2} \qquad \qquad \cdots \cdots (89)
$$

h)计算TH3[2]处的一阶导数GD3:

- 1) 若3Spline TH mode为1或者2,并且VA3=TH3[2], base param Delta mode不等于2、3、6, 则GD3=1.0
- 2) 若3Spline\_TH\_mode=1, 计算 GD3, GD3 ≤1:

$$
GD3 = \begin{cases} (down_T \times (-TH\_str) + mid_T \times (1 + TH\_str)), TH\_str < 0 \quad ...... \quad (90) \\ (up_T \times TH\_str + mid_T \times (1 - TH\_str)), TH\_str \ge 0 \end{cases}
$$

式中:

TH\_str = Spline\_Strength[1]  $\dots(91)$ 

$$
mid_T = (VA3-VA1) \div (TH3[2]-TH1[2])
$$
 ......(92)

$$
down_T = max (GD1, (VA3 - VA1) \times 0.1 \div (TH3[2] - TH1[2]))
$$
 ......(93)

$$
up_T = max (GD1, (VA3 - VA1) ÷ (TH[3] - TH2[2]))
$$
 ......(94)

3) 若3Spline\_TH\_mode=2, 则: GD3=GD2-3Spline\_TH\_MB;

4) 若3Spline TH mode=3, 则: GD3=GD2。

i)计算三次样条区间1曲线参数MC[0][2]、三次样条区间1曲线参数MD[0][2]、三次样条区间2曲线 参数MB[1][2]、三次样条区间2曲线参数MC[1][2]、三次样条区间2曲线参数MD[1][2]:

..................MB 1 2 = −3.0×(VA1×h2×h2+ VA2×h1×h1−VA3× h1× h1− h2 × h2×VA2)− h1 ×h2×(h1 ×GD3+ GD1×h2) 2.0 <sup>×</sup> h1×h2×(h1 <sup>+</sup> h2) .…(95)

$$
MC[0][2] = \frac{3.0 \times VA2 - 2.0 \times GD1 \times h1 - 3.0 \times VA1 - MB[1][2] \times h1}{h1 \times h1}
$$
 ......(96)

$$
MD[0][2] = \frac{h1 \times GD1 + h1 \times MB[1][2] + 2 \times VA1 - 2.0 \times VA2}{h1 \times h1 \times h1} \quad \cdots \quad (97)
$$

 $MC[1][2] = MC[0][1] + 3.0 \times MD[0][2] \times h1$  ……(98)

$$
MD[1][2] = -\frac{VA3-VA2-h2\times GD3+MC[0][2]\times h2\times h2+3\times MD[0][2]\times h1\times h2\times h2}{2\times h2\times h2\times h2}
$$
......(99)

式中:

 $h1 = TH2[2] - TH1[2]$  $h2 = TH3[2] - TH2[2]$ 

#### 9.4 色彩信号动态范围转换过程

输入参数包含:待处理帧的RGB色域像素缓冲区f[Nframe][3];显示设备的显示亮度范围的最低显示 亮度MinDisplayPQ(PQ域的值),基础曲线参数P<sub>tone mapping</sub>, 包含m\_p、m\_m、m\_n、m\_a、m\_b、K1、K2、K3; 一次样条曲线参数P<sub>ispline</sub>, 包含MB[0][0]和TH3[0]; 三次样条曲线参数P<sub>3spline</sub>, 包含TH1[3Spline\_num]、T H2[3Spline\_num]、TH3[3Spline\_num]、MA[2][ 3Spline\_num]、MB[2][ 3Spline\_num]、MC[2][3Splin e\_num]、 MD[2][3Spline\_num], 元数据中的变量: system\_start\_code、base\_offset。

输出参数为: 待处理帧经过动态范围转换处理的RGB色域像素缓冲区 $f_{\text{m}}[N_{\text{frame}}][3]$ 。

转换讨程如下:

a) 计算待处理帧中待处理采样值f [i][3]的所有色域分量的最大值f' u [i]:

$$
f'_{MAX}[i] = Max (Max(f[i][0], f[i][1]), f[i][2]),
$$
 ...... (100)

其中i是像素索引;

![](_page_38_Picture_499.jpeg)

$$
f_{\text{MAX}}[i][i] = PQ\_EOTF - 1 (OOTF(HLG\_OETF - 1 (f' MAX[i])))
$$
 \n
$$
\cdots \cdots (102)
$$

**式中** スキャン アンストランス しんしゃく しんしゃく しんしゃく しんしゃく しんしゃく しんしゃく しんしゃく しんしゃく しんしゃくん しんしゃくん しんしゃくん しんしゃくん しんしゃくん しんしゃくん しんしゃくん しんしゃくん しんしゃくん しんしゃくん しんしゃくん しんしゃくん しんしゃくん しんしゃくん しんしゃくん しんしゃくん しんしゃくん

i是当前待处理帧内像素索引,i的取值范围是[0, Nframe);

OOTF()依据GY/T 315-2018,其中的峰值亮度值LW根据system\_start\_code进行计算:

● 当system\_start\_code为0x01或0x02时, LW=1000,

● 当system\_start\_code为0x03到0x07时, LW=(system\_start\_code-2)×2000

c) 对于 $f_{\text{max}}[i]$ 进行色彩信号动态范围转换, 计算 $f_{\text{max}}[i]$ 

![](_page_39_Picture_828.jpeg)

34

OOTF()依据GY/T 315-2018,其中的峰值亮度值LW根据system\_start\_code进行计算:

当system\_start\_code为0x01或0x02时,LW=1000,

当system\_start\_code为0x03到0x07时,

LW=(system\_start\_code-2) $\times$ 2000。

#### 9.5 色彩校正过程

输入参数包含:待处理帧的RGB色域像素缓冲区f[Nframe][3],待处理帧经过动态范围转换处理的RGB 色域像素缓冲区fm[Nerma][3],元数据信息,目标显示设备的最高显示亮度MaxDisplay在PQ域的值TML, 参 考 显 示 设 备 的 最 高 显 示 亮 度 max display mastering luminance 、 元 数 据 中 的 变 量 : system\_start\_code 、 color\_saturation\_num 、 color\_saturation\_mapping\_flag color\_saturation\_gain[0]、color\_saturation\_gain[1]。

输出参数为: 待处理帧经过处理的RGB色域像素缓冲区fcolor[Nframe][3]。

色彩校正的具体过程如下:

a)如果颜色校正标识color\_saturation\_mapping\_flag=0, 则

$$
f_{color}[N_{frame}][0] = f_{TM}[N_{frame}][0] \qquad \qquad \qquad \cdots \cdots (119)
$$

1 = 1 ……(120)

$$
f_{color}[N_{frame}][2] = f_{TM}[N_{frame}][2] \qquad \qquad \qquad \dots \dots (121)
$$

并结束颜色校正过程。

否则,计算颜色校正强度C0和C1

0 = \_\_[0] ……(122)

1 = \_\_[1] ……(123)

b)将9.4 节输出的RGB线性信号 $f_{m}[i][3]$ 转换到PQ域非线性信号 $f_{m,p}[i][3]$ 。

$$
f_{TM\_PQ}[i][3] = PQ\_EOTF^{-1}(f_{TM}[i][3]) \qquad \qquad \cdots \cdots (124)
$$

将 $f_{m,m}[i][3]$ 转成YCbCr格式的色彩信号YC.C.:

 <sup>=</sup> 0.2627 0.6780 0.0593 −0.1396 −0.3604 0.5000 0.5000 −0.4598 −0.0402 · \_[][0] \_[][1] \_[][2] ……(125)

c)根据9.4计算待处理帧中待处理采样值f[i][3]的所有色域分量的PQ最大值fuv[i],计算待处理帧 经过动态范围转换处理的非线性信号中待处理采样值fmpo[i][3]的所有色域分量的最大值fmxmpo[i],其 中i是当前待处理帧内像素索引,i的取值范围是[0, Nframe)。

d)计算色彩调整系数 $S_{ca}$ :

,

1) 若f<sub>MN</sub>[i]>TML, 且color saturation num>=2, 则

$$
S_{ca} = \begin{cases} B - C1 \times SatR \times \frac{\left(\frac{f_{MAX}[i] - A \times RML}{RML - A \times RML}\right)^M}{B - C1 \times SatR} & TML < f_{MAX}[i] \ge RML \end{cases} \qquad \qquad \dots \dots (126)
$$

其中SatR=0.4,为饱和度校正因子; M=2<sup>(color\_saturation\_enable\_gain[1][w]&0x3)</sup>;A=TML÷RML,为调节范围 系数; B=Clip3(0.8,1.0, (THLIM) )为强度范围系数, TM TML / **The Company** 0 )为强度范围系数, TML=MaxDisplayPQ,

RML根据f[N<sub>frame</sub>][3]、system\_start\_code和max\_display\_mastering\_luminance计算得到: ● 当f[N<sub>frame</sub>][3]为PQ信号时: RML=PQ\_EOTF<sup>-1</sup>(max\_display\_mastering\_luminance);

- ●当f[Nframe][3]为HLG信号, 且system\_start\_code为0x01或0x02时, RML=PQ\_EOTF-1(1000),
- ●当f[Nframe][3]为HLG信号, 且system\_start\_code为0x03到0x07时, RML=PQ EOTF-1((system start code-2) $\times$ 2000).

更新Sca:

$$
S_{ca} = \text{Clip3}(0.0, 1.0, S_{ca}) (141)
$$

2) 否则, 色彩调整系数Sca跟色调映射曲线有关, 计算公式如下:

$$
S_{ca} = \text{Clip3}(0.8, 1.0 \cdot \left( \frac{f_{MAX\_TM, PQ_{\odot}}[i]}{f_{MAX}[i]} \right)^{CO} \dots \dots \cdot (127)
$$

e)对YCbCr信号进行色彩调整。

Cb和Cr乘以相同的色彩调整系数Sca:

$$
Y' = Y
$$
  
\n
$$
C_b = C_b \cdot S_{ca}
$$
  
\n
$$
C_r' = C_r \cdot S_{ca}
$$
  
\n........ (128)

把YCbCr信号转回PQ域的RGB信号。

$$
\begin{bmatrix}\nR_{ca} \\
G_{ca}^{\dagger} \\
B_{ca}^{\dagger}\n\end{bmatrix} = \begin{bmatrix}\n1.0000 & 0.0000 & 1.4746 \\
1.0000 & -0.1645 & -0.5713 \\
1.0000 & 1.8814 & -0.0001\n\end{bmatrix} \cdot \begin{bmatrix}\nY \\
C_b^{\dagger} \\
C_r^{\dagger}\n\end{bmatrix} \quad \text{...... (129)}
$$
\n
$$
F
$$
\nf)  $\text{HPQ}$   $\text{H/R} \text{GBB}$   $\text{RFB}$   $\text{H/R} \text{H/B}$   $\text{H/R}_{\text{color1}}$   $\text{R}_{\text{color1}}$   $\text{R}_{\text{color1}}$  

#### 9.6 后处理过程

输入参数包含: 待处理帧经过处理的RGB色域像素缓冲区 $f_{\text{color}}[N_{\text{frame}}][3]$ 。

输出参数为: 待处理帧经过HDR显示适配处理的RGB色域像素缓冲区 $f_{\text{trases}}$ [N $_{\text{frame}}$ ][3]。

将待处理帧经过处理的RGB色域像素缓冲区fcolor[N<sub>frame</sub>][3]赋值给待处理帧经过HDR显示适配处理的RGB 色域像素缓冲区 $f_{\text{process}}[N_{\text{frame}}][3]$ :

 $f_{\text{process}}[N_{\text{frame}}][0]=f_{\text{color}}[N_{\text{frame}}][0]$ ,  $f_{\text{process}}[N_{\text{frame}}][1]=f_{\text{color}}[N_{\text{frame}}][1]$ ,  $f_{\text{process}}[N_{\text{frame}}][2]=f_{\text{color}}[N_{\text{frame}}][2]$  。

<span id="page-42-0"></span>10 HDR (PQ 和 HLG) 的 SDR 动态元数据显示适配

#### 10.1 SDR 显示适配过程

输入参数包含:显示设备的显示亮度范围的最高显示亮度 MaxDisplayPQ(PQ 域的值,默认值为 0.5081), 显示设备的显示亮度范围的最低显示亮度 MinDisplayPQ(PQ 域的值, 默认值为 0), 待处理帧 的 RGB 色域像素缓冲区  $f[N_{frame}][3]$ , 元数据变量。

输出参数为:待处理帧经过SDR显示适配处理的RGB色域像素缓冲区frrocess[Nerma][3]。 适配过程如下:

a) 调用10.2节基础曲线参数获得过程生成基础曲线参数;

b) 调用10.3节三次样条参数获得过程生成三次样条区间参数;

c) 调用9.4节色彩信号动态范围转换过程生成待处理帧经过动态范围转换处理的RGB色域像素缓冲 区fTM[Nframe][3];

d) 调用9.5节色彩校正过程生成待处理帧经过处理的RGB色域像素缓冲区fcolor[Nframe][3];

e) 调用10.4节的SDR后处理过程生成待处理帧经过SDR显示适配处理的RGB色域像素缓冲区 fprocess[Nframe][3]; 其中, Nframe为待处理帧总采样点数目。

#### 10.2 基础曲线参数获得过程

#### 概述 あいしゃ しゅうしゅう しゅうしょく しんしゃく

获得过程如下:

- a) 从 元 数 据 信 息 中 取 得 色 调 映 射 标 识 tone mapping mode flag 和 targeted system display maximum luminance对应的基础曲线标识base flag;
- b) 从元数据信息中取得待处理帧的最大亮度校正值max\_lum=maximum\_maxrgb和待处理帧的最小 亮度 min\_lum=minimum\_maxrgb;
- c) 根据9.2.3 更新待处理帧的最大亮度校正值max\_lum;
- d) 计算基础曲线参数Ptone\_mapping:
	- 1) 若tone mapping mode flag为0, 依次调用10.2.2的基础曲线参数获得过程0和9.2.6基础曲 线参数调整过程3获得基础曲线参数。
	- 2) 或tone mapping mode flag为1且base flag为0, 则调用9.2.2的基础曲线参数获得过程0更 新参数,但此时需更改预设值: P<sub>valueH0</sub>=3.5, P<sub>valueL0</sub>=6.0, TPH0=0.6, TPL0=0.1, P<sub>deltaH1</sub>=0.6, =  $P_{\text{deltal}}$  0.3, TPH1=0.75, TPL1=0.67;
	- 3) 若tone mapping mode flag为1且base flag为1,依次调用10.2.2的基础曲线参数获得过程0 和9.2.6基础曲线参数调整过程3获得基础曲线参数。
		- 若 targeted\_system\_display\_maximum\_luminance=MaxDisplayPQ , 则 m\_p=m\_p\_0 , m\_a=m\_a\_0, m\_m=m\_m\_0, m\_n=m\_n\_0, m\_b=m\_b\_0, K1=K1\_0, K2=K2\_0, K3=K3\_0;
		- 若base\_param\_Delta\_mode=3,则m\_p=m\_p\_0,m\_a=m\_a\_0,m\_m=m\_m\_0,m\_n=m\_n\_0,m\_b=m\_b\_0, K1=K1 0, K2=K2 0, K3=K3 0;
		- 若base\_param\_Delta\_mode为0、2、4、6,则依次调用9.2.4的基础曲线参数调整过程1和 9.2.6基础曲线参数调整过程3获得基础曲线参数;
		- 如果base\_param\_Delta\_mode为1、5,则依次调用9.2.5的基础曲线参数调整过程2和9.2.6

基础曲线参数调整过程3获得基础曲线参数;

#### 10.2.2 基础曲线参数获得过程 0

输入参数包含:显示设备的显示亮度范围的最高显示亮度MaxDisplayPQ(PQ域的值),显示设备的显 示亮度范围的最低显示亮度MinDisplayPQ(PQ域的值,默认值为0),最大亮度校正值max\_lum,元数据中 的变量: minimum maxrgb、maximum maxrgb、variance maxrgb、average maxrgb

输出参数为: 基础曲线参数P<sub>tone mapping</sub>, 包含m p、m m、m n、m a、m b、K1、K2、K3。 基础曲线参数获得过程0步骤如下:

a) m m=2.4, m n=1, K1=1, K2=1, K3=1, m b=MinDisplayPQ;

b) 根据元数据中的中average\_maxrgb计算m\_p:

$$
m_{\mathcal{L}}p = \begin{cases} p_{valueH4} & avgL > TPH4\\ p_{valueH4} \times g4(w4) + p_{valueL4} \times (1 - g4(w4)) & avgL \ge TPL4, avgL \le TPH4\\ p_{valueL4} & avgL < TPL4 \end{cases} \dots \dots \tag{131}
$$

$$
,\nexists \, \mathbf{F} \cdot \mathbf{w4} = \left(\frac{avgL - TPL4}{TPH4 - TPL4}\right), \text{ avgL} = \text{average\_maxrgb}, P_{\text{valueH4}} = 3.5, P_{\text{valueL4}} = 6.0, \text{TPH4} = 0.6, \text{TPL4} = 0.1;
$$

$$
g4()
$$
  $\nexists y=x.$ 

c) 根据最大亮度校正值max\_lum更新m\_p

$$
\begin{aligned}\nm_{\text{p}} &= \begin{cases}\nm_{\text{p}} + p_{\text{deltaHS}} & \text{max\_lum} > \text{TPH5} \\
m_{\text{p}} + p_{\text{deltaHS}} & \times g5(w5) + p_{\text{deltaLS}} & \times (1 - g5(w5)) & \text{max\_lum} \ge \text{TPL5}, \text{max\_lum} \le \text{TPH5} & \dots(132) \\
m_{\text{p}} + p_{\text{deltaLS}} & \text{max\_lum} < \text{TPL5}\n\end{cases}\n\end{aligned}
$$

其中:

$$
w5 = \left(\frac{max\_lum - TPLS}{TPHS - TPLS}\right), \ \mathrm{P}_{\mathrm{deltat}} = 0.6, \ \mathrm{P}_{\mathrm{deltat}} = 0.3, \ \mathrm{TPH5} = 0.75, \ \mathrm{TPL5} = 0.67, \ \mathrm{g5} \left(\right) \not\exists y = x \, \mathrm{d} \cdot \mathrm{pH5} = 0.75
$$

d) 计算基础曲线参数 $m$   $a$ :

$$
m_a = (MaxDisplayPQ - MinDisplayPQ) \div \left(\frac{m_p \times max_l um^{m_n}}{(K1 \times m_p - K2) \times max_l um^{m_n} + K3}\right)^{m_m}, \qquad \qquad \dots \dots (133)
$$

#### 10.3 三次样条参数获得过程

#### 概述 あいしゃ しゅうしゅう しゅうしょく しんしゃく

获得过程如下:

a)根据元数据信息中的tone\_mapping\_mode\_flag和targeted\_system\_display\_maximum\_luminance 对应的三次样条标识3Spline\_flag,设置三次样条区间参数。

- ●若tone mapping mode flag=0,则3Spline num=1, 3Spline TH mode[j]=0;
- ●若tone\_mapping\_mode\_flag=1且3Spline\_flag=0, 则3Spline\_num=1, 3Spline\_TH\_mode[j]=0;
- ●若 tone mapping mode flag=1 且 3Spline flag=1 , 则 根 据 7.4 计 算 3Spline num 和 3Spline\_TH\_mode[j]。
- b)获得三次样条映射曲线参数P3spline:
	- 1) 若 tone mapping mode flag 为0, 则调用10.3.2.1的一次样条曲线参数获得过程0和 10.3.3.1的三次样条区间参数获得过程0获得参数,参数值为默认值。
	- 2) 若tone mapping mode flag为1时:
- 38
- 3Spline flag为0时, 则依次调用10.3.2.1的一次样条曲线参数获得过程0以及 9.3.2.3的一次样条曲线参数调整过程0和10.3.3.1的三次样条区间参数获得过程0获 得参数,参数值为默认值;
- 3Spline flag为1时, 如果3Spline TH\_mode[j]为0, 则调用9.3.2.2的一次样条曲线 参数获得过程1以及9.3.2.3的一次样条曲线参数调整过程0和9.3.3.2的三次样条区 间参数获得过程1获得参数,参数值为从码流中获取。
- 3Spline flag为1时, 如果3Spline TH\_mode[j]不为0, 则依次调用10.3.2.1的一次样 条曲线参数获得过程0以及9.3.2.3的一次样条曲线参数调整过程0和9.3.3.3的三次 样条区间参数获得过程2获得参数,参数值为从码流中获取;
- c)若3Spline\_num为2, 则调用9.3.3.4的三次样条区间参数获得过程2获得第二段三次样条曲线参 数值。

#### 10.3.2 一次样条区间参数获得讨程

10.3.2.1 一次样条曲线

第一端点和第一插值点TH3[0]之间的曲线为一次样条曲线:

$$
F(L)=MB[0]/0]\times L + base\_offset
$$
 ... (134)

其中L为区间[0, TH3[0]]中的自变量;

#### 10.3.2.2 一次样条曲线参数获得过程 0

输入参数包含:元数据变量average\_maxrgb。 输出参数为: 一次样条曲线参数P<sub>1spline</sub>, TH3[0], MB[0][0]和base\_offset。 获得过程如下:  $a)$  一次样条参数 *TH3 [0]* = 0; b) base of  $fset=0$ ; c)根据元数据中的average\_maxrgb取得一次样条参数MB[0][0]:  $MB[0][0]=\{S_{dmaxL6}\times g6(W6)+S_{dmaxH6}\times S_{dmaxH7} \}$  $S_{dmax16}$  avgl > AVMAXH6 6 × 6(6) + 6 × (1 − 6(6)) ≥ 3, ≤ 6 6 <sup>&</sup>lt; 6 ………(135)

其中:  $w6 = \left(\frac{avgL-AVMAXL6}{AVMAXH6-AVMAXL6}\right)$ ,  $avgL = average\_maxrgb$ ,

AVMAXH6=0.6为平均亮区像素点的亮度值最高阈值;AVMAXL6=0.3为平均亮区像素点的亮度值 最低阈值;

 $S_{dmax1.6}$  =0.9为暗区像素点的亮度值增加的斜率最低阈值;  $S_{dmax1.6}$  =1.0为暗区像素点的亮度值 增加的斜率最高阈值。g6()为y=x。

#### 10.3.3 三次样条区间参数获得过程

10.3.3.1 三次样条曲线

第一插值点TH1[n]和第二插值点TH2[n]之间的曲线为三次样条区间1曲线:

 $F(L) = MD[0][1] \times (L - THI[n])^{3} + MC[0][1] \times (L - THI[n])^{2} + MB[0][1] \times (L - THI[n])^{1} + MA[0][1]$  ……(136) 其中L为区间[TH1[n], TH2[n]]中的自变量,

第二插值点TH2[n]和第三插值点TH3[n]之间的曲线为三次样条区间2曲线:

 $F(L) = MD[1][1] \times (L - TH2[n])^3 + MC[1][1] \times (L - TH2[n])^2 + MB[1][1] \times (L - TH2[n])^1 + MA[1][1]$  ……(137) 其中L为区间[TH2[n], TH3[n]]中的自变量, 0<n≤3Spline\_num。

#### 10.3.3.2 三次样条曲线参数获得过程 0

输入参数包含: 基础曲线参数P<sub>tone mapping</sub>, 包含m p、m m、m n、m a、m b、k1、k2、k3, 一次样条曲 线参数P<sub>1spline</sub>包含TH3[0]、MB[0][0]、baseoffset。

输出参数为:三次样条区间参数P3spline,包含TH1[1]、TH2[1]、TH3[1]、MA[0][1], MB[0][1],  $MC[0][1], MD[0][1], MA[1][1], MB[1][1], MC[1][1], MD[1][1]$ 

获得过程如下:

a)根据元数据中计算当前三次样条区间三个插值点TH1[1]、TH2[1]、TH3[1]:

$$
TH1 [1] = TH3 [0] \qquad \qquad \cdots \cdots (138)
$$

$$
TH2 [1] = TH1 [1] + B
$$
 ......(139)

其中B=0.15为暗区过渡区像素点的亮度值对应的偏移值

TH3 [1] = TH2 [1] +<sup>C</sup>×TH2 [1] - <sup>D</sup>×TH1 [1] ……(140) 其中C和D为亮区像素点的亮度值对应的加权系数,默认值为0.5;

b) 从TH1[1]、TH2[1]、TH3[1]中获得MA[0][1], MB[0][1], MC[0][1], MD[0][1]、MA[1][1], MB<sup>[1][1], MC<sup>[1][1]</sup>, MD<sup>[1][1]</sup>八个参数:</sup>

1)依次计算第一插值点TH1[1]在一次样条曲线的输出值VA1、第三插值点TH3[1]在基础曲线 的输出值VA3、第二插值点TH2[1]在曲线的输出值VA2;

根据9.3.2.1的一次样条获得函数:

$$
F(L) = MB[0][0] \times L + base\_offset \qquad \qquad \cdots \qquad (141)
$$

将式中的L设置为TH1[1]计算得到VA1

$$
VA1 = MB[0][0] \times TH1[1] + base\_offset \qquad \qquad \cdots \qquad (142)
$$

● 根据基础曲线参数Ptone\_mapping获得函数

$$
H(L) = m_a \times \left(\frac{m_p \times L^{m_n}}{(K1 \times m_p - K2) \times L^{m_n} + K3}\right)^{m_m} + m_b \qquad \qquad \cdots \qquad (143)
$$

将L设置为TH3[1]计算得到VA3

$$
VA3 = m_a \times \left( \frac{m_p \times TH3[1]^{m_n}}{(K1 \times m_p - K2) \times TH3[1]^{m_n} + K3} \right)^{m_m} + m_b \qquad \cdots \qquad (144)
$$

● 第二插值点TH2[1]在曲线的输出值VA2, VA2为点 (TH1[1], VA1)和点 (TH3[1], VA3) 的连直线在TH2[1]点对应的输出值:

$$
VA2 = m_a \times \left(\frac{m_p \times TH2[1]^m \cdot n}{(K1 \times m_p - K2) \times TH2[1]^m \cdot n + K3}\right)^{m_m} + m_b \qquad \qquad \cdots \cdots (145)
$$

并且VA1<VA2<VA3。

2)计算三次样条区间1曲线参数MA[0][1],三次样条区间2曲线参数MA[1][1]:

$$
MA
$$
 [0] [1] = VA1  $.....(146)$ 

$$
MA [1] [1] = VA2
$$
 ......(147)

3)计算第一插值点TH1[1]在曲线的斜率GD1、三次样条区间1曲线参数MB[0][1]和第三插值点 TH3[1]在曲线的斜率GD3:

$$
GD1 = MB[0][0] \qquad \qquad \cdots \qquad (148)
$$

$$
MB[0][1] = MB[0][0] \qquad \qquad \cdots \cdots (149)
$$

 $\mathit{GD3} = m_a \times m_m \times m_p \times \mathit{K3} \times m_n \times \mathit{TH3}[1]^{m_in-1} \times \mathit{DGD3}(L) \cdot \cdots \cdot \cdot \cdot (150)$ 

其中:

$$
DGD3(L) = \left(\frac{m\_p \times TH3[1]^{m\_n}}{(K1 \times m\_p - K2) \times TH3[1]^{m\_n} + K3}\right)^{m\_m+1} \times \left(\frac{1}{TH3[1]^{m\_n} \times m\_p}\right)^2
$$

4)计算MC[0][1], MD[0][1], MB[1][1], MC[1][1], MD[1][1]:

MB[1][1] = 
$$
\frac{-3.0 \times (V A 1 \times h 2 \times h 2 + V A 2 \times h 1 \times h 1 - V A 3 \times h 1 \times h 1 - h 2 \times h 2 \times V A 2) - h 1 \times h 2 \times (h 1 \times G D 3 + G D 1 \times h 2)}{2.0 \times h 1 \times h 2 \times (h 1 + h 2)}
$$
 ... (151)

$$
MC[0][1] = \frac{3.0 \times VA2 - 2.0 \times GD1 \times h1 - 3.0 \times VA1 - MB[1][1] \times h1}{h1 \times h1}
$$
 ......(152)

$$
MD[0][1] = \frac{h1 \times GD1 + h1 \times MB[1][1] + 2 \times VA1 - 2.0 \times VA2}{h1 \times h1 \times h1}
$$
 ......(153)

MC 1 1 = MC 0 1 + 3.0 × MD 0 1 × h1 ........... ……(154)

$$
MD[1][1] = -\frac{VA3-VA2-h2\times GD3+MC[0][1]\times h2\times h2+3\times MD[0][1]\times h1\times h2\times h2}{2\times h2\times h2\times h2}
$$
 ......(155)

其中:

$$
h1 = DTH2 = (TH2[1] - TH1[1])
$$
  

$$
h2 = DTH3 = (TH3[1] - TH2[1])
$$

#### 10.4 SDR 后处理过程

输入参数包含: 待处理帧经过处理的RGB色域像素缓冲区 $f_{\text{color}}[N_{\text{frame}}][3]$ 。

输出参数为: 待处理帧经过SDR显示适配处理的RGB色域像素缓冲区 $f_{\text{pranes}}$ [3]。

将待处理帧经过处理的RGB色域像素缓冲区 $f_{\text{color}}[N_{\text{frame}}][3]$ 进行反gamma处理(建议gamma值为2.2),并 赋值给待处理帧经过SDR显示适配处理的RGB色域像素缓冲区 $f_{\text{process}}[N_{\text{frame}}][3]$ :

 $f_{\text{process}}[N_{\text{frame}}][0]=f_{\text{color}}[N_{\text{frame}}][0]$ ,  $f_{\text{process}}[N_{\text{frame}}][1]=f_{\text{color}}[N_{\text{frame}}][1]$ ,  $f_{\text{process}}[N_{\text{frame}}][2]=f_{\text{color}}[N_{\text{frame}}][2]$  。

#### <span id="page-46-0"></span>11 HLG 显示适配

#### 11.1 HLG HDR 到 PQ HDR 显示设备的适配处理

HLG HDR到 PQ HDR显示设备的适配处理处理参考 ITU-R BT.2390-8的7.2节中Conversion concepts using a reference condition at 1 000 cd/m<sup>2</sup>内容。

#### 11.2 HLG HDR 到 SDR 显示设备的适配处理

设输入信号是终端经过解码重建和色度上采样获得的4:4:4 YiCbiCri非线性视频信号。各分量是10比特 限制范围数字编码值,其中Yi数值应该在[64,940]区间内,而Cbi,Cri数值应该在[64,960]区间内。该 适配处理流程如下图所示:

![](_page_47_Figure_1.jpeg)

图 7 HDR HLG 信号到 SDR TV 的兼容适配处理流程

具体为以下步骤:

a) 计算非线性 R`sG`sB`s信号

$$
\begin{pmatrix} Y_{sf} \\ Cb_{sf} \\ Cr_{sf} \end{pmatrix} = \begin{pmatrix} \frac{1}{876} & 0 & 0 \\ 0 & \frac{1}{896} & 0 \\ 0 & 0 & \frac{1}{896} \end{pmatrix} \times \begin{pmatrix} Y_i - 64 \\ Cb_i - 512 \\ Cr_i - 512 \end{pmatrix} \qquad ...... (156)
$$

$$
\begin{pmatrix} R^s_s \\ G^s_s \\ B^s_s \end{pmatrix} = \begin{pmatrix} 1 & 0 & 1.4746 \\ 1 & -0.1645 & -0.5713 \\ 1 & 1.8814 & 0 \end{pmatrix} \times \begin{pmatrix} Y_{sf} \\ Cb_{sf} \\ Cr_{sf} \end{pmatrix} \qquad ...... (157)
$$

其中的 Y<sub>i</sub>Cb<sub>i</sub>Cr<sub>i</sub>信号是 10 比特窄范围数字编码值,经过该处理得到的 R`sG`sB`s是浮点非线性基色值, 数值应限制到[0,1.0]区间的。

b) 计算线性  $R_sG_sB_s$ 信号, 并计算输入信号线性亮度  $Y_s$ :

$$
Y_s = \text{clip3} \ (0, 1.0, \quad (0.2627R_s + 0.6780G_s + 0.0593B_s) )
$$

c) 计算 Yt 信号;

1) 计算显示亮度  $Y_d$ :

$$
Y_d = 1000(Y_s)^{1.2} \tag{159}
$$

2) 计算归一化原始非线性亮度 $Y_{dPQ}$ :

$$
Y_{dPQ} = PQ\_EOTF^{-1}(Y_d) \qquad \qquad \cdots \qquad (160)
$$

3) 进行亮度映射得到归一化显示非线性亮度 *YtPQ*:

42

$$
Y_{tPQ} = \begin{cases} Y_{dPQ}, & \stackrel{\cong}{=} Y_{dPQ} \le KP1 \\ hmt(Y_{dPQ}), & \stackrel{\cong}{=} KP1 < Y_{dPQ} \le KP2 \\ maxDL, & \stackrel{\cong}{=} Y_{dPQ} > KP2 \end{cases} \quad \dots \quad (161)
$$

其中, KP1=0.5247 为第一阈值, KP2=0.7518 为第二阈值, maxDL=0.638285 为所述显示设备 的最大非线性显示亮度值(对应的线性亮度为 350cd/m2), maxSL=0.7518 为最大非线性源 亮度值。

$$
hmt(x) = y_0 \times \alpha_0(x) + y_1 \times \alpha_1(x) + y_0 \beta_0(x) + y_1 \beta_1(x)
$$

**式中** スキャン アンストランス しんしゃく しんしゃく しんしゃく こうしゃく しんしゃく しんしゃく しんしゃく しんしゃくん しんしゃくん しんしゃくん しんしゃくん しんしゃくん しんしゃくん しんしゃくん しんしゃくん しんしゃくん しんしゃくん しんしゃくん しんしゃくん しんしゃくん しんしゃくん しんしゃくん しんしゃくん しんしゃくん しんしゃくん

$$
\alpha_0(x) = \frac{(x_1 - 3x_0 + 2x)(x_1 - x)^2}{(x_1 - x_0)^3}
$$

$$
\alpha_1(x) = \frac{(3x_1 - x_0 - 2x)(x - x_0)^2}{(x_1 - x_0)^3}
$$

$$
\beta_0(x) = \frac{(x - x_0)(x - x_1)^2}{(x_1 - x_0)^2}
$$

$$
\beta_1(x) = \frac{(x - x_0)^2(x - x_1)}{(x_1 - x_0)^2}
$$

 $x0=KP1$ ,  $x1=maxSL$ ,  $y0=KP1$ ,  $y1=maxDL$ ,  $y0'=1$ ,  $y1'=0$ .

4) 计算归一化亮度映射后线性亮度 Yt:

$$
Y_t = \text{Clip3} (0,350, PQ\_EOTF(Y_{tPQ}))
$$

d) 计算亮度映射增益 TmGain;

$$
TmGain = \begin{cases} \frac{Y_t}{Y_s}, & Y_s \neq 0\\ 0, & Y_s = 0 \end{cases}
$$
 ...... (163)

e) 计算饱和度增益 SmGain;

$$
SmGain = \begin{cases} \left(\frac{Y_t}{1000*Y_s}\right)^{smlift}, Y_s \neq 0\\ 0, Y_s = 0 \end{cases}
$$
 ...... (164)

其中变量 smlift 取值可以在[0, 1.0]范围选择, 默认值为 0.2。

f) 计算 SDR 显示 RtGtBt 信号;

$$
E_t = (E_s \times TmGain)/350 \qquad \qquad \cdots \cdots (165)
$$

等式中 Es 表示  $\rm{RsGsBs}$  信号中任一分量, Et 表示  $\rm{R_GtB}_t$ 信号中任一分量。

经过该处理得到的 R,G,B, 是浮点线性基色值, 数值应 clip 到 $[0, 1, 0]$ 区间的, 对应 SDR 显示 设备的相对亮度值范围。

g) 计算 R`tG`tB`t 信号;

$$
E_t^* = \text{Clip3}\left(0, 1.0, \left(E_t^{1/2.2}\right)\right) \tag{166}
$$

等式中 Et 表示 RtGtBt 信号中任一分量, E`t 表示 R`tG`tB`t 信号中任一分量。

经过该处理得到的 R`tG`tB`t 是浮点非线性基色值。

h) 计算 Y<sub>t</sub>Cb<sub>t</sub>Cr<sub>t</sub>信号;

 ` 0.2627 0.6780 0.0593 ` ……(167) ` <sup>=</sup> −0.1396 −0.3604 0.5 × 0.5 −0.4598 −0.0402

其中亮度信号 Yt 取值应在[0, 1.0]之间,而色度信号 CbtCrt 取值应在[-0.5, +0.5]之间, R`tG`tB`t 是步骤 g)所得浮点非线性 RGB 基色值。

i) 进行饱和度调节, 计算  $Y_{ts}$ Cb<sub>ts</sub>Cr<sub>ts</sub>信号;

 <sup>=</sup> 1 0 0 0 0 0 0 × ……(168)

其中亮度信号 Y<sub>ts</sub>取值应在[0,1.0]之间, 而色度信号 Cbts和 Crts取值应在[-0.5, +0.5]之间, YtCbtCrt 是步骤 h)所得亮度色度信号。

i) 计算 Y<sub>o</sub>Cb<sub>o</sub>Cr<sub>o</sub>信号;

 <sup>=</sup> ROUND 876 0 0 0 896 0 0 0 896 × <sup>+</sup> 64 512 <sup>512</sup> ……(169)

经过该处理得到的 Y<sub>o</sub>Cb<sub>o</sub>Cr<sub>o</sub>信号是 10 比特窄范围数字编码值, 其中 Y<sub>o</sub>数值应该在[64,940]区间内, 而 Cb<sub>o</sub>, Cr<sub>o</sub>数值应该在[64,960]区间内。Y<sub>o</sub>Cb<sub>o</sub>Cr<sub>o</sub>即为本文件输出的 YCbCr 444 视频信号。公式中的 ROUND 为四舍五入取整操作。

#### <span id="page-50-0"></span>附 录 A

#### (资料性)

#### 动态元数据提取方法

#### <span id="page-50-1"></span>A.1 概述

本附录描述了在HDR前处理阶段如何提取元数据的推荐方法。

HDR Vivid元数据提取过程如下:

- a) 调用A.2 HDR Vivid信号预处理过程得到预处理后的色域像素缓冲区free[Nframe][3]
- b) 调用A.3、A.4、A.5计算元数据minimum\_maxrgb\_pq、maximum\_maxrgb\_pq、average\_maxrgb\_pq 和va riance\_maxrgb\_pq;
- c) 调用A.6基础曲线参数元数据生成过程得到基础曲线参数元数据
- d) 调用A.7三次样条参数元数据生成过程得到三次样条参数元数据
- e) 调用A.8元数据时域滤波对动态元数据进行时域滤波
- f) 调用A.9元数据的时域质量环内调节反馈对元数据进行质量控制

#### <span id="page-50-2"></span>A.2 HDR Vivid信号预处理过程

输入参数包含: RGB像素缓冲区 $f[N_{\text{frame}}][3]$ 。

输出参数为:预处理后的RGB像素缓冲区 $f_{\text{true}}[N_{\text{frame}}][3]$ 

预处理过程如下:

a) 若当前帧为PQ格式,则

$$
f_{\text{pre}}[N_{\text{frame}}][3] = f[N_{\text{frame}}][3] \qquad \qquad \cdots \qquad (A.1)
$$

其中f[N<sub>erme</sub>][3]为当前帧或当前场景中的所有像素的R、G、B值,fprefNerme][3]预处理后的当前 帧或当前场景中的所有像素的R、G、B值。

b) 若当前帧为HLG格式,则

 $f_{pre}[N_{frame}]$  [3]= PQ\_EOTF-1 (OOTF (HLG\_OETF-1 ( $f[N_{frame}]$ [3]))) ……(A. 2) 其中 f[N<sub>trame</sub>] [3]为当前帧或当前场景中的所有预处理像素的R、G、B值, free[N<sub>trame</sub>]为预处理 后的当前帧或当前场景中的所有像素的R、G、B值,HLG\_EOTF-1()和OOTF()依据GY/T 315-2018。

#### <span id="page-50-3"></span>A.3 动态元数据minimum\_maxrgb\_pq[w]和maximum\_maxrgb\_pq[w]的计算

minimum maxrgb pq[w]和maximum maxrgb pq[w]主要用于指示当前帧或当前场景主要内容的最小 亮度和最大亮度值,具体计算过程如下。

a) 对于当前帧或当前场景中的所有预处理像素的R、G、B值  $(f_{pr}$ [index][0]、 $f_{pr}$ [index][1]和 $f_{pr}$ [i ndex][2]) 计算其最大值(fMAX[index]):

 $f_{MAX}$  [index] = Max(Max(f[index][0], f[index][1]), f[index][2])  $\cdots$   $($ A. 3)

式中, index为像素索引值, 0≤index<Nframe.

b) 计算当前帧或当前场景中的所有像素 $f_{\text{u}x}$ [index]中的最小值 $f_{\text{u}x}$  unr $\overline{f}$ 相最大值 $f_{\text{u}x}$  unx:

 $f_{MAX MIN} = 1.0, f_{MAX MAX} = 0.0;$ for  $(i=0; i \le N_{frame}; i++)$  {

$$
\begin{array}{l} f_{\textrm{max\_min}}\!\!\!=\!\!\textrm{Min}\left(f_{\textrm{max\_min}},\,f_{\textrm{max}}\!\left[\,i\,\right]\right) \\ f_{\textrm{max\_max}}\!\!\!=\!\!\textrm{Max}\left(f_{\textrm{max\_max}},\,f_{\textrm{max}}\!\left[\,i\,\right]\right) \\ \end{array}
$$

c) 按照公式 (A.2) 计算当前帧或当前场景中的元数据minimum maxrgb\_pq[w]; 计算当前帧或当前 场景中的元数据maximum\_maxrgb\_pq[w]。

$$
minimum\_maxrgb\_pq[w] = Floor(f_{MAX\_MIN} \times 4095) \qquad \qquad \cdots \cdots (A. 4)
$$

maximum\_maxrgb\_pq[w] = Floor( $f_{MAX MAX} \times 4095$ ) ……(A.5)

#### <span id="page-51-0"></span>A.4 动态元数据average\_maxrgb\_pq[w]的计算

average\_maxrgb\_pq[w]主要用于指示前帧或当前场景主要内容的亮度平均值,其计算过程如下:

a) 对于当前帧或当前场景中的所有预处理像素的 R、G、B 值(f<sub>pre</sub>[index][0]、f<sub>pre</sub>[index][1]和 fr

 $r_{\text{ref}}$ [index][2]) 计算其最大值(f $_{\text{MAX}}$ [index]):

fMAX [index] = Max(Max(f[index][0], f[index][1]), f[index][2])........................................... ……(A.6) b) 计算当前帧或当前场景中的所有像素 $f_{\text{MAX}}$ [index]的平均值 $f_{\text{MAX}}$   $\ldots$  .

$$
f_{MAX\_LINE\_AVG} = \frac{\sum_{i=0}^{N_{frame}-1} PQ\_EOTF(f_{MAX}[i])}{N_{frame}} \qquad \qquad \cdots \cdots (A. 7)
$$

c) 将fwx LiNE Ave按照公式 (A.6) 计算当前帧或当前场景中的元数据average\_maxrgb\_pq[w]: average\_maxrgb\_pq[w] = Floor(PQ\_EOTF −1(fMAX\_LINE\_AVG) × 4095).......................................……(A.8)

#### <span id="page-51-1"></span>A.5 动态元数据variance\_maxrgb\_pq[w]的计算

variance maxrgb pq[w]主要用于指示当前帧或当前场景主要内容的亮度变化范围, 具体计算过程 如下:

a) 对于当前帧或当前场景中的所有预处理像素的R、G、B值(free[index][0]、free[index][1]和

 $f_{pre}$ [index][2] ) 计算其最大值( $f_{\text{MAX}}$ [index]):

fMAX [index] = Max(Max(f[index][0], f[index][1]), f[index][2]).........................................……(A.9)

b) 计算当前帧或当前场景中的所有像素 $f_{\text{unv}}$ [index]中10%数量对应的值 $f_{\text{unv}}$  a:

$$
\frac{N(f_{MAX,A})}{N_{frame}} = 0.1 \qquad \qquad \cdots \cdots \cdots (A. 10)
$$

式中, N(x)表示 $f_{\text{MAX}}[N_{\text{frame}}]$ 在 $f_{\text{MAX}}[N_{\text{frame}}]$ <x范围内数量, 下同。

c) 计算当前帧或当前场景中的所有像素 $f_{\text{un}}[$ index]中90%数量对应的值 $f_{\text{un}}$   $_{\text{B}}$ :

$$
\frac{N(f_{MAX_B})}{N_{frame}} = 0.9 \qquad \qquad \qquad \dots \dots \dots \dots \quad (A. 11)
$$

d) 计算当前帧或当前场景中的元数据variance\_maxrgb\_pq[w]:

variance\_maxrgb\_pq[w] = Floor((fMAX\_B − fMAX\_A) × 4095).........................................……(A.12)

#### <span id="page-51-2"></span>A.6 基础曲线参数元数据生成过程

A.6.1 概述

输入参数包含: 预处理后的RGB像素缓冲区 $f_{pre}[N_{frame}]$ [3]。

输出参数为: 元数据: base param\_m\_p[i][w]、base\_param\_m\_m[i][w]、base\_param\_m\_n[i][w]、 base\_param\_m\_a[i][w]、base\_param\_m\_b[i][w]、base\_param\_K1[i][w]、base\_param\_K2[i][w]、 base param  $K3[i][w]$ .

基础曲线参数生成过程如下。

a) 从预处理后的RGB像素缓冲区  $(f_{pre}[index][0], f_{pre}[index][1]$ 和 $f_{pre}[index][2]$  )中计算当前 帧的像素缓冲区最大值 $(f_{\text{MAX}}[index])$ :

fMAX [index] = Max(Max(f[index][0], f[index][1]), f[index][2]) .....................................……(A.13) 式中, index是像素索引, 0≤index<N<sub>frame</sub>。

b) 统计位于0到5cd/m2直方图灰度区间LpARK占总像素数的比例RpARK。

$$
R_{\text{DARK}} = \frac{N_{\text{DARK}}}{N_{\text{frame}}} \qquad \qquad \cdots \qquad \qquad (A. 14)
$$

$$
L_{\text{DARK}} = \frac{\text{PQ\_EOTF}^{-1}(\text{DARK})}{\text{max\_lum}} \qquad \qquad \cdots \cdots (A. 15)
$$

式中,N<sub>DARK</sub>为f<sub>MAX</sub>[N<sub>frame</sub>]在0≤f<sub>MAX</sub>[N<sub>frame</sub>]≤PQ\_EOTF<sup>-1</sup>(DARK)范围内的数量,DARK为暗区最高亮度值。 c)统计位于参考显示器亮度以上的直方图灰度区间Lparcarr占像素数的比例Rparcarr。

$$
R_{\text{BRIGHT}} = \frac{N_{\text{BRIGHT}}}{N_{\text{frame}}} \qquad \qquad \cdots \cdots \cdot (A. 16)
$$

$$
L_{BRIGHT} = \text{Clip3}(0.08, 1.0, \frac{\text{max\_lum-targeted\_lum}}{\text{max\_lum}}) \quad \dots \dots \dots \dots (A. 17)
$$

式中, N<sub>BRIGHT</sub>为f<sub>MAX</sub>[N<sub>frame</sub>]在f<sub>MAX</sub>[N<sub>frame</sub>]>targeted\_lum范围内的数量; targeted\_lum=targeted\_sys tem display maximum luminance, 为制作时参考目标显示器亮度;max\_lum按照以下公式计算。

$$
\text{max_lum} = \begin{cases} \text{MaxRefDisplay} & \text{MAX1} > \text{MaxRefDisplay} \\ \text{MAX1} & \text{MIN} \le \text{MAX1} \le \text{MaxRefDisplay} \\ \text{MIN} & \text{MAX1} < \text{MIN} \end{cases} \quad \text{---} \quad (A. 18)
$$

式中,MIN=0.5081,MaxRefDisplay=PQ\_EOTF<sup>-1</sup>(4000),MAX1=0.2×(maximum\_maxrgb\_pq÷ 4095)+0.8×(average\_maxrgb\_pq÷4095)+0.4×(variance\_maxrgb\_pq÷4095),

maximum\_maxrgb\_pq、average\_maxrgb\_pq和variance\_maxrgb\_pq计算见A.3、A.4和A.5。

- d) 如果当前帧为场景切换帧,则基础曲线参数元数据生成过程如下。否则使用与上一帧相同的基 础曲线参数元数据生成过程:
	- 如果 $R_{\text{DARK}} \geqslant_{\mathrm{Q}_1} \times \mathrm{L}_{\text{DARK}} \underline{\mathrm{H}} \cdot \mathrm{R}_{\text{BRIGHT}}$ , q1=0.5,w1=0.5, 则调用A.6.2生成基础曲线参数元数据;
	- 如果 $R_{\text{RRTGH}} \geq w_2 \times N_{\text{RRTGHT}}$ , w<sub>2</sub>=1.75, 则调用A.6.5生成基础曲线参数元数据;
	- 如果 $R_{\text{DARK}}$  $q_2 \times N_{\text{DARK}}$ ,  $q_2 = 4.0$ , 则调用A.6.4生成基础曲线参数元数据;
	- 否则,调用A.6.3生成基础曲线参数元数据。

#### A.6.2 基础曲线参数元数据生成过程 1

输入参数包含: 预处理后的RGB像素缓冲区 $f_{\text{rres}}$ [N $_{\text{frame}}$ ][3]。

输出参数为: 元数据: base param\_m\_p[i][w]、base\_param\_m\_m[i][w]、base\_param\_m\_n[i][w]、 base param m a[i][w] 、 base param m b[i][w] 、 base param K1[i][w] 、 base param K2[i][w] 、 base param K3[i][w].

生成过程如下。

a) base param m m[i][w]=24, base param m n[i][w]=10, base param K1[i][w]=1,

base\_param\_K2[i][w]=1, base\_param\_K3[i][w]=1,base\_param\_m\_b[i][w]=0。

b) L3和N3按照以下公式计算。

$$
L3 = \frac{\sum_{i=0}^{N_{frame}-1} q(i)}{Num}
$$
 (A. 19)  
N3 = L3 (A. 20)

其中:

q(i) = 
$$
\begin{cases} f_{MAX}[i] & 0.15 \le f_{MAX}[i] \le 0.35 \\ 0 & \neq \text{#} \end{cases}
$$

Num为 $f_{\text{MAX}}[N_{\text{frame}}] \times 0.15 \leq f_{\text{MAX}}[N_{\text{frame}}] \leq 0.35$ 范围内的数量。

c) 计算HISA Length[0]、HISA Length[1]、HISA Length[2]和HISA\_Num[0]、HISA\_Num[1]、HISA

 $Num[2]$ :

HalfNum按照以下公式计算。

Half\_Num = N(defusingLight) − N(midLight) .................................................................................. …………(A.21)

式中,  $N(x)$ 表示 $f_{\text{max}}[N_{\text{frame}}]$ <x范围内的像素数量, defusingLight通过以下公式得到。

defusingLight = 0.35 + (max\_lum − 0.35) × Ratio ............................................. ……(A.22)

公式(A.21)和(A.22)中,midLight=0.35,Ratio=  $\frac{2}{3}$ ,max\_lum通过公式(A.23)得到。

 $\text{max\_lum} = \begin{cases} \text{MaxRefDisplay} & \text{MAX1} > \text{MaxRefDisplay} \ \text{MAX1} \leq \text{MAX1} \leq \text{MaxRefDisplay} & \dots \dots \dots \dots \dots \end{cases}$  (A. )  $MAN < MIN$ ........……(A.23)

**式中** スキャン アンストランス しゅうしょう しんしゃく しゅうしゅう

MIN=0.5081, MaxRefDisplay=PQ\_EOTF<sup>-1</sup>(4000), MAX1=0.2×(maximum\_maxrgb\_pq÷4095)+0.8× (average maxrgb pq $\div 4095$ ) +0.4×(variance maxrgb pq $\div 4095$ ), maximum maxrgb pq, avera ge\_maxrgb\_pq和variance\_maxrgb\_pq计算见A.2、A.3和A.4。

0.15到max\_lum之间平分为6段时,每段长度HISA Length[0]及其对应的数量HISA\_Num[0]按照公 式 (A. 24) 讲行计算;

0.15到max\_lum之间平分为3段时,每段长度HISA\_Length[1]及其对应的数量HISA\_Num[1]按照公 式(A.25)进行计算;

0.15到max\_lum之间平分为2段时,每段长度HISA\_Length[2]及其对应的数量HISA\_Num[2]按照公 式(A.26)进行计算。

HISA\_Length[0] = 
$$
\frac{(max_lum - 0.15)}{6}
$$
; HISA\_Num[0] = N(HISA\_Length[0]) ... (A. 24)

 $HISA\_Length[1] = \frac{(max\_lum - 0.15)}{3}$ ;  $HISA\_Num[1] = N(HISA\_Length[1])$  ……(A. 25)

 $HISA\_Length[2] = \frac{(max\_lum - 0.15)}{2}$ ;  $HISA\_Num[2] = N(HISA\_Length[2])$  ……(A. 26)

d) 计算M1、N1:midLight到defusingLight范围内的平均值M1按照公式(A.27)进行计算。

$$
M1 = \frac{\sum_{i=0}^{N_{\text{frame}}-1} q(i)}{Num_1} \qquad \qquad \dots \dots \dots \dots \dots (A. 27)
$$

48

式中, q(i)通过公式 (A. 28) 得到。

$$
q(i) = \begin{cases} f_{MAX}[i] & \text{midLight} \le f_{MAX}[i] \le defusingLight & \dots (A. 28) \\ 0 & \text{if } \text{#} \end{cases}
$$

式中, Num<sub>1</sub>为f<sub>MAX</sub>[N<sub>frame</sub>]在midLight≤f<sub>MAX</sub>[N<sub>frame</sub>]≤defusingLight范围内的数量, midLight=0.35。 1)如果HISA\_Num[0]>Half\_Num或HISA\_Num[1]>Half\_Num或HISA\_Num[2]>Half\_Num, 则 midLight到defusingLight范围内的平均值N1按照公式(A.29)进行计算。

N1 = i=0 Nframe−1 q1(i) Num<sup>1</sup> …………(A.29)

式中, q1(i)通过公式(A.30)得到。

q1 i = fMAX[i] midLight ≤ fMAX[i] ≤ defusingLight 0 其他 .…………(A.30)

更新q1(i):

- 如果q1(i) $\geq$ targeted lum, q1(i)=targeted lum, targeted lum=targeted system display maximum luminance, midLight=0.35.
- 如果HISA\_Num[0]≤Half\_Num且HISA\_Num[1]≤Half\_Num且HISA\_Num[2]≤Half\_Num,则 N1的计算见公式(A.31)。

N1 = i=0 Nframe−1 q2(i) Num<sup>2</sup> …………(A.31)

式中, Num<sub>2</sub>为f<sub>MAX</sub>[N<sub>frame</sub>]在midLight≤f<sub>MAX</sub>[N<sub>frame</sub>]≤defusingLightH范围内的数量, q2(i)通 过公式(A.32)得到, midLight=0.35, defusingLightH的计算见公式(A.33)。

$$
q2(i) = \begin{cases} f_{MAX}[i] & \text{midLight} \le f_{MAX}[i] \le defusingLightH \\ 0 & \text{if } \text{#} \end{cases} \quad \text{...}
$$

```
defusingLightH = 0.35 + (max_lum − 0.35) × RatioH ............................................... ……(A.33)
```

```
式中,RatioH= \frac{5}{5}。
       \frac{5}{6}°
```

```
更新q2(i): 如果q2(i)≥targeted lum, 则q2(i)=targeted lum。
```

```
e) 计算ratio[0]、ratio[1]、ratio[2]
```

```
计算f_{\text{MAX}}[N_{\text{frame}}]的直方图His[i], 0 \le i \le 1024:
```

```
for (i=0; i<1024; i++)
```

```
\{
```

```
His[Floor(f_{MAX}[i] \times 1023)]++;
```
}

```
}
```
}

```
计算max_content:
```

```
HisThrehold = N_{\text{frame}} \times 4 \div (1024 \times 10)
```

```
for(i=1024; i \ge 622; i=4)
 \{
```
max content=  $i$ ;  $if((His[i] + His[i-1] + His[i-2] + His[i-3]) \rangle HisThrehold)$ break;

```
max_content= max_content\div1024;
  Num_3=N(L3), Num_4=N(M1)-N(L3), Num_5=N(max\ content)-N(M1);
  NumAll= Num<sub>3</sub> + Num<sub>4</sub> + Num<sub>5</sub>;
  ratio[0] =(targeted lum \divmax content)\times(Num<sub>3</sub> \div(L3×NumAll\divmax content));
  ratio[1] =(targeted_lum \divmax_content) \times (Num<sub>4</sub> \div ((M1-L3) \timesNumAll \divmax_content));
  ratio[2] =(targeted lum \divmax content)×(Num<sub>5</sub> \div((max content-M1)×NumAll\div max lum));
f) 更新ratio[0]和ratio[1]
  MaxRatio = Max(max(ratio[0], ratio[1]), ratio[2]),adjust = (1-(\text{targeted }lum \div max \text{ content}))\div(MaxRatio-(\text{targeted }lum \div max \text{ content}));adjust = Clip3(0, 1, addjust);ratio[0]=(ratio[0]-(targeted_lum÷max_content))×adjust+(targeted_lum÷max_content);
  ratio[1]=(ratio[1]-(targeted lum\divmax content))\timesadjust+(targeted lum\divmax conten
  t );
```
g) 更新N3和N1

$$
N3 = L3 \times ratio[0];
$$
  
 
$$
N1 = (M1 - L3) \times ratio[1] + N3;
$$

h) 计算m\_p和m\_a:

根据(M1, N1)、(L3, N3)的计算方程,见公式(A.34)和(A.35):

m\_a × m\_p×M1m\_n m\_p−1 ×M1m\_n+1 m\_m <sup>+</sup> m\_b <sup>=</sup> N1 ................................................. …………(A.34)

$$
m_a \times \left(\frac{m_p \times L3^{m_n}}{(m_p - 1) \times L3^{m_n} + 1}\right)^{m_m} + m_b = N3 \quad \cdots \cdots \cdots \cdots (A. 35)
$$

公式(A.34)和(A.35)中, m m=2.4, m n=1.0, m b=0.0; 求解方程得到m p和m a, 见公式 (A.36)。

m\_p = 1 + N1 N3 1 m\_m × L3 − M1 ÷ M1 × L3 × 1 − N1 N3 1 m\_m m\_a = N1 m\_p×M1÷ m\_p−1 ×M1+1 m\_m ................................……(A.36)

i) 更新m\_p和m\_a:

变量fwx 997按照公式(A.37)进行计算。

$$
\frac{N(f_{MAX\,997})}{N_{frame}} = 0.997 \qquad \qquad \qquad \cdots \qquad (A. 37)
$$

式中, N(x)表示 $f_{\text{MAX}}[N_{\text{frame}}]$ 在 $f_{\text{MAX}}[N_{\text{frame}}]$ <x范围内数量。 变量Threshold按照公式(A.38)进行计算。

$$
\text{Threshold} = \begin{cases} 12.0 & \text{f}_{\text{MAX}_997} \ge 0.75\\ 12.28 - \left(\text{f}_{\text{MAX}_997} - 0.7\right) \div (0.75 - 0.7) \times (12.28 - 12.0) & 0.7 \le \text{f}_{\text{MAX}_997} < 0.75. \tag{A. 38} \\ 12.28 & \text{f}_{\text{MAX}_997} < 0.7 \end{cases}
$$

如果m p+10×m a> Threshold, 且m p>3.5, 则循环执行以下步骤:

• m p  $=$   $\triangle$ ,  $\triangle$ =0.1;

m\_a通过公式(A.39)得到。

m\_a = N1 m\_p×M1÷ m\_p−1 ×M1+1 m\_m …………(A.39)

- 如果m p≤3.5, 则m a = (Threshold m p)÷10.0, 退出循环,执行步骤j);
- 或者如果m\_p+10×m\_a≤Threshold,则退出循环,执行步骤j);
- j) 如果m p+10×m a>Threshold, 则m a = (Threshold m p)÷10.0。
- k) 元数据base\_param\_m\_p[i][w]按照公式(A.40)进行计算和元数据base\_param\_m\_a[i][w]按照 公式(A.41)进行计算。

base\_param\_m\_p[i][w] = Floor(m\_p × 16383 ÷ 10.0)............................................. ……(A.40) base\_param\_m\_a[i][w] = Floor(m\_a × 1023) ...................................................……(A.41)

#### A.6.3 基础曲线参数元数据生成过程 2

```
输入参数包含: 预处理后的RGB像素缓冲区f_{pre}[N_{frame}][3]。
   输出参数为: 元数据: base_param_m_p[i][w]、base_param_m_m[i][w]、base_param_m_n[i][w]、
base param m a[i][w] 、 base param m b[i][w] 、 base param K1[i][w] 、 base param K2[i][w] 、
base param K3[i][w].
   生成过程如下:
   a) base_param_m_m[i][w]=24, base_param_m_n[i][w]=10, base_param_K1[i][w]=1,
     base param K2[i][w]=1, base param K3[i][w]=1, base param m b[i][w]=0
   b) 计算L3 、N3。
     计算f_{\text{MAX}}[N_{\text{frame}}]的直方图His[i], 0 \le i \le 1024:
     for (i=0; i<1024; i++)\{His[Floor(f_{MAX}[i] \times 1023)]++;}
     计算max_content:
     HisThrehold = N_{\text{frame}} \times 4 \div (1024 \times 10)for(i=1024; i\geq 622; i-=4)
     \{max_content= i;
         if((His[i] + His[i-1] + His[i-2] + His[i-3]) > HisThrehold)break;
         }
     }
     max content= max content\div1024;
     亮度值L3按照公式(A.42)进行计算;亮度值N3按照公式(A.43)进行计算。
                                      L3 = max_content …………(A.42)
                      N3 = targeted_system_display_maximum_luminance ...................................…………(A.43)
```

```
c) 亮度值L2按照公式(A.44)进行计算;亮度值N2按照公式(A.45)进行计算。
```
L2 = i=0 Nframe−1 <sup>f</sup>MAX[i] <sup>N</sup>frame …………(A.44)

$$
N2 = \frac{\sum_{i=0}^{N_{frame}-1} q(i)}{N_{frame}} \qquad \qquad \cdots \cdots \cdots \cdots (A. 45)
$$

式中, q(i)通过公式 (A.46) 得到。

q i = N3 fMAX [i] ≥ N3 fMAX [i] 其他 …………(A.46)

d) 亮度值L1按照公式(A.47)进行计算;亮度值F1按照公式(A.48)进行计算。 L1 = Perceprual\_1nit …………(A.47) Perceprual\_1nit计算见A.5.6。

$$
F1 = PQ\_EOTF^{-1}(1) \qquad \qquad \cdots \cdots \cdots \cdots (A. 48)
$$

e) 计算M1、N1:

- 如果L2<PQ\_EOTF<sup>-1</sup>(DARK)或者N2<PQ\_EOTF<sup>-1</sup>(DARK),则M1=L1,N1=F1;
- 否则,  $M1=L2$ ,  $N1=N2$ 。
- f) 计算m\_p和m\_a:
	- 根据(M1, N1)、(L3, N3)得到方程,见公式(A.49)和公式(A.50)。

m\_a × m\_p×M1m\_n m\_p−1 ×M1m\_n+1 m\_m <sup>+</sup> m\_b <sup>=</sup> N1 .............…………(A.49)

m\_a × m\_p×L3m\_n m\_p−1 ×L3m\_n+1 m\_m <sup>+</sup> m\_b <sup>=</sup> N3..............…………(A.50)

式中, m m=2.4, m n=1.0, m b=0.0;

• 求解方程得到mp和ma,见公式 $(A.51)$ 

m\_p = 1 + N1 N3 1 m\_m × L3 − M1 ÷ M1 × L3 × 1 − N1 N3 1 m\_m m\_a = N1 m\_p×M1÷ m\_p−1 ×M1+1 m\_m …………(A.51)

- g) 更新m\_p和m\_a:
	- 如果m\_p+10×m\_a>Threshold且m\_p>3.5,其中Threshold的计算见公式(A.37)和(A.38), 则循环执行以下步骤:
		- m p  $= \triangle$ ,  $\triangle = 0.1$ ; m\_a通过公式(A.52)得到。

m\_a = N1 m\_p×M1÷ m\_p−1 ×M1+1 m\_m …………(A.52)

- 如果m p≤3.5, 则m a = (Threshold – m p)÷10.0, 退出循环,执行步骤h);

- 或者如果m p+10×m a≤Threshold, 则退出循环, 执行步骤h);

h) 如果m p+10×m a>Threshold, 则m a按照公式(A.53)进行计算。

 $m_a = (Threshold - m_p) \div 10.0$ …………(A. 53) i) 元数据base\_param\_m\_p[i][w]按照公式(A.54)进行计算;元数据base\_param\_m\_a[i][w]按照 公式(A.55)进行计算。

base\_param\_m\_p[i][w] = Floor(m\_p  $\times$  16383 ÷ 10.0)………… (A. 54) base\_param\_m\_a[i][w] = Floor(m\_a  $\times$  1023)………… (A. 55)

#### A.6.4 基础曲线参数元数据生成过程 3

输入参数包含: 预处理后的RGB像素缓冲区 $f_{pre}[N_{frame}][3]$ 。

输出参数为: 元数据: base\_param\_m\_p[i][w]、base\_param\_m\_m[i][w]、base\_param\_m\_n[i][w]、 base param m a[i][w] 、 base param m b[i][w] 、 base param K1[i][w] 、 base param K2[i][w] 、 base param  $K3[i][w]$ .

生成过程如下。

- a) base\_param\_m\_m[i][w]=24, base\_param\_m\_n[i][w]=10, base\_param\_K1[i][w]=1, base param K2[i][w]=1, base param K3[i][w]=1, base param m b[i][w]=0, base param m a[i][w]=Floor(targeted system display maximum luminance $\times$ 1023).
- b) Tp'和Tp之间占总像素的比例v的计算见公式(A.56)。

 $v = R(Tp') - R(Tp) \cdots \cdots \cdots \cdots \cdots (A.56)$ 公式(A.56)中,R(x)表示 $f_{\text{M}X}$ [N<sub>frame</sub>]在 $f_{\text{M}X}$ [N<sub>frame</sub>]<x范围内的数量占总像素数的比例,Tp的计算 见公式(A.57), Tp' 的计算见公式(A.58), 公式(A.58)中max\_lum的计算见公式(A.59)。  $Tp = PQ\_EOTF^{-1}(1) \cdots \cdots \cdots \cdots \cdots (A. 57)$ 

T<sup>p</sup> ' = T<sup>p</sup> × max \_lum targeted\_system\_display\_maximum\_luminance ………… …………(A.58)

max\_lum= MaxRefDisplay MAX1>MaxRefDisplay<br>
MAX1 MIN≤MAX1≤MaxRefDisplay………… ………… (A. 59)<br>
MIN MAX1<MIN

式中,MIN=0.5081,MaxRefDisplay=PQ\_EOTF<sup>-1</sup>(4000),MAX1=0.2×(maximum\_maxrgb\_pq÷4095)  $+0.8\times$  (average maxrgb pq $\div 4095$ ) +0.4× (variance maxrgb pq $\div 4095$ ), maximum maxrgb pq. average\_maxrgb\_pq和variance\_maxrgb\_pq计算见A.3、A.4和A.5。

c) 基础曲线参数m\_p按照公式(A.60)进行计算,元数据base\_param\_m\_p[i][w]按照公式(A.61) 进行计算。

 $m_p = c \times v + d$  ………… …………………… (A, 60)

base\_param\_m\_p[i][w] = Floor(m\_p  $\times$  16383 ÷ 10.0) ………… ………… (A. 61)

式中, c和d可以逐帧变化, 建议值为c=7, d=3。

#### A.6.5 基础曲线参数元数据生成过程 4

输入参数包含: 预处理后的RGB像素缓冲区 $f_{\text{tree}}$ [N $_{\text{frame}}$ ][3]。

输 出 参 数 为 : base\_param\_m\_p[i][w] 、 base\_param\_m\_m[i][w] 、 base\_param\_m\_n[i][w] 、 base param m a[i][w] 、 base param m b[i][w] 、 base param K1[i][w] 、 base param K2[i][w] 、 base param  $K3[i][w]$ .

生成过程如下:

```
54
   a) base param m m[i][w]=10, base param m n[i][w]=4, base param K1[i][w]=1,
     base param K2[i][w]=1, base param K3[i][w]=1, base param m b[i][w]=0.
   b) 计算L3、N3:
     计算f_{\text{MAX}}[N_{\text{frame}}]的直方图His[i], 0 \le i \le 1024:
     for (i=0; i<1024; i++)\{His[Floor(f<sub>MAX</sub>[i] \times 1023)]++;}
     计算max_content:
     HisThrehold = N_{frame} \times 4 \div (1024 \times 10)for(i=1024; i \ge 622; i=4)
     \{max content= i;
          if((His[i] + His[i-1] + His[i-2] + His[i-3]) > HisThreshold)break;
           }
     }
     max content= max content\div1024;
     亮度值L3按照公式(A.62)进行计算;亮度值N3按照公式(A.63)进行计算。
                                    L3 = \text{max} content ………(A.62)
                    N3 = targeted_system_display_maximum_luminance……………………(A.63)
     式中, max lum通过公式 (A.64) 得到。
             max_lum = MaxRefDisplay MAX1 > MaxRefDisplay
MAX1 MIN ≤ MAX1 ≤ MaxRefDisplay
MIN MAX1 < MIN ……………………(A.64)
     MIN=0.5081, MaxRefDisplay=PQ_EOTF<sup>-1</sup>(4000), MAX1=0.2×(maximum_maxrgb_pq÷4095)+0.8×
      (average_maxrgb_pq\div4095) +0.4\times (variance_maxrgb_pq\div4095),maximum_maxrgb_pq, aver
     age_maxrgb_pq和variance_maxrgb_pq计算见A.2、A.3和A.4。
   c) 亮度值L2按照公式(A.65)进行计算;亮度值N3按照公式(A.66)进行计算。
                                      L2 = \frac{\sum_{i=0}^{N_{frame}-1} f_{MAX}[i]}{N_{frame}} ……… (A. 65)
                                        N2 =
i=0 Nframe−1  q(i)
Nframe ……… ……………(A.66)
      式中, q(i)通过公式 (A.67) 得到。
                                      q(i) = \begin{cases} f_{\text{f}}(i) & \text{if } i \neq j \end{cases}N3 fMAX[i] ≥ N3
                                            fMAX[i] 其他
……………………(A.67)
   d) 亮度值L1按照公式(A.68)进行计算;亮度值F1按照公式(A.69)进行计算。
                                 L1 = Perceprual_1nit.................................................................…………(A.68)
     Perceprual_1nit计算见A.5.6。
                                    F1 = PQ_EOTF
−1(1) ............................................................. …………(A.69)
```
e) 计算M1、N1:

如果L2<PQ\_EOTF<sup>-1</sup>(DARK)或者N2<PQ\_EOTF<sup>-1</sup>(DARK),则M1=L1, N1=F1; 否则, M1=L2, N1=N2。

f) 计算base param m p[i][w]、base param m a[i][w]。 根据(M1, N1)、(L3, N3)得到方程,见公式(A.70)和(A.71)。

$$
m_{-}a \times \left(\frac{m_{-}p \times M1^{m_{-}n}}{(m_{-}p - 1)\times M1^{m_{-}n} + 1}\right)^{m_{-}m} + m_{-}b = N1 \dots \dots \dots \dots \dots \dots \dots \dots \dots \dots \dots \dots \dots \quad (A. 70)
$$

m\_a × m\_p×L3m\_n m\_p−1 ×L3m\_n+1 m\_m <sup>+</sup> m\_b <sup>=</sup> N3 ...................................(A.71)

式中, m m=1.0, m n=0.4, m b=0.0。

求解方程得到m\_p和m\_a, 见公式(A.72)。

m\_p = 1 + N1 N3 1 m\_m × L3 − M1 ÷ M1 × L3 × 1 − N1 N3 1 m\_m m\_a = N1 m\_p×M1÷ m\_p−1 ×M1+1 m\_m ..............(A.72)

元数据base\_param\_m\_p[i][w]按照公式(A.73)进行计算;元数据base\_param\_m\_a[i][w]按照公 式(A.74)进行计算。

> base\_param\_m\_p[i][w] = Floor(m\_p × 16383 ÷ 10.0)....................... (A.73) base\_param\_m\_a[i][w] = Floor(m\_a × 1023) .............................(A.74)

#### A.6.6 Perceprual 1nit的计算方法

Perceprual lnit的计算方法如下:

a)亮度值Lp通过公式(A.75)进行计算。

N(Lp) = (N(L0) − N(1)) × Rate + N(1) ...............................(A.75) 式中, N(x)表示 $f_{\text{MAX}}[N_{\text{frame}}]$ 在 $f_{\text{MAX}}[N_{\text{frame}}]$ <x范围内数量, L0=5, Rate=0.3。 b)亮度值Perceptual\_1nit通过公式(A.76)进行计算。

Perceptual\_1nit = PQ\_EOTF −1(Lp) .....................................(A.76)

#### <span id="page-60-0"></span>A.7 三次样条参数元数据生成过程

输入参数包含:预处理后的RGB像素缓冲区 $f_{\text{true}}$ [N $_{\text{frame}}$ ][3]。

输出参数为:3Spline\_TH\_enable[0][i][w]、3Spline\_TH\_enable\_Delta1[0][i][w]、3Spline\_TH enable Delta2[0][i][w]、3Spline\_enable\_Strength[0][i][w]、3Spline\_TH\_enable[1][i][w]、3S pline\_TH\_enable\_Delta1[1][i][w]、3Spline\_TH\_enable\_Delta2[1][i][w]、3Spline\_enable\_Streng  $th[1][i][w]$ .

生成过程如下。

a) TH1 [1]=0.15, TH3 [1]=0.35.

b) f[index][0]、f[index][1]和f[index][2]中的最大值(fMAX[index])按照公式(A.77)进行 计算。

 $fMAX[index] = Max(Max(findex][0], findex][1]), findex][2])$  .............. (A. 77) c)第二插值点TH2[1]按照公式(A.78)进行计算。

> TH2[1] = i=0 Nframe−1 <sup>q</sup> <sup>i</sup> Num ..................................................(A.78)

式中, q(i)通过公式 (A.79) 得到。

q(i) = 
$$
\begin{cases} f_{MAX}[i] & TH1[1] \le f_{MAX}[i] \le TH3[1] \\ 0 & \# \text{#} \end{cases}
$$
................. (A. 79)

```
Num为f_{\text{max}}[N_{\text{frame}}]在TH1[1] \leq f_{\text{max}}[N_{\text{frame}}] \leqTH3[1]范围内数量。
 d)元数据3Spline TH_enable[0][i][w]按照公式(A.80)进行计算;元数据3Spline TH_enab
       le Delta1[0][i][w]按照公式(A.81)进行计算、3Spline TH_enable_Delta2[0][i][w]按照
      公式(A.82)进行计算。
                          3Spline_TH_enable[0][i][w] = Floor(TH1[1] × 4095) .......................(A.80)
    3Spline_TH_enable_Delta1[0][i][w] = Floor((TH2[1] - TH1[1]) \times 4.0 \times 1023) ..................(A. 81)
    3Spline_TH_enable_Delta2[0][i][w] = Floor((TH3[1] - TH2[1]) \times 4.0 \times 1023)...................(A. 82)
 e)数量值Num11按照公式(A.83)进行计算;数量值Num12按照公式(A.84)进行计算。
                                   Num11 = N(TH2[1]) − N(TH1[1]) ...................................... (A.83)
                                    Num12 = N(TH3[1]) − N(TH2[1]) ...................................... (A.84)
   式中, N(x)表示f_{\text{MAY}}[N_{\text{frame}}]在f_{\text{MAY}}[N_{\text{frame}}]<x范围内的数量。
 f)计算3Spline_enable_Strength[0][i][w]。
   Spline Strength<sub>1</sub>=0;
   如果Num11<Num12, Spline_Strength<sub>1</sub> +=\triangle如果2×Num11<Num12, Spline Strength<sub>1</sub>+=2×△
   否则, 不更新Spline Strength,
   其中, △=-0.1。
   3Spline enable Strength[0][i][w]按照公式(A.85)进行计算。
3Spline_enable_strength[0][i][w] = Floor((Splien_Strength1 + 1.0) × (255 ÷ 2))..................... (A.85)
 g) 计算TH1[2]、TH3[2]。
   计算f_{\text{MAV}}[N_{\text{frame}}]的直方图\text{His}[i], 0 \leq i \leq 1024:
   for (i=0; i<1024; i++)\{His[Floor(f_{MAX}[i] \times 1023)]++;}
   计算max_content:
   HisThrehold = N_{\text{frame}} \times 4 \div (1024 \times 10)for (i = 1024; i \ge 622; i = 4)
    \{max_content= i;
      if((His[i] + His[i-1] + His[i-2] + His[i-3]) > HisThrehold) {
        break;
       }
```
![](_page_62_Picture_402.jpeg)

## <span id="page-62-0"></span>A.8 饱和度调整参数元数据生成过程

输入参数包含:元数据: average\_maxrgb\_pq[w]、maximum\_maxrgb\_pq[w];基础曲线参数元数据: base\_param\_m\_p[i][w]、base\_param\_m\_m[i][w]、base\_param\_m\_n[i][w]、base\_param\_m\_a[i][w]、

base param m b[i][w], base param K1[i][w], base param K2[i][w], base param K3[i][w]; 三次 样 条 参 数 元 数 据 : 3Spline TH\_enable[0][i][w] 、 3Spline\_TH\_enable\_Delta1[0][i][w] 、 3Spline\_TH\_enable\_Delta2[0][i][w]、3Spline\_enable\_Strength[0][i][w]、3Spline\_TH\_ enable[1][i][w], 3Spline TH\_enable\_Delta1[1][i][w], 3Spline\_TH\_enable\_Delta2[1] [i][w]、3Spline\_enable\_Strength[1][i][w]。

输出参数为: 元数据color\_saturation\_enable\_gain[i][w]。 饱和度调整参数生成过程如下。

- a) 将输入参数中的所有元数据按照7.4动态元数据语义要求转化为PQ域表示。
- b) 调用8.3.2.2一次样条参数获得过程0,得到一次样条曲线参数TH3[0],MB[0][0]和base\_offset。
- c) maximum maxrgb pq[w]经步骤a)处理后得到maximum maxrgb,调用8.4色彩信号动态范围转换 过程步骤c)对maximum\_maxrgb进行动态范围调整,得到maximum\_maxrgb\_TM。
- d) 计算C0与C1。

$$
CO = \begin{cases} 0 & Ratio > ThresholdHO \\ 2.0 & \frac{(Ratio - \text{Threshold to})}{(\text{Threshold to} - \text{Threshold to})} \times 2.0 & Ratio \ge ThresholdLO, Ratio \le ThresholdHO \\ 2.0 & Ratio < ThresholdLO \end{cases} \tag{A. 99}
$$

$$
C1 = \begin{cases} 0 & \text{Ratio} > \text{ThresholdH1} \\ 2.0 - \frac{(\text{Ratio} - \text{ThresholdH1})}{(\text{ThresholdH1} - \text{ThresholdH1})} \times 2.0 & \text{Ratio} \ge \text{ThresholdH1}, \text{Ratio} \le \text{ThresholdH1} \\ 2.0 & \text{Ratio} < \text{ThresholdH1} \end{cases} \tag{A. 100}
$$

$$
Ratio = \frac{\text{maximum\_maxrgb\_TM}}{\text{maximum\_maxrgb}}, \text{ThresholdHO}, \text{ThresholdLO}, \text{ThresholdH1}, \text{ThresholdL1均}
$$

预设阈值,满足ThresholdL0<ThresholdH0&&ThresholdL1<ThresholdH1且取值位于区间[0,1]内。 e) 计算color saturation enable gain[0][w], color saturation enable gain[1][w].

$$
color\_saturation\_enable\_gain[0][w] =
$$
 **Floor(C0 × 128)**

(A.101)

color saturation enable gain[1][w]=  $0 \times FC$  & Floor(C1  $\times$  128)

(A.102)

#### <span id="page-63-0"></span>A.9 动态元数据的时域滤波

对于当前帧提取的动态元数据进行时域滤波的过程如下:

a)创建动态元数据队列hdr dynamic metadata fifo, 队列长度为M, M为32, hdr dynamic me tadata fifo[hdr\_dynamic\_metadata\_fifo\_Num]表示队列中第hdr\_dynamic\_metadata\_fifo\_N um个元数据,hdr dynamic metadata fifo Num为队列中有效数据的数量,初始化为0。 b)调用A.2~A.6生成当前第N帧动态元数据hdr\_dynamic\_metadata\_org,其中N为帧序号,N≥  $0<sub>o</sub>$ 

c)如果N等于0或当前帧为场景切换帧,则hdr\_dynamic\_metadata\_fifo[0]=hdr\_dynamic\_meta data org, hdr dynamic metadata fifo Num=1. 否则:

• 如果hdr dynamic metadata fifo Num小于M则:

hdr dynamic metadata fifo[hdr dynamic metadata fifo Num]= hdr dynamic metadata org hdr dynamic metadata fifo Num= hdr dynamic metadata fifo Num+1

如果hdr dynamic metadata fifo Num等于M, 则: for  $(n = 0; n \le M-1; n++)$ hdr dynamic metadata fifo $[n+1]=$  hdr dynamic metadata fifo $[n]$ } hdr\_dynamic\_metadata\_fifo[M-1]=hdr\_dynamic\_metadata\_org

d)输出时域滤波之后的元数据hdr\_dynamic\_metadata\_fliter,见公式(A.99)。

![](_page_64_Picture_291.jpeg)

## <span id="page-64-0"></span>A.10 动态元数据的时域质量环内调节反馈

动态元数据的时域质量环内调节反馈过程如下。

- a) 调用A.7中的a)创建动态元数据队列hdr\_dynamic\_metadata\_fifo。
- b) 创建和hdr\_dynamic\_metadata\_fifo相同长度的三个主观失真队列diff\_tmhdr1\_fifo,diff\_t mhdr2\_fifo和diff\_tmsdr\_fifo。
- c) 调用A.2~A.6生成当前第N帧动态元数据hdr\_dynamic\_metadata\_org,并根据A.7中b)和c)将h dr dynamic metadata org放入队列hdr dynamic metadata fifo中,其在队列中的位置为Num 1。
- d) 调用第7.4对hdr\_dynamic\_metadata\_org进行元数据转换;调用第8章获取显示适配过程的输 出帧f<sub>mt</sub>(N), 其中MaxDisplayPQ= PQ\_EOTF<sup>-1</sup>(1000), MinDisplayPQ=0; 调用第8章获取显示适 配过程的输出帧fw(N), 其中MaxDisplayPQ= PQ EOTF-1(500), MinDisplayPQ=0; 调用第9章 获取显示适配过程的输出帧f<sub>TMSDR</sub>(N), 其中MaxDisplayPQ=PQ\_EOTF<sup>-1</sup>(100), MinDisplayPQ=0。
- e) 根据质量评价算法<sup>[1]</sup>计算 f<sub>TM1</sub>(N)、f<sub>TM2</sub>(N)以及f<sub>TMSDR</sub>(N)对应的主观失真DTM1、DTM2、DTMSDR, 并根据A.7中c)和d)将DTM1、DTM2、DTMSDR放入队列diff\_tmhdr1\_fifo,diff\_tmhdr2\_fifo和d iff\_tmsdr\_fifo,其在队列中的位置为Num2。

```
f) 计算n:
     Diff_{min} = 1.0;
     for (i = Num_2; i \geq 0; i-) {
          Diff_{total}=0.3\times Diff_{DM} [i]+0.4\times Diff_{DM} [i] +0.3\times Diff_{DM} [i]_{SDR};if (\text{Diff}_{\text{total}} \leq \text{Diff}_{\text{min}}) {
                  n=i:
           }
          Diff_{min} = Min(Diff<sub>total</sub>,Diff<sub>min</sub>);
     }
g) 计算m:
```

```
Diff_{min} = 1.0;
for (i = Num_2; i \ge 0; i-) {
    if(i == n) {
    break;
     }
  Diff_{total}=0.3\times Diff_{DW}[i]+0.4\times Diff_{DW}[i] +0.3\times Diff_{DW}[i]_{SNR};if(Diff<sub>total</sub> < Diff<sub>min</sub>){
            m=i:
     }
    Diff_{min} = Min(Diff<sub>total</sub>, Diff<sub>min</sub>);
  }
```
- h) 计算deltaC:
	- 如果n不等于Num2, 则 deltaC=(hdr dynamic metadata fifo[n]+ hdr dynamic metadata fifo[n-1]) $\div 2$ -hdr d ynamic\_metadata\_org;
	- 否则, deltaC=2×hdr dynamic metadata fifo[n]- hdr dynamic metadata fifo[m]- hdr dyna mic\_metadata\_org。
- i) 如果D<sub>TM1</sub>≤DT&&D<sub>TM2</sub>≤DT&&D<sub>TMSDR</sub>≤DT,DT取值为0.05,输出动态元数据hdr\_dynamic\_metadata=hd r\_dynamic\_metadata\_org。
- j) 如果D<sub>TM1</sub>>DT||D<sub>TM21</sub>>DT||D<sub>TMSDR1</sub>>DT, 调整后的元数据hdr\_dynamic\_metadata\_modified=hdr\_d ynamic\_metadata\_org + deltaC,将hdr\_dynamic\_metadata\_modified放入队列hdr\_dynamic\_ metadata fifo中的Num<sub>1</sub>位置。

调用第7.4章对hdr dynamic metadata modified进行元数据转换;

调用第9章获取显示适配过程的输出帧f , TM1(N),其中MaxDisplayPQ= PQ\_EOTF -1(1000),MinDis playPQ=0;

调用第9章获取显示适配过程的输出帧f , TM2(N),其中MaxDisplayPQ= PQ\_EOTF -1(500),MinDispl  $avPQ=0$ :

调用第11章获取显示适配过程的输出帧f'<sub>TMSDR</sub>(N) 其中MaxDisplayPQ=PQ\_EOTF<sup>-1</sup>(100),MinDisp layPQ=0;

根据质量评价算法评估 f'mi(N)、f'mg(N)以及f'mspr(N)的主观失真D'mi、D'mg、D'mspr,并将D<sub>'Mi</sub>、D <sub>TM2</sub>、D<sub>TMSDR</sub>放入队列diff\_tmhdr1\_fifo,diff\_tmhdr2\_fifo和diff\_tmsdr\_fifo中的Num<sub>2</sub>位置。输 出动态元数据hdr dynamic metadata=hdr dynamic metadata modified。

## <span id="page-66-0"></span>附 录 B (资料性) 元数据在 HEVC/VVC 码流中的封装

#### <span id="page-66-1"></span>B.1 概述

静 态 元 数 据 封 装 在 HEVC/VVC 码 流 中 的 mastering display colour volume () 和 content\_light\_level\_info()中, 其语法定义参见Rec.ITU-T H.265和Rec.ITU-T H.266。

HDR动态元数据封装在HEVC/VVC码流中的user\_data\_registered\_itu\_t\_t35()中,其定义应符合表 B.1的规定。

### 表 B.1 HEVC/VVC 动态元数据扩展定义

![](_page_66_Picture_200.jpeg)

#### <span id="page-66-2"></span>B.2 语义

#### 动态元数据dynamic\_metadata ()

动态元数据dynamic\_metadata ()的语法定义参见本文件7.3相关内容,语义说明参见本文件7.4相 关内容。

ITU-T T.35 国家码itu t t35 country code

8位无符号整数,标识ITU-T T.35规定的国家识别码。

ITU-T T.35 终端制造商码itu\_t\_t35\_terminal\_provide\_code

16位无符号整数,标识ITU-T T.35规定的终端制造商码。

ITU-T T.35 终端制造商指向码itu t t35 terminal provide oriented code

8位无符号整数,标识ITU-T T.35规定的终端制造商指向码。

## <span id="page-67-0"></span>附 录 C (资料性) 终端显示适配的色域匹配

本附录描述了终端显示适配的色域匹配推荐方法。

当终端设备需要将BT.2020色域的HDR视频信号转为BT.709色域的视频信号输出时,可以依据ITU-R BT.2407-0报告 正文 (2 Simple conversion from BT.2020 to BT.709 based on linear matrix transformation)中所列举的方式进行处理。

#### <span id="page-68-0"></span>参考性文献

[1] Rafal Mantiuk , Kil Joong Kim , Allan G.Rempel and Wolfgang Heidrich.In: ACM Transactions on Graphics (Proc. of SIGGRAPH'11), 30(4), article no. 40, 2011

[2] GB/T 33475.2-2016 信息技术 高效多媒体编码 第2部分:视频(Information technology —High efficiency media coding—Part 2: Video)

[3] GY/T 307-2017 超高清晰度电视系统节目制作和交换参数值(Parameter values for ultra-high definition television systems for production and programme exchange)

[4] SMPTE ST 2084 主控参考显示器的高动态范围电光转移函数(High Dynamic Range Electro-Optical Transfer Function of Mastering Reference Displays)